Einsteigen - Verstehen - Beherrschen

Heft

DM 3,80 65 30 sfr 3,80

**CON** 

73223

# <sup>E</sup>i<sup>n</sup> wöchentliches Sammelwer

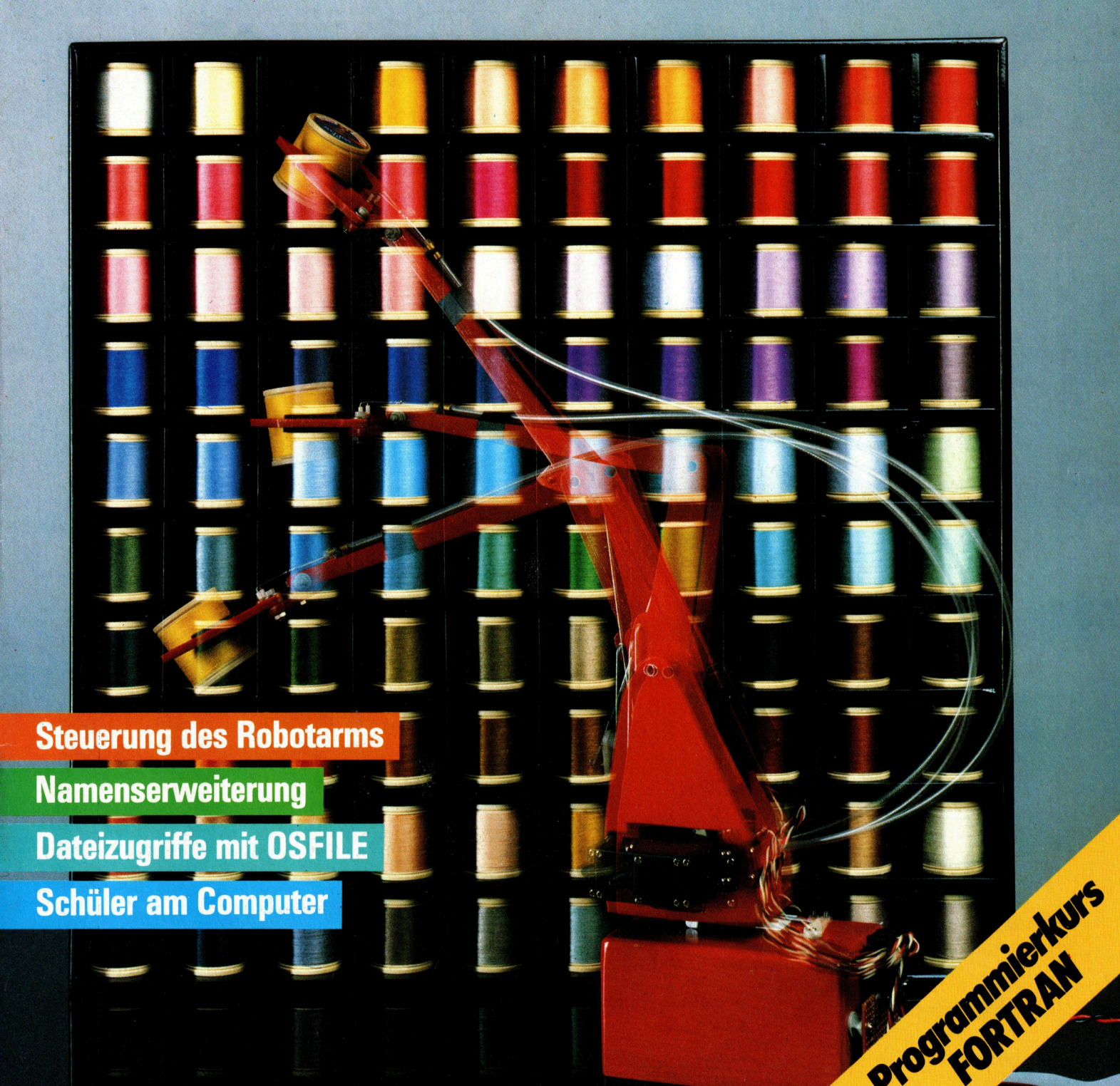

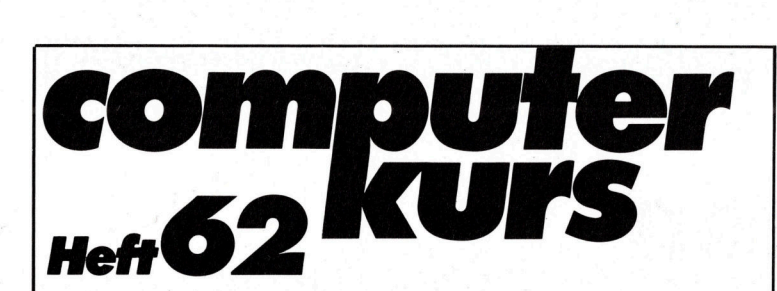

# **Inhalt**

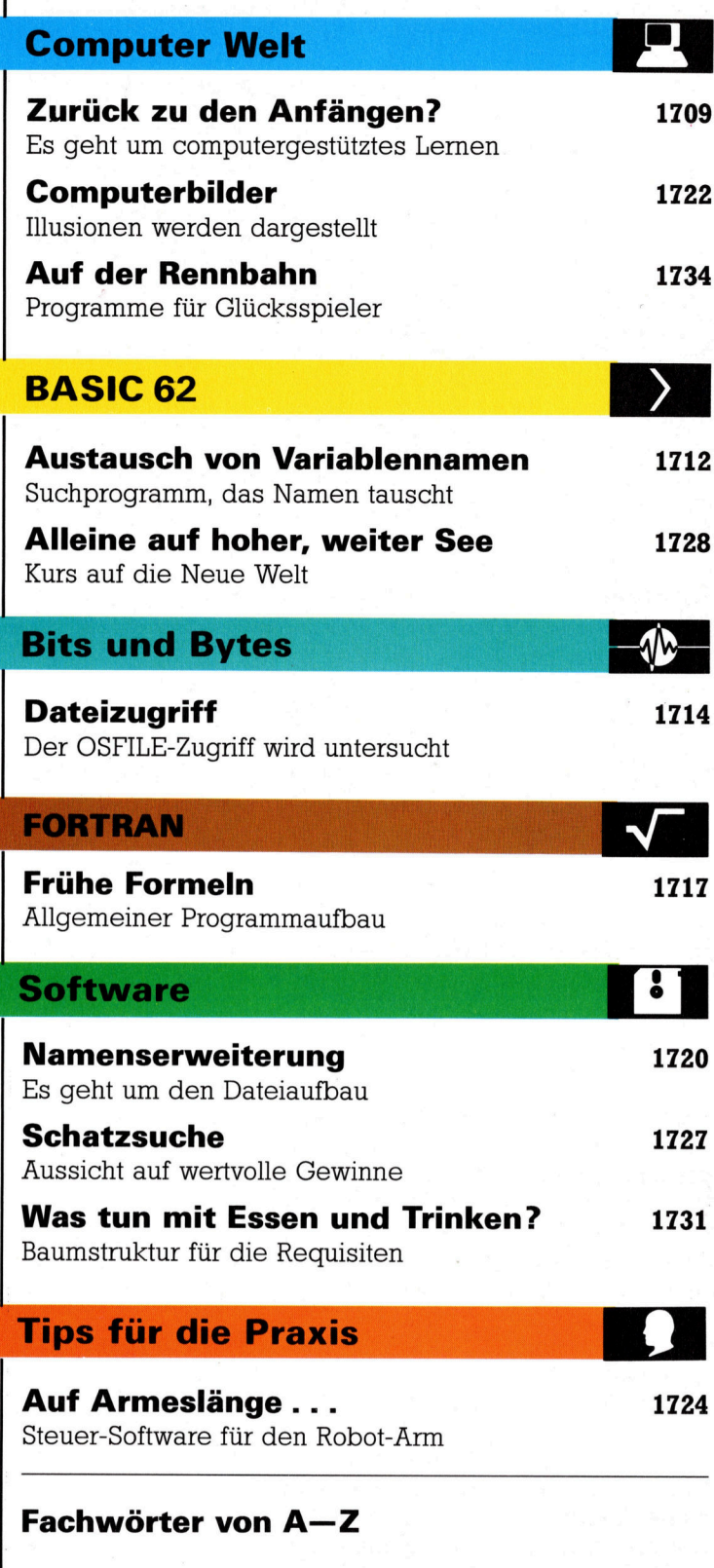

## WIE <sup>S</sup>I<sup>E</sup> JEDE WOCHE <sup>I</sup>H<sup>R</sup> HEFT BEKOMMEN

Computer Kurs ist <sup>e</sup>i<sup>n</sup> wöchentlich erscheinendes Sammelwerk. <sup>D</sup>i<sup>e</sup> Gesamt<sup>z</sup>ah<sup>l</sup> der Hefte ergibt <sup>e</sup>i<sup>n</sup> vollständiges Computer-Nachschlagewerk. Damit <sup>S</sup>i<sup>e</sup> jede Woche Ihr Heft erhalten, <sup>b</sup>itte<sup>n</sup> <sup>S</sup>i<sup>e</sup> <sup>I</sup>hre<sup>n</sup> Zeitschriftenhändler, Computer Kurs für Sie zu reservieren.

### Zurückliegende Hefte

Ihr Zeitschriftenhändler besorgt Ihnen gerne zurückliegende Hefte. Sie kön-nen sie aber auch direkt beim Verlag bestellen.

Deutschland: Das einzelne <sup>H</sup>ef<sup>t</sup> kostet DM 3,80. Bitte füllen Sie <sup>e</sup>in<sup>e</sup> Post-zahlkarte aus <sup>a</sup>n: Marshall Cavendish <sup>I</sup>nt. <sup>L</sup>td. (MCI), Sammelwerk-Service, Postgiroamt Hamburg 48064-202, Postfach 105703, 2000 Hamburg 1, Kennwort: Computer Kurs

Österreich: Das einzelne Heft kostet öS 30. Bitte füllen Sie eine Zahlkarte aus <sup>a</sup>n: Computer Kurs, Wollzeile <sup>11</sup>, <sup>1</sup>0<sup>11</sup> Wien, Postscheckkonto Wien 7857201 oder legen <sup>S</sup>i<sup>e</sup> <sup>I</sup>hre<sup>r</sup> Bestellung einen Verrechnungsscheck <sup>b</sup>ei. Kennwort: Computer Kurs.

Schweiz: Das einzelne Heft kostet sfr 3,80. Bitte wenden Sie sich an Ihren Kiosk; dort werden <sup>S</sup>i<sup>e</sup> jederzeit <sup>d</sup>i<sup>e</sup> gewünschten Exemplare erhalten.

### Abonnement

<sup>S</sup>i<sup>e</sup> können Computer Kurs auch <sup>a</sup>ll<sup>e</sup> <sup>2</sup> Wochen (j<sup>e</sup> <sup>2</sup> Ausgaben) <sup>p</sup>e<sup>r</sup> Post zum gleichen Preis im Abonnement beziehen. Der Abopreis für 12 Ausgaben be<br>trägt DM 45,60 inkl. Mwst., den wir Ihnen nach Eingang der Bestellung be rechnen. Bitte senden Sie <sup>I</sup>hr<sup>e</sup> Bestellung an: Marshall Cavendish <sup>I</sup>nt. <sup>L</sup>td. (MCI), Sammelwerk Service, Postgiroamt Hamburg 86853-201, Postfach 105703, 2000 Hamburg 1, Kennwort: Abo Computer <sup>K</sup>urs. <sup>B</sup>itt<sup>e</sup> geben <sup>S</sup>i<sup>e</sup> <sup>a</sup>n, <sup>a</sup><sup>b</sup> wel-<sup>c</sup>he<sup>r</sup> Nummer <sup>d</sup>a<sup>s</sup> Abo beginnen soll <sup>u</sup>n<sup>d</sup> <sup>o</sup><sup>b</sup> <sup>S</sup>i<sup>e</sup> regelmäßig für <sup>j</sup>eweil<sup>s</sup> 12 Folgen einen Sammelordner wünschen.

WICHTIG: <sup>B</sup>e<sup>i</sup> Ihren Bestellungen muß der linke Abschnitt der Zahlkarte Ihre vollständige Adresse enthalten, damit Sie die<br>Hefte schnell und sicher erhalten. Überweisen Sie durch Ihre<br>Bank, so muß die Überweisungskopie Ihre vollständige An-<br>schrift gut leserlich enthalten.

### SAMMELORDNER

<sup>S</sup>i<sup>e</sup> können <sup>d</sup>i<sup>e</sup> Sammelordner entweder direkt <sup>b</sup>e<sup>i</sup> Ihrem Zeitschriftenhändler kaufen (fall<sup>s</sup> nicht vorrätig, bestellt <sup>e</sup><sup>r</sup> sie gerne für Sie) oder aber Sie bestellen <sup>d</sup>i<sup>e</sup> Sammelordner <sup>f</sup>ü<sup>r</sup> den gleichen Preis beim Verlag wie <sup>f</sup>olgt:

Deutschland: Der Sammelordner kostet DM 12. Bitte füllen Sie eine Zahlkarte aus an: Marshall Cavendish International Ltd. (MCI), Sammelwerk-Ser<sup>v</sup>ice, Postgiroamt Hamburg 48064-202, Postfach 105703, 2000 Hamburg <sup>1</sup>, Kennwort: Sammelordner Computer <sup>K</sup>urs.

Österreich: Der Sammelordner kostet öS 98. Bitte füllen Sie eine Zahlkarte aus <sup>a</sup>n: Computer Kurs Wollzeile <sup>11</sup>, <sup>1</sup>0<sup>11</sup> Wien, Postscheckkonto Wien 7857201 oder legen <sup>S</sup>i<sup>e</sup> <sup>I</sup>hre<sup>r</sup> Bestellung einen Verrechnungsscheck <sup>b</sup>ei. Kennwort: Sammelordner Computer <sup>K</sup>urs.

Schweiz: Der Sammelordner kostet sfr 15. Bitte wenden Sie sich an Ihren Kiosk; dort werden <sup>S</sup>i<sup>e</sup> jederzeit <sup>d</sup>i<sup>e</sup> gewünschten Exemplare erhalten.

### INHALTSVERZEICHNIS

<sup>A</sup>ll<sup>e</sup> <sup>1</sup><sup>2</sup> Hefte erscheint <sup>e</sup>i<sup>n</sup> Teilindex. Die <sup>l</sup>etzt<sup>e</sup> Ausgabe von Computer Kurs enthält den Gesamtindex - darin einbezogen sind Kreuzverweise auf die Artikel, <sup>d</sup>i<sup>e</sup> mit dem gesuchten Stichwort <sup>i</sup><sup>n</sup> Verbindung stehen.

Redaktion: Winfried Schmidt (verantw. f. d. Inhalt), Peter Aldick, Holger Neuhaus, Uta Brandl (Layout), Sammelwerk Redaktions-Service GmbH, Paulstraße <sup>3</sup>, 2000 Hamburg <sup>1</sup>

Vertrieb: Marshall Cavendish International Ltd., Heidenkampsweg 74, 2000 Hamburg <sup>1</sup>

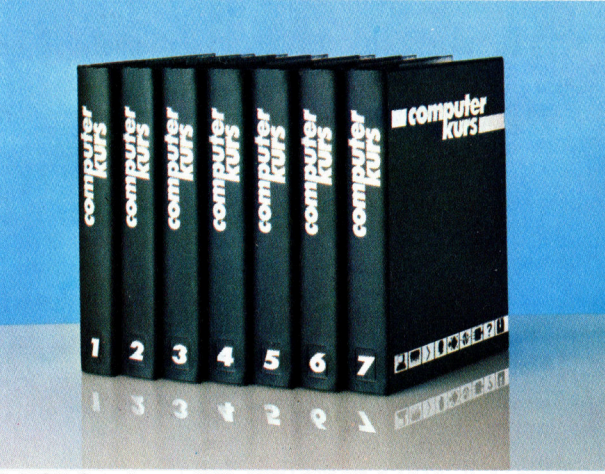

© APSIF, Copenhagen, 1982, 1983; © Orbis Publishing Ltd., 1982, 1983;<br>© Marshall Cavendish Ltd., 1984, 1985, 1986: **Druck:** E. Schwend GmbH. Schmollerstraße 31, 7170 Schwäbisch Hall

# Zurück zu den Anfängen?

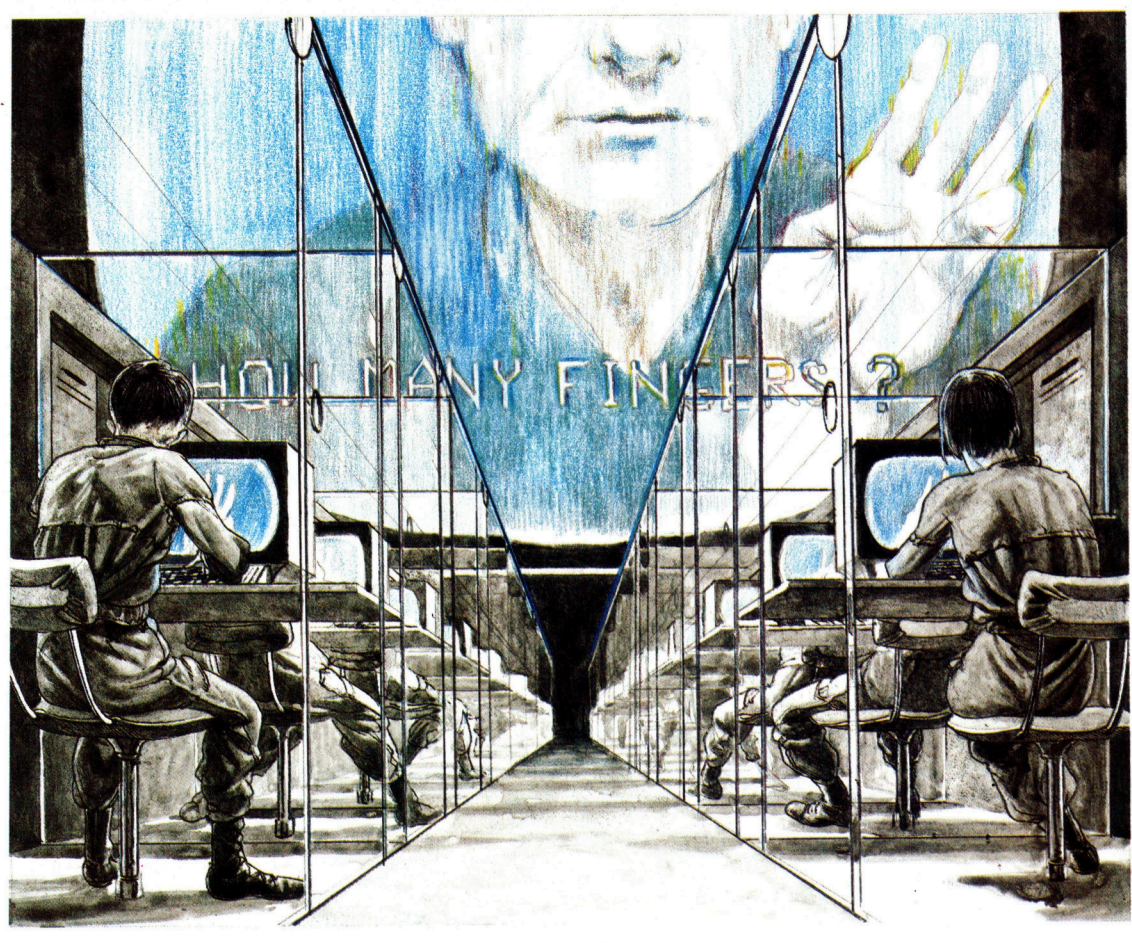

Die Betrachtung von CAL <sup>a</sup>l<sup>s</sup> Vorläufer eines Orwellschen Alptraums ist immer noch weitverbreitet. Compact-Disc-Technologie, interaktives Video und Netzwerke sind jedoch vielversprechende Entwicklungen für künftiges computergestütztes Lernen.

Die Bezeichnung "computer-assisted learning" (CAL) umfaßt nahezu alle Lernprozesse, bei denen ein Rechner im Spiel <sup>i</sup>st. Wir stellen die computergestützten Lern- und Lehrmethoden <sup>v</sup>or.

AL <sup>i</sup>s<sup>t</sup> <sup>e</sup>i<sup>n</sup> Akronym <sup>f</sup>ü<sup>r</sup> computergestütztes Lernen. Es <sup>i</sup>s<sup>t</sup> ebenfalls <sup>a</sup>l<sup>s</sup> CAI bekannt (computer-aided instruction), was auf deutsch der "computer-gestützten Instruktion" entspricht oder CBL (computer-based learning). Auf deutsch: Lernen auf Computerbasis. Dieser Begriff wurde in sehr unterschiedlichen Zusammenhängen benutzt. Damit bezeichnete man <sup>a</sup>ll<sup>e</sup> Arten von Software, die inirgendeiner Form mit dem Lernen auf dem Computer zu tun hat<sup>t</sup>en. Bei CAL wird der Computer <sup>z</sup>u<sup>r</sup> Vermittlung von Informationen benutzt, zum Testen, zur Kontrolle von Fertig- und Fähigkeiten.

In England hat CAL einen geringen Stellenwert. Die Ursache dafür <sup>i</sup>s<sup>t</sup> <sup>i</sup><sup>n</sup> den frühen Tagen des "programmierten Lernens" zu suchen und wurde durch <sup>d</sup>i<sup>e</sup> Veröffentlichung schlechter CAL-Programme <sup>i</sup><sup>m</sup> Lauf der Jahre bestärkt. Daraus resultiert die Skepsis der Lehrer. "Die CAL-Programme, die uns an Schulen zur Verfügung standen, waren unbrauchbar", kommentiert Alan Coode, Rezensent der "Sunday Times" für Computerlernprogramme. "Sie basieren auf einer merkwürdigen Ausbildungsphilosophie. Ich brauche gute Argumente, um vom Erwerb eines weiteren CAL-Programms überzeugt zu sein."

Die Geschichte der CAL-Entwicklung <sup>i</sup>s<sup>t</sup> nicht sehr ermutigend. Anfang 1980, <sup>a</sup>l<sup>s</sup> es kaum mehr <sup>a</sup>l<sup>s</sup> <sup>1</sup><sup>00</sup> Microcomputer an britischen Schulen gab, existierte noch kein Markt <sup>f</sup>ü<sup>r</sup> Lern-Software. Lehrer, <sup>d</sup>i<sup>e</sup> <sup>m</sup>i<sup>t</sup> Computern arbeiten wollten, mußten ihre eigenen Programme <sup>i</sup><sup>n</sup> BASIC schreiben. Da <sup>s</sup>i<sup>e</sup> <sup>a</sup>u<sup>f</sup> diesem

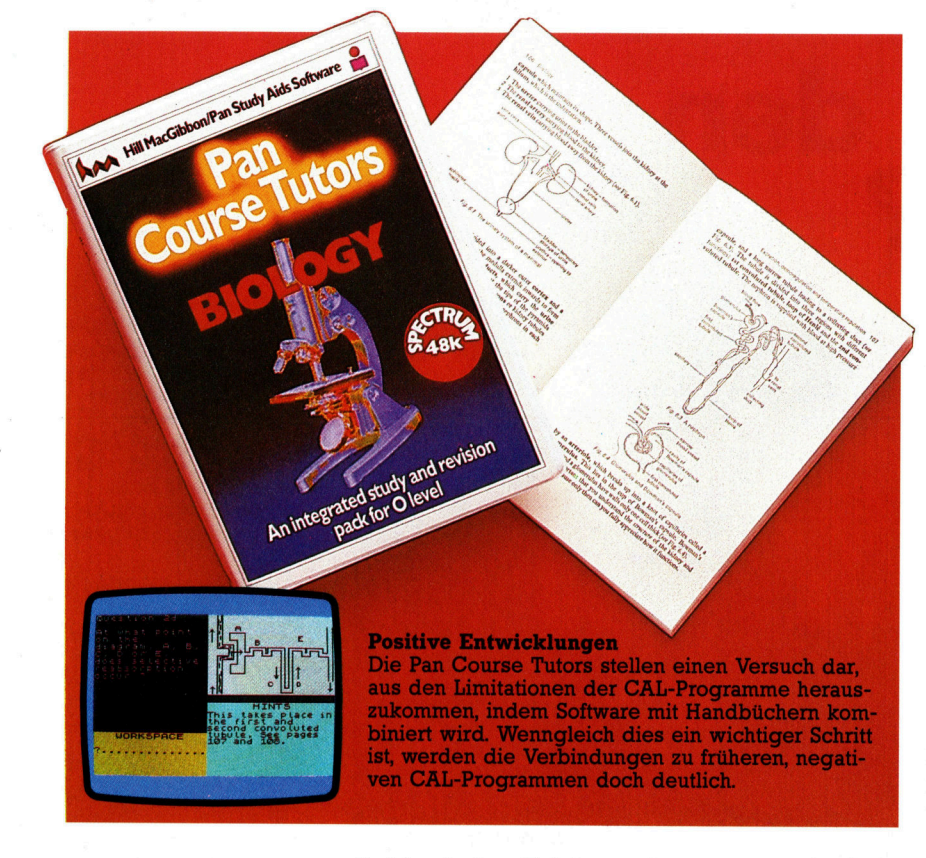

Gebiet keine Erfahrung hatten, war die Software wenig hilfreich. Ein Lehrer brauchte Tage, um <sup>e</sup>i<sup>n</sup> Programm <sup>z</sup><sup>u</sup> schreiben, das Addition, Subtraktion, Multiplikation und Division ausführen Konnte. Fanden Kinder die richtige Lösung, erschien <sup>e</sup>i<sup>n</sup> großer Haken auf dem Bildschirm. War die Lösung falsch, wurde ein Kreuz darge<sup>s</sup>tellt. Kinder, die mit Mathematik sonst nicht <sup>z</sup>u- -rechtkamen, fanden plötzlich Gefallen daran. <sup>E</sup>i<sup>n</sup> Programm wurde <sup>a</sup>l<sup>s</sup> Erfolg gefeiert, egal wie unlogisch und fehlerhaft es auch aufgebaut war.

Um auf dem laufenden zu bleiben, akzeptier<sup>t</sup>e<sup>n</sup> viele Lehrer CAL-Programme, <sup>d</sup>i<sup>e</sup> sie <sup>n</sup>ormalerweise abgelehnt hätten. Als Folge dieses fehlgeleiteten Enthusiasmus und kommerziel<sup>l</sup>e<sup>r</sup> Manipulation gab <sup>e</sup><sup>s</sup> Anfang der 80er Jahre <sup>e</sup>in<sup>e</sup> Schwemme <sup>v</sup>o<sup>n</sup> CAL-Software. <sup>F</sup>as<sup>t</sup> <sup>8</sup><sup>0</sup> Prozent des amerikanischen Lern-Software-Katalogs "School Micro Directory" bestanden 1982 aus reiner "Pauk"-Software. Die Nachteile dieser Software wurden bald offensichtlich. <sup>S</sup><sup>o</sup> schrieb David Chandler in seinem Buch "Junge Schüler und Microcomputer": "Der Microcomputer bietet ein erschreckendes Potential. Er ermöglicht die Rückversetzung in Ausbildungspraktiken des <sup>1</sup>9. Jahrhunderts. Er <sup>i</sup>s<sup>t</sup> die ultima- <sup>4</sup> tive Waffe derer, die ,zu den Anfängen' zurückkehren wollen, indem sie Kinder mit Input' und ,Output' dazu erziehen, sich richtig zu verhalten', und anschließend findet eine ,Qualitätskontrolle' statt..."

Traurig genug, daß <sup>v</sup>iel<sup>e</sup> CAL-Programme diese Auffassung stützen. <sup>I</sup><sup>n</sup> einer Reihe von software-Produkten werden schlechte Lehrgewohnheiten gefördert, erwartet man unkreative

Antworten oder nicht mehr <sup>a</sup>l<sup>s</sup> <sup>J</sup><sup>a</sup> oder Nein auf Fragen. Obwohl behauptet wird, daß Kinder <sup>s</sup><sup>o</sup> nach ihren Vorstellungen lernten, ist die Feststellung wohl richtiger, daß Kinder nach "Computer-Vorschriften" lernen.

Es gibt allerdings Anzeichen <sup>f</sup>ü<sup>r</sup> eine neue Betrachtungsweise <sup>i</sup><sup>n</sup> Sachen CAL. Die meisten Heimcomputer werden von <sup>1</sup>l- <sup>b</sup>i<sup>s</sup> 18jahrigen zum Spielen benutzt. Dieser Markt hat dazu beigetragen, eine breite Hardware-Basis zu etab<sup>l</sup>ieren, <sup>d</sup>i<sup>e</sup> von vielen Leuten <sup>z</sup><sup>u</sup> Lernzwecken verwendet <sup>w</sup>ird. Dazu kommen <sup>d</sup>i<sup>e</sup> zahlreichen Veröffentlichungen von CAL-Software in jüngerer <sup>Z</sup>eit, die diesen Trend unterstützen. Eines der führenden Ausbildungs-Software-Häuser, <sup>H</sup>ill MacGibbon, <sup>h</sup>a<sup>t</sup> den neuen Markt erkannt und viel investiert, um anwendbare CAL-Programme zu entwickeln, die den Lehrplan-Anforderungen genügen.

Gemeinsam <sup>m</sup>i<sup>t</sup> anderen Software-Häusern legte Hill MacGibbon <sup>d</sup>i<sup>e</sup> beiden Hauptanwendungsbereiche <sup>f</sup>ü<sup>r</sup> Lern-Software <sup>f</sup>est. Zum einen werden <sup>d</sup>i<sup>e</sup> Programme für einen bestimmten Zweck geschrieben, um so dem Schüler zuermöglichen, sich auf Prüfungen vorzubereiten. Zum anderen geht <sup>e</sup><sup>s</sup> um Ausbildung im weitesten Sinne, wobei der Computer dem Schüler dabei hilft, Wissensgebiete <sup>z</sup><sup>u</sup> erforschen, die ihm sonst verschlossen blieben.

Ein gutes Beispiel für die erste Kategorie <sup>i</sup>s<sup>t</sup> die "Pan Course Tutor"-Serie, die gemeinsam von Pan Books und Hill MacGibbon veröffentlicht wurde. Die Serie umfaßt sechs Titel - Mathematik, Biologie, Chemie, Wirtschaftskunde, Französisch und Physik - und ist um jeweils ein Textbuch ergänzt. Damit verzichtet man darauf, große Informationsblöcke <sup>i</sup>n<sup>s</sup> Programm <sup>z</sup><sup>u</sup> integrieren und nutzt die Software lediglich zum interaktiven Lernen. Diese Kombination von Buch und Programm wird solange angeboten werden, wie Heimcomputer-Benutzer vorwiegend mit Acht-Bit-Maschinen arbeiten. Sobald andere Prozessoren mit größerer Speicherkapazität zur Verfügung stehen, kann auf Begleitmaterial verzichtet werden.

# Buch und Programm

In der Pan Course Tutor-Serie stellen die Programme Fragen zu den einzelnen Themenbereichen. Der Vorteil der Computerbenutzung <sup>i</sup>s<sup>t</sup> psychologisch begründet: Man kann nicht einfach zur ,Antwortseite< umblättern. Erfolgt eine falsche Antwort, erhält man Hinweise <sup>f</sup>ü<sup>r</sup> die richtige Lösung. <sup>I</sup>s<sup>t</sup> die zweite Antwort ebenfalls falsch, wird ein weiterer Tip gegeben  $-$  gewöhnlich <sup>i</sup><sup>n</sup> Form eines Verweises auf eine Seite oder ein Kapitel im Lehrbuch, wo der schüler nachschlagen kann. Die Antworten werden überprüft und festgehalten. Damit kann das Programm <sup>d</sup>i<sup>e</sup> Ergebnisse analysieren und sogar Vorschläge <sup>f</sup>ü<sup>r</sup> den künftigen Lernschritt machen. Durch den Wechsel zwischen Buch und Computer ist <sup>e</sup><sup>s</sup> Schülern möglich, individuell zu arbeiten.

Fur Kinder, die die Funktionen eines Compu<sup>t</sup>er<sup>s</sup> kennenlernen wollen, <sup>i</sup>s<sup>t</sup> <sup>e</sup><sup>s</sup> leichter, einer Lehrstunde auf dem Monitor zu folgen  $-$  die entsprechenden Befehle einzugeben und <sup>e</sup>i<sup>n</sup> Feedback zu bekommen -, als ein Handbuch durchzulesen.

# Monitor- Unterricht

Die Expansion dieses potentiellen Marktes <sup>f</sup>ii<sup>r</sup> - Ausbildungs-Software hat leider zur Folge, daß auch sehr schlechte Programme angeboten werden, die die Entwicklung geeigneterer Software eher verhindern. Ein bekannter Hersteller produzierte ein aufwendiges, aus vier Programmen bestehendes Paket. Eines davon enthielt das <sup>S</sup>pie<sup>l</sup> ,Rounders". Der Anmerkung zufolge sollte das Spiel dazu dienen, Kindern an Regentagen die Regeln des gleichnamigen Spiels <sup>z</sup><sup>u</sup> vermitteln. Da den Programmierern aber bei der Entwicklung beträchtliche Fehler unterliefen - und wesentliche Regeldetails unerwähnt blieben <sup>4</sup>, dürften Kinder, die versuchten "Rounders" zu erlernen, einige Probleme haben. Desgleichen wurden Versprechungen be-

züglich des pädagogischen Wertes gemacht, so: "Das Programm bietet viele Möglichkeiten <sup>f</sup>ü<sup>r</sup> den Umgang <sup>m</sup>i<sup>t</sup> <sup>d</sup>e<sup>r</sup> Tastatur... beginnend <sup>d</sup>amit, daß <sup>e</sup>i<sup>n</sup> oder zwei Spieler <sup>i</sup>hr<sup>e</sup> Namen einzutippen haben.< Das Spiel ist in BASIC geschrieben und so langsam, daß nicht einmal die Spannung eines "pädagogisch wertlosen" Videospiels aufkommt.

Mit der Weiterentwicklung von Computern wird die Software von Lehrern immer kritischer betrachtet werden. Es <sup>i</sup>s<sup>t</sup> damit zu rechnen, daß <sup>e</sup><sup>s</sup> zukünftig weniger CAL-Programme geben wird, die dafür aber einen wesentlich höheren Standard aufweisen und für spezielle Lehrstoffe besonders geeignet sind.

Die Trennlinie zwischen dem, was als computergestütztes Lernen und anderer Ausbildungs-Software bezeichnet wird, bei dem das Kind größere Kontrollmöglichkeiten hat  $-$  existiert eigentlich nicht. Die Lehrstoffdarstellung kann mit Simulationen und Experimenten gemischt sein, die normalerweise in den Übungsräumen der Schulen nicht durchführbar wären. Und selbst <sup>d</sup>i<sup>e</sup> hartnäckigsten Kritiker müssen zugeben, daß Programme, beispielsweise <sup>f</sup>ü<sup>r</sup> Studenten, eine entscheidende Hilfe <sup>s</sup>ind.

# Wiederholung

Derzeit vorhandene CAL-Software ist sinnvoll für Lehrstoffe, die mit standardisierten Tests meßbar sind. Der Phantasie des Lernenden indes bleibt wenig belassen. Damit das CAL von morgen eine wirklich interessante und wertvolle Ausbildungshilfe sein wird, müssen drei Faktoren geändert werden. Antiquierte Lerntechniken, wie das "Pauken", das in vielen CAL-Programmen stattfindet, sind zu eliminieren. Leistungsfähigere Computer wersind nicht imstande, die Software, die für nen erforderlich wäre, zu verarbeiten. Der gestaltung von Pädagogen durchgeführt wird.

Ein früher Schritt in diese Richtung war PILOT, eine Computersprache, die es Lehrern ermöglichte, Lernprogramme für Kinder selbst zu schreiben. Die Arbeit in diesem Bereich wurde im Palo Alto-Forschungszentrum von Xerox fortgesetzt. Dort hat man eine "Wiederholungs-Welt" geschaffen, in der man sich einer visuellen Programmier-Umgebung bedient. In diesen Räumen entstand auch der Apple Macintosh. Mit "Rehearsal World" - so die Originalbezeichnung - können Programmierunkundige Lernsoftware erstellen. Basis dafür ist SMALLTALK. Der Programmierer bewegt "Darsteller" auf einer "Bühne" und lehrt sie Interaktion durch Übermittlung von "Tips". All dies erfolgt auf interaktiv-grafische Art.

denden viele Lernmöglichkeiten. Eine Kombi-Schon heute bietet der Computer Auszubildenden viele Lernmöglichkeiten. Eine Kombination von Autorensprachen wie MICROTEX oder Apple SUPER PILOT mit interaktivem<br>Video würde dem Lehrer unbegrenzte Kon-<br>trollmöglichkeiten über den Lernfortschritt <sup>b</sup>zw. -proze<sup>ß</sup> geben

deos für den Klassenunterricht benutzen. Individuelles Lernen unter Einbezug der vielen interaktiven Möglichkeiten <sup>i</sup>s<sup>t</sup> sicherlich eine <sup>4</sup> merakurven megnementen bit bieherheit eine könnte die Schulbibliothek sein. Die kreatikönnte die Schulbibliothek sein. Die kreativen Möglichkeiten des CAL sind, ergänzt um<br>interaktives Video mit all seinen Variationen,<br>unbegrenzt. interaktives Video mit all seinen Variationen, In der Schule ließen sich interaktive Vi-

Die Bandbreite der neuen, auf Grafik basierenden Betriebssysteme und GEM von Digital Research geben auch Leuten, die nichts über Computer wissen, beachtliche Moglithkeiten. Alle vorhandenen CAL-Programme basierten darauf, daß der Anwender auf den Rechner keine Zugriffsmöglichkeit hat und nichts anderes tun kann, als Fragen zu beantworten.

# Austausch von Variablennamen

Nachdem wir uns damit näher befaßt haben, wie <sup>e</sup>i<sup>n</sup> BASIC-Programm gespeichert wird, können wir nun das Variablen-Suchprogramm erweitern, <sup>s</sup><sup>o</sup> daß <sup>e</sup><sup>s</sup> einen Namen auch austauschen kann.

as Programm zum Ersetzen von Varlablen-D <sup>n</sup>ame<sup>n</sup> <sup>i</sup>s<sup>t</sup> <sup>e</sup>in<sup>e</sup> <sup>s</sup>eh<sup>r</sup> <sup>k</sup>omplex<sup>e</sup> <sup>U</sup>tility. <sup>A</sup>u<sup>s</sup> diesem Grund müssen wir ein Maschinensprache-Programm hinzufügen. Die 6502 CPU des Acorn B und <sup>6</sup>51<sup>0</sup> CPU des Commodore <sup>v</sup>erfügen über denselben Befehlssatz, <sup>s</sup><sup>o</sup> daß wir <sup>s</sup>i<sup>e</sup> parallel behandeln können.

Unsere erste Aufgabe ist, eine Methode her-

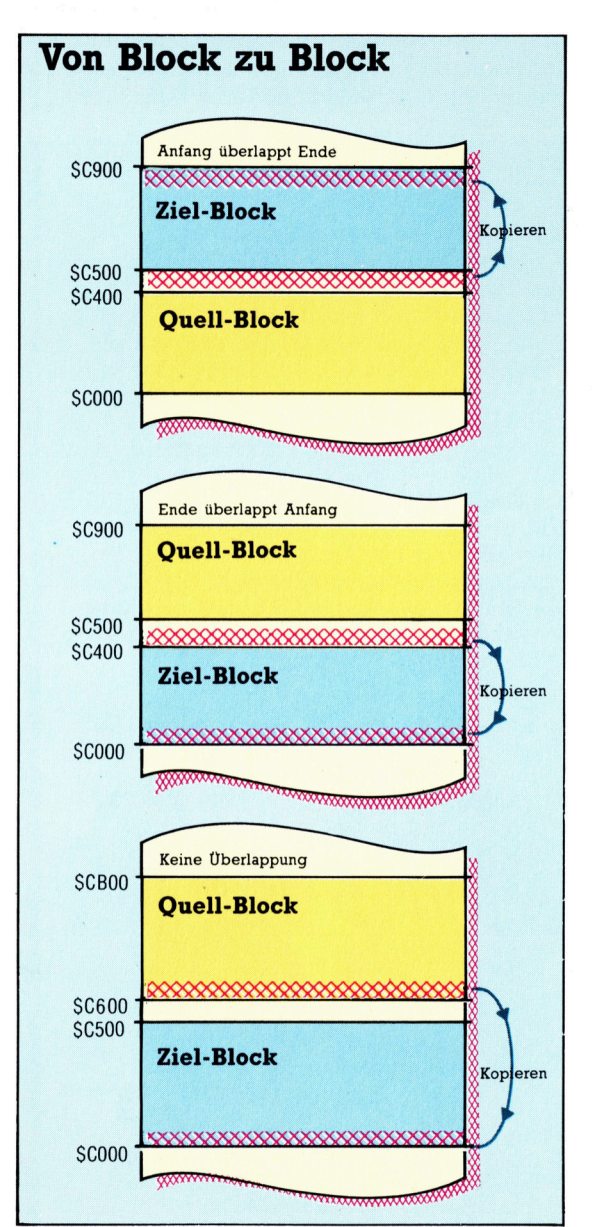

auszufinden, mit der gleichzeitig zwei verschiedene Programme im Speicher abgelegt werden können. Wie bereits erklärt, ist dies beim Acorn B durch Anderung der Variablen PAGE und <sup>H</sup>I-MEM <sup>m</sup>öglich. Beim Commodore benötigen <sup>w</sup>i<sup>r</sup> ein Maschinensprache-Programm, um die verschiedenen Zeiger im Zero-Page-Speicher zu ändern. Der erste Teil des Assembler-Listings (ab Label SWITCH), führt dies <sup>a</sup>us.

Die Routine SWITCH <sup>g</sup>estatte<sup>t</sup> uns, zwei <sup>B</sup>A-SIC-Programme <sup>z</sup><sup>u</sup> verbinden: Eins beginnt bei Adresse 800 hex (dem normalen Platz) und das andere bei Adresse 9000 hex. SWITCH untersucht zuerst den Zeiger TXTTAB, um festzustel<sup>l</sup>en, welcher Programmbereich gerade aktiviert <sup>i</sup>st, und ändert entsprechend die Zeiger.

Wird TXTTAB so geändert, daß es <sup>a</sup>u<sup>f</sup> den Beginn des neuen Speicherbereichs zeigt, müssen FRETOP und MEMSIZ <sup>a</sup>u<sup>f</sup> <sup>d</sup>a<sup>s</sup> <sup>B</sup>yt<sup>e</sup> nach dem letzten Byte des neuen Bereichs zeigen, wogegen FRESPC <sup>a</sup>u<sup>f</sup> das Ende des Bereichs <sup>z</sup>eigt. Anschließend durchsucht das Programm unter Verwendung von VARTAB die Link-Adreßzeiger, um das Ende des BASIC-Programms zu finden. Findet es die beiden Null-Link-Adreßbytes (=Programmende), erhöht <sup>e</sup><sup>s</sup> den vorherigen Zeiger zweimal und kopiert das Ergebnis <sup>i</sup><sup>n</sup> ARYTAB und STREND. Auf diese <sup>A</sup>r<sup>t</sup> zeigen VARTAB, ARYTAB und STREND <sup>a</sup>u<sup>f</sup> das Byte direkt nach dem BASIC-Programm.

# Zeilenlängen und Zeiger

Die Hauptänderungen am BASIC-Programm sind die Unterroutinen bei den Zeilen 30500 und 30600. Die erste ermittelt das Ende des BASIC-Programms. Dabei verwendet <sup>s</sup>i<sup>e</sup> beim Acorn <sup>B</sup> <sup>d</sup>i<sup>e</sup> Zeilenlängen-Bytes und beim Commodore die Zeiger zur nächsten Zeile.

Die Unterroutine bei Zeile 30600 <sup>i</sup>s<sup>t</sup> für den Austausch <sup>d</sup>e<sup>r</sup> Namen verantwortlich. Haben der <sup>a</sup>lt<sup>e</sup> und neue Name dieselbe Länge, kann der neue einfach über den alten geschrieben werden. Unterscheiden sich die Längen, wird der Vorgang komplizierter. Entweder muß zusätzlicher Platz geschaffen oder unnötige Bytes müssen beseitigt werden, außerdem muß <sup>d</sup>i<sup>e</sup> Änderung <sup>a</sup><sup>n</sup> den Variablen, <sup>d</sup>i<sup>e</sup> <sup>d</sup>i<sup>e</sup> Position des Programms verzeichnen, durchgeführt werden. Ebenso ist beim Acorn B das Zeilenlängen-

Die Austauschroutine muß große Blöcke des BASIC-Programms im Speicher nach oben oder unten verschieben, wenn neue Variablennamen unterschiedlicher Länge eingefügt werden. Hierbei identifiziert sie die vier möglichen Konditionen der Quell- und Zieladresse. Wenn <sup>s</sup>i<sup>e</sup> immer vom Start des Quell-Blockes aus kopiert, würde, wenn der Kopf des Ziel-Blockes das Ende des Quell-Blockes überlappt, durch das Kopieren ein Teil der Quell-Daten überschrieben. Eine "intelligente" Kopierroutine vermeidet eine Überschneidung, indem sie den Quell-Block vom Ende aus kopiert.

**BASIC 62** 

<sup>B</sup>yt<sup>e</sup> und beim Commodore der Zeiger <sup>z</sup>u<sup>r</sup> nächsten Zeile zu modifizieren.

Für diese Aufgaben verwenden wir zwei Maschinensprache-Routinen: UP schafft zusätz<sup>l</sup>iche<sup>n</sup> <sup>P</sup>latz, <sup>u</sup>n<sup>d</sup> DOWN <sup>b</sup>eseitig<sup>t</sup> <sup>u</sup>nnötig<sup>e</sup> Bytes. Details über den Programmblock, der verschoben werden soll, werden über die Speicherstellen CURR, LAST und DIFF an die Routinen weitergegeben.

Für die Unterroutine UP müssen die folgenden Speicherstellen initialisiert werden:

CURR: Adresse der unteren Blockgrenze.

- **LAST:** Wert um 1 kleiner als obere Grenze des <sup>z</sup><sup>u</sup> verschiebenden Blockes.
- DIFF: Anzahl der freizumachenden Bytes. <sup>F</sup>ü<sup>r</sup> DOWN müssen <sup>s</sup>i<sup>e</sup> <sup>w</sup>i<sup>e</sup> <sup>f</sup>olg<sup>t</sup> initialisiert werden:
- CURR: Adresse der oberen Grenze des <sup>z</sup><sup>u</sup> verschiebenden Blockes.
- LAST: Wert um 1 kleiner als untere Grenze des <sup>z</sup><sup>u</sup> verschiebenden Blockes.

DIFF: Anzahl der zu beseitigenden Bytes. Beachten <sup>S</sup>ie, daß die beiden Unterroutinen an den entgegengesetzten Enden des zu verschiebenden Blockes beginnen und die Verschiebung in entgegengesetzte Richtung <sup>v</sup>ornehmen. Auf diese <sup>A</sup>r<sup>t</sup> wird verhindert, daß die Daten überschrieben werden.

Um <sup>d</sup>i<sup>e</sup> Acorn-B-Version des Programms <sup>z</sup><sup>u</sup> verwenden, müssen <sup>S</sup>i<sup>e</sup> zuerst das Programm, das den Maschinencode <sup>i</sup><sup>m</sup> Speicher ablegt, eingeben und starten. Laden <sup>S</sup>i<sup>e</sup> dann das <sup>z</sup><sup>u</sup> ändernde Programm und geben <sup>S</sup>i<sup>e</sup> <sup>e</sup>in:

P%=PAGE

Hiermit wird <sup>d</sup>i<sup>e</sup> Startadresse des Programms an das Variablen-Programm übergeben. Setzen <sup>s</sup>i<sup>e</sup> dann PAGE <sup>a</sup>u<sup>f</sup> einen Wert über LOMEM. Anschließend laden und starten Sie das Programm. Um zum bearbeiteten Programm zurückzuführen, geben <sup>S</sup>i<sup>e</sup> <sup>e</sup>in:

 $HIMEM = PAGE - 1$ 

 $PAGE = P\%$ 

Um <sup>d</sup>i<sup>e</sup> Commodore-Version des Programms <sup>z</sup><sup>u</sup> verwenden, müssen Sie ebenfalls das Maschinenprogramm <sup>i</sup><sup>m</sup> Speicher ablegen, was <sup>m</sup>i<sup>t</sup> dem BASIC-Ladeprogramm oder durch Assemblierung des Source-Codes möglich <sup>i</sup>st. Wenn <sup>S</sup>i<sup>e</sup> den Source-Code assemblieren oder den Maschinencode direkt als Maschinencode einladen, müssen <sup>S</sup>i<sup>e</sup> Nullen <sup>i</sup><sup>n</sup> <sup>d</sup>i<sup>e</sup> Adressen 36864, 36865 und 36866 POKEn.

Nach Einladen des Maschinen-Codes kann man mit SYS 49152 von einem Bereich auf den anderen umschalten. Haben Sie einmal verges<sup>s</sup>en, <sup>i</sup><sup>n</sup> welchem Bereich <sup>S</sup>i<sup>e</sup> <sup>s</sup>ind, können <sup>S</sup>i<sup>e</sup> dies mit PRINT PEEK(44) herausfinden. Das Ergebnis <sup>i</sup>s<sup>t</sup> entweder <sup>8</sup> (normaler Bereich) oder 144 (alternativer Bereich).

Ist der Maschinencode <sup>i</sup><sup>m</sup> Computer abge<sup>l</sup>egt, können <sup>S</sup>i<sup>e</sup> das <sup>z</sup><sup>u</sup> ändernde Programm <sup>i</sup><sup>n</sup> den normalen Programmspeicherbereich und das Programm zum Ersetzen der Variablen <sup>i</sup><sup>n</sup> den alternativen Bereich einladen und dann das Variablenprogramm starten.

**C64 Schalten und Kopieren** 10 ADDR=49152<br>20 FOR LINE=1000 TO 1180 STEP 10 30  $S = \emptyset$ 40 FOR ADDR = ADDR TO ADDR+7 50 READ BYTE 60 POKE ADDR, BYTE 70 S=S+BYTE 80 NEXT ADDR 90 READ CHECKSUM 100 IF S<>CHECKSUM THEN PRINT"DATA ERROR IN **LINE":LINE: END** 110 NEXT LINE 120 POKE36864, 0: POKE36865, 0: POKE36866, 0 120 POKE36864,0:POKE36865,0:POKE36864,0<br>
1000 DATA162,0,164,44,192,8,208,9,787<br>
1000 DATA160,160,32,72,192,169,144,208,1137<br>
1020 DATA7,160,144,32,72,192,169,144,208,1137<br>
1020 DATA7,160,144,32,72,192,169,144,208,1137<br>
10 1070 DATA136, 16, 247, 165, 45, 133, 47, 133, 922<br>
1080 DATA434, 51, 132, 52, 134, 53, 50, 96, 720<br>
1090 DATA434, 51, 132, 52, 134, 55, 132, 56, 720<br>
1100 DATA202, 136, 134, 53, 132, 54, 96, 160, 967<br>
1110 DATA0, 177, 251,

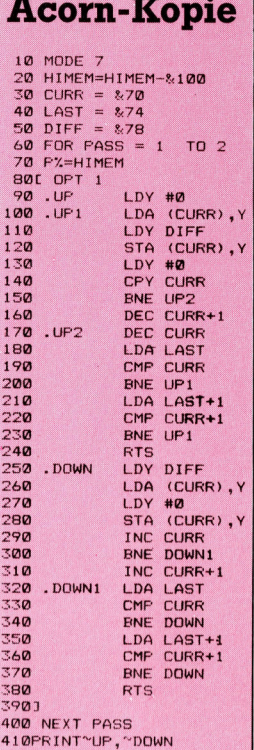

# <sup>|</sup> Variablen-Austausch **Variabien-Austausch<br>Commodore 64**

**Commodore 64**<br>Führen Sie folgende Änderungen am Haupt-Führen Sie folge<br>programm aus:

```
30005 INPUT "REPLACE BY"; RS
   30006 CURR = 251 
   30007 LAST= 253 
   30008 DI = 255
   30035 G0SUB 30500 
   30036 IF ERR THEN PRINT "CAN'T FIND END OF
      PROGRAM": END
   30060 IF NXTLINE = 0 THEN END 
   30065 CURRLINE= TEXTPTR 
   delete line 30085 
   30460 IF NAMES= TS THEN GOSUB 30600 
   30465 IF ERR THEN PRINT "NO ROOM AT LINE":
   LINENO: END 
Acorn B 
Ändern Sie das Hauptprogramm wie folgt ab:
   30005 INPUT "Replace by"; REPLACEMENTS
   30006 CURR = &70 
   30007 LAST = 87430008 DIFF = &78 
   30055 GOSUB 30500 
   30055 GOSUB 30500<br>30056 IF Outofroom THEN PRINT "Can't find end<br>of program": PRINT "PAGE in wrong place?":
```
END

 $30060$  Textpointer =  $P\%$ 

30070 <sup>I</sup><sup>F</sup> Lineno >32767 THEN END

30105 Lengthbyte = Textpointer

<sup>3</sup>046<sup>0</sup> <sup>I</sup><sup>F</sup> Name\$ <sup>=</sup> <sup>T</sup>arget\$ THEN GOSUB <sup>3</sup>06<sup>00</sup> 30465 IF Outofroom THEN PRINT "No room at<br>
line": Lineno: END

# **Dateizugriff**

Wir stellen das Dateisystem des Acorn <sup>B</sup> vor, das mit einer Reihe von Betriebssystemroutinen Daten an das Speichermedium sendet oder von dort empfängt. Hier untersuchen wir den Aufruf von OSFILE.

<sup>a</sup><sup>s</sup> Dateisystem eines Computers steuert die Datenübertragung zwischen dem Arbeitsspeicher und anderen Speichermedien, beispielsweise einer Cassette oder Diskette. Der Acorn B kann neben diesen Speichermedien auch andere Dateisysteme - beispielsweise das Econet-Netzwerk und ROM-Cartridges 4 ansprechen. Obwohl eigentlich zu erwarten wäre, daß der Acorn <sup>B</sup> <sup>f</sup>ü<sup>r</sup> jedes Gerät eine eigene Routine braucht, verwendet das Dateisystem <sup>d</sup>i<sup>e</sup> gleichen OS-Module <sup>f</sup>ü<sup>r</sup> <sup>a</sup>ll<sup>e</sup> Geräte. Das heißt jedoch nicht, daß <sup>a</sup>ll<sup>e</sup> Geräte auf die gleiche Weise funktionieren. Viele Speichermedien brauchen <sup>e</sup>i<sup>n</sup> eigenes ROM, um die physische Dateistruktur (di<sup>e</sup> Anordnung der Datenbytes auf dem Medium) bearbeiten <sup>z</sup><sup>u</sup> können. Diese Struktur wird von OS-Routinen aufbereitet, die die logische Struktur (Datensätze, Felder etc.) festlegen und für alle Speichermedien identisch <sup>s</sup>ind.

Dateisysteme enthalten eine Gruppe von Routinen, mit denen sich Daten zwischen dem Arbeitsspeicher, permanenten Speichern und anderen Medien (darunter auch Telesoftware und andere Netzwerke) übertragen lassen.

Die Routinen der Dateisystem-ROMs werden

über Vektoren angesprochen. Wenn Sie ein bestimmtes Dateisystem einsetzen, veranlassen sie das OS zunächst, sich dem neuen Dateisystem anzupassen. Dabei kann es natürlich passieren, daß einige Abläufe – beispielsweise der Befehl SAVE an ein ROM - in einem bestimmten System nicht möglich sind.

Es gibt eine Vielzahl von Möglichkeiten, ein Dateisystem anzusprechen. Wir haben hier nur <sup>d</sup>i<sup>e</sup> direkten Methoden aufgeführt:

® Wenn Sie das Dateisystem-ROM an den da<sup>f</sup>ü<sup>r</sup> vorgesehenen Steckplatz setzen, wird <sup>e</sup><sup>s</sup> bei RESET automatisch <sup>a</sup>ktiviert. Befindet sich mehr <sup>a</sup>l<sup>s</sup> <sup>e</sup>i<sup>n</sup> Dateisystem-ROM in der Maschine, wird zuerst der Chip angesprochen, der unmittelbar links von BASIC-ROM liegt  $-$  vorausgesetzt, <sup>d</sup>a<sup>s</sup> BASIC-ROM wurde <sup>a</sup><sup>n</sup> den rechtsaußen liegenden Steckplatz <sup>f</sup>ü<sup>r</sup> paged ROMs <sup>g</sup>esetzt.

@ BREAK mit Zusatztaste: Wenn sich das entsprechende ROM <sup>i</sup><sup>n</sup> <sup>d</sup>e<sup>r</sup> Maschine befindet,

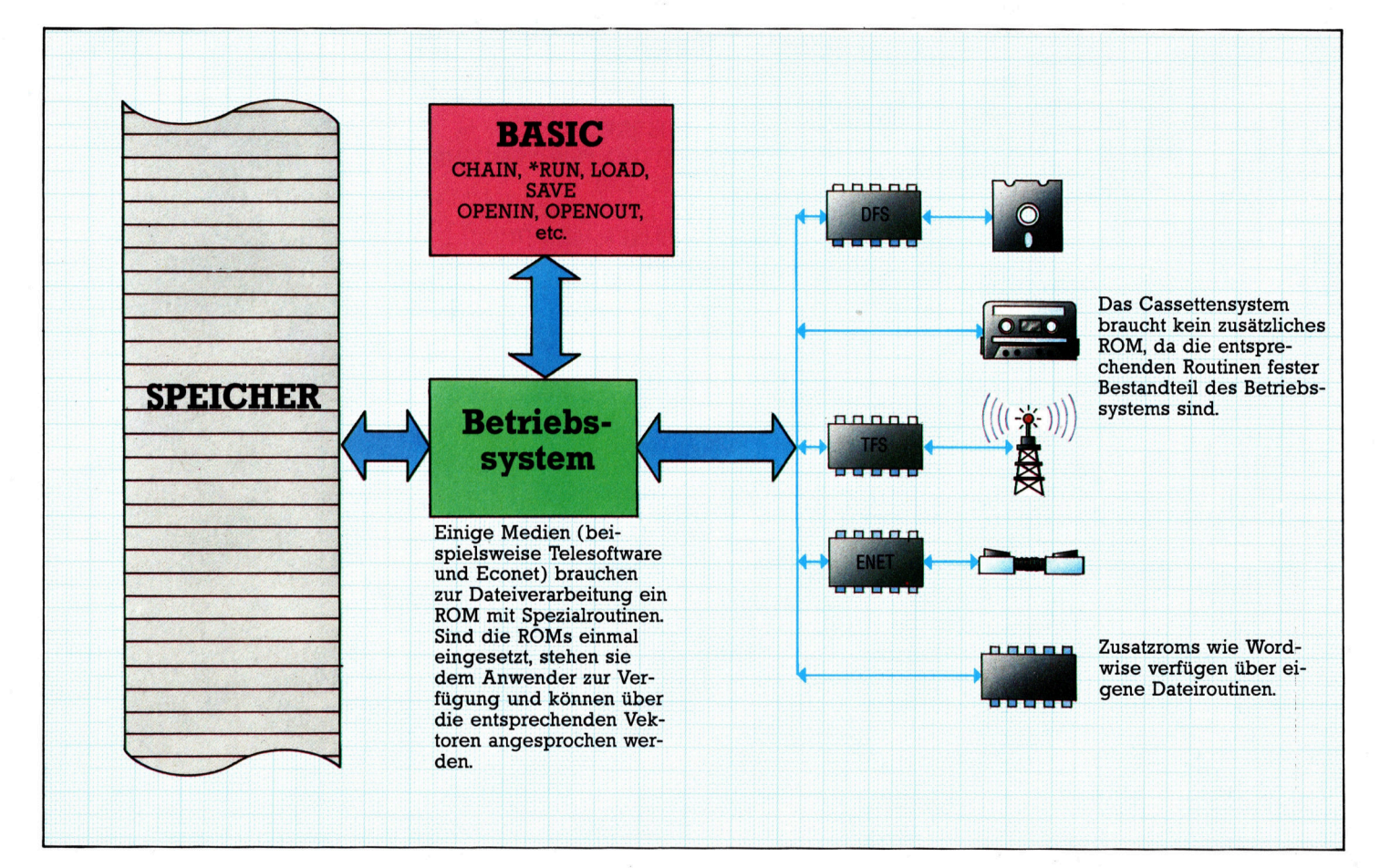

aktivieren BREAK und die Taste N das Econet-Dateisystem.

• Stembefehle: Der Befehl \*TAPE12 aktiviert das Cassettensystem mit 1200 BAUD, \*DISC das Diskettensystem, \*TELESOFT das Telesoft system und \*NET das Econetsystem.

Das Dateisystem wird bei jedem Einschalten der Maschine aktiviert, selbst wenn es nur für das Laden oder Speichern eines Programms benutzt wird. Die beiden BASIC-Befehle SAVE und LOAD verwenden ebenso wie CHAIN, .OPENUP, OPENOUT, OPENIN, INPUT, PRINT etc. die Dateiroutine des OS. Auch einige \*-Be fehle arbeiten mit Dateisystemroutinen, die meisten greifen jedoch auf die speziellen ROMs <sup>i</sup>hre<sup>s</sup> eigenen Dateisystems zu.

Wir können nicht alle Einsatzmöglichkeiten der Routinen aufführen, die für Dateivorgänge des Acorn B gebraucht werden. Wir werden da her nur auf die wichtigsten eingehen.

Sieben OS-Routinen (OSFILE, OSARGS, OSBGET, OSBPUT, OSFSC, OSFIND und OSGBPB) <sup>u</sup>n<sup>d</sup> einige Aufrufe von OSWORD und OSBYTE bearbeiten Dateivorgänge.

# **Attribute**

Da OSFILE mit vollständigen Dateien arbeitet, bietet es sich an, zuerst auf diese Routine einzu gehen. OSFILE wird von Befehlen eingesetzt, die wie SAVE, LOAD, \*SAVE etc. große Daten blöcke verarbeiten. Die Dateien enthalten au fler ihren Daten auch sogenannte "Attribute", die Auskunft über die Ladeadresse (LOAD AD- DRESS), Ausführadresse (EXECUTION AD- DRESS) und die Dateilänge geben. Mit OSFILE kann der Programmierer diese Attribute steu ern. Wie OSWORD <sup>b</sup>rauch<sup>t</sup> <sup>a</sup>uc<sup>h</sup> OSFILE <sup>e</sup>ine<sup>n</sup> Parameterblock, dessen Adresse mit den Regi stern X und Y <sup>a</sup><sup>n</sup> OSFILE übergeben wird. OS- FILE arbeitet mit Vektoren und wird über die Adresse &FFDD aufgerufen. Der Ablauf bei Routine OSFILE hängt davon ab, welcher Wert sich beim Aufruf im A-Register befindet. Die er ste der beiden folgenden Tabellen zeigt die Struktur des Parameterblocks von OSFILE und die zweite die möglichen Abläufe.

OSFILE benötigt für <sup>d</sup>i<sup>e</sup> Angabe der Spei cherstellen nur eine 16-Bit-Adresse. In diesem Fall sind nur das LSB und das nächsthöhere Byte der Adreßangabe von Bedeutung. In der zweiten Tabelle wird deutlich, daß OSFILE für Cassetten längst nicht soviele Möglichkeiten :bietet wie für ein Diskettensystem. Die Dateiat tribute hängen von dem eingesetzten Dateisy stem <sup>a</sup>b. Bei einem Diskettensystem ist es sehr praktisch, beispielsweise die Ladeadresse einer Datei durch eine Änderung des entspre chenden Eintrags im Parameterblock versetzen zu können. Dafür braucht nur der entspre chende Wert in A gespeichert und OSFILE <sup>a</sup>uf gerufen werden.

Das folgende Programm speichert sich über einen OSFILE-Aufruf selbst:

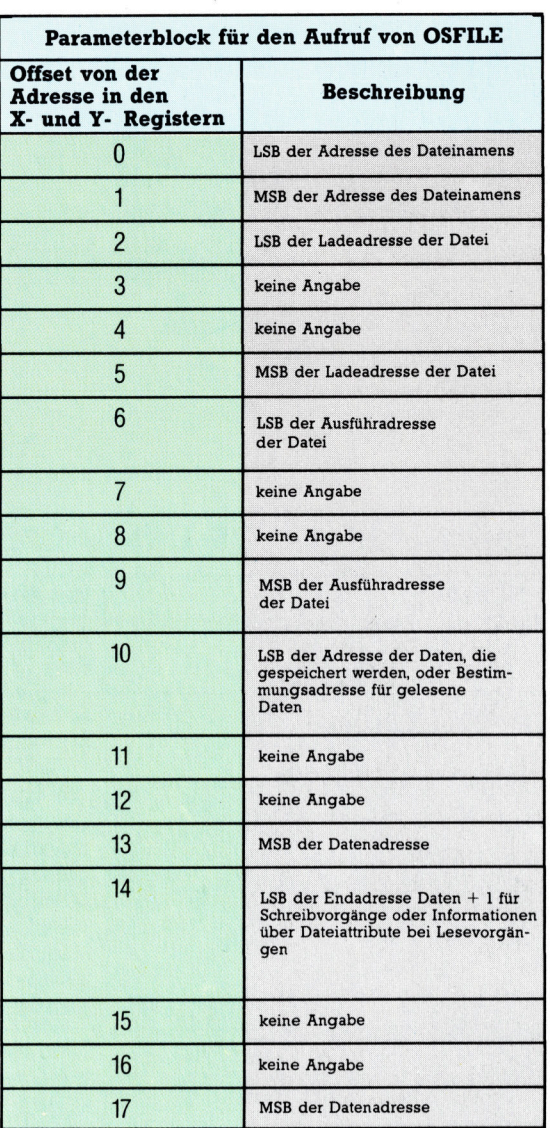

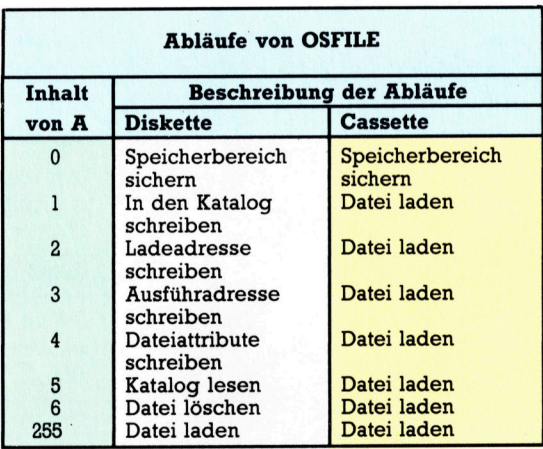

- 10 DIM block 20
- 20 DIM name 10
- 30 BASIC=&8023:REM für BASIC II. &801F für BASIC
- 40 X%-block MOD 256:REM Zeiger auf den Parameterblock
- 50 Y<sub>%</sub>=block DIV 256

# **Bits und Bytes**

 $\mathbf{I}$ 

- <sup>6</sup><sup>0</sup> A%=0:REM Schreibvorgang angeben Dateinamen <sup>e</sup>i<sup>n</sup> <sup>7</sup><sup>0</sup> block!O=name:REM Addresse <sup>d</sup>e<sup>s</sup> <sup>1</sup>6<sup>0</sup> CALL & FFDD:REM ausführen
- Dateinamens 170 END
- 
- 
- 
- 
- 
- 

\* -Befehle der OS-Dateisystemroutinen

<sup>8</sup><sup>0</sup> block!2=PAGE:REM Ladeadresse <sup>d</sup>e<sup>s</sup> Auch <sup>d</sup>a<sup>s</sup> Löschen <sup>e</sup>ine<sup>s</sup> Dateinamens ist <sup>e</sup>in-Programms <sup>f</sup>ac<sup>h</sup> <sup>4</sup> man muß <sup>d</sup>e<sup>n</sup> Namen in den Speicher la-90 88 8REM wird PAGE den, mit den ersten zwei Einträgen des Parame-<sup>1</sup><sup>00</sup> block!6=BASIC:REM Ausführadresse <sup>t</sup>erblock<sup>s</sup> <sup>d</sup>arau<sup>f</sup> <sup>z</sup>eigen, <sup>d</sup>a<sup>s</sup> A-Register <sup>a</sup>u<sup>f</sup> <sup>6</sup> wird der setzen und OSFILE aufrufen. Nach einem Auf-110 :REM Einsprungspunkt für ruf von OSFILE mit A=5 enthalten Byte 2 und 5 BASIC des Parameterblocks die Ladeadresse der Da-<sup>1</sup>2<sup>0</sup> block!10=PAGE:REM <sup>E</sup>rste<sup>s</sup> <sup>t</sup>e<sup>l</sup> <sup>u</sup>n<sup>d</sup> <sup>B</sup>yte<sup>s</sup> <sup>6</sup> <sup>u</sup>n<sup>d</sup> <sup>9</sup>di<sup>e</sup> Ausführadresse. Wenn geschriebenes <sup>B</sup>yt<sup>e</sup> für den Namen, <sup>a</sup>u<sup>f</sup> den die Adresse des Para-130 8REM ist PAGE meterblocks zeigt, kein Eintrag auf der Diskette <sup>1</sup>4<sup>0</sup> block!14=(TOP+1):REM <sup>E</sup>nd<sup>e</sup> <sup>d</sup>e<sup>r</sup> gefunden wird, dann <sup>e</sup>nthäl<sup>t</sup> A bei der Rück-Daten +1 kehr von der Routine den Wert 200. Wird eine

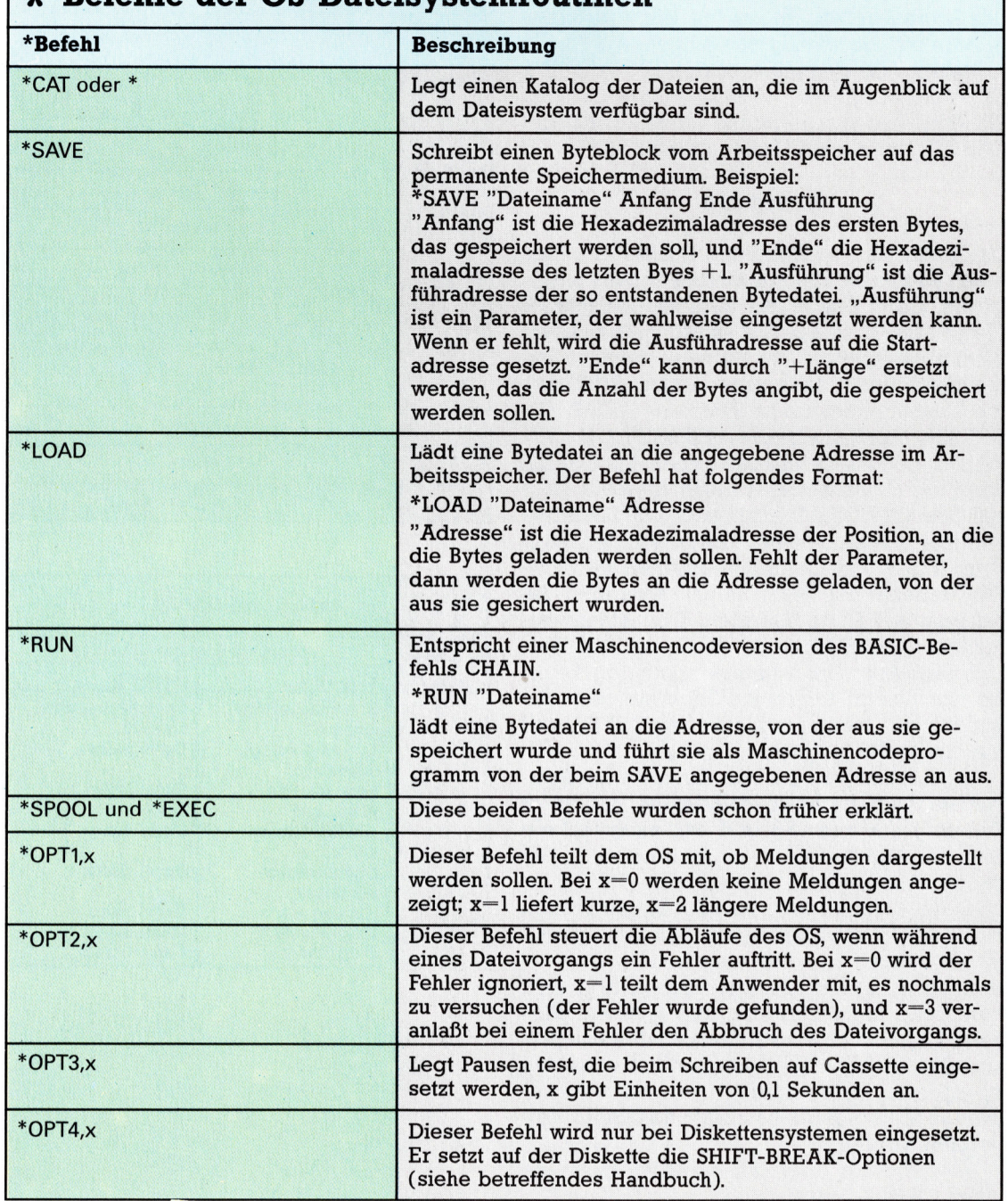

## 1716

<sup>1</sup>5<sup>0</sup> \$name="FRED":REM <sup>s</sup>etz<sup>t</sup> <sup>e</sup>ine<sup>n</sup> <sup>l</sup>egale<sup>n</sup> Datei gefunden, <sup>s</sup>teh<sup>t</sup> <sup>A</sup> <sup>a</sup>u<sup>f</sup> <sup>1</sup>.

# Frühe Formeln

Obwohl FORTRAN schon <sup>M</sup>itt<sup>e</sup> <sup>d</sup>e<sup>r</sup> <sup>f</sup>ünfzige<sup>r</sup> <sup>J</sup>ahr<sup>e</sup> entwickelt wurde, <sup>h</sup>a<sup>t</sup> sich <sup>d</sup>i<sup>e</sup> Sprache viele ihrer ursprünglichen Merkmale erhalten. Im ersten Artikel dieser neuen Serie sehen wir uns den allgemeinen Programmaufbau <sup>a</sup><sup>n</sup> und untersuchen, wie <sup>E</sup>in- und Ausgabe und <sup>d</sup>i<sup>e</sup> mathematischen Abläufe funktionieren.

l

ee =

ORTRAN <sup>w</sup>ir<sup>d</sup> <sup>i</sup><sup>m</sup> allgemeinen <sup>a</sup>l<sup>s</sup> <sup>d</sup>i<sup>e</sup> <sup>e</sup>rst<sup>e</sup> Hochsprache angesehen. Die Sprache wurde <sup>i</sup><sup>n</sup> einer <sup>Z</sup>ei<sup>t</sup> entwickelt, <sup>a</sup>l<sup>s</sup> Computer <sup>f</sup>as<sup>t</sup> ausschließlich für die Zahlenverarbeitung eingesetzt wurden und kaum Möglichkeiten der Stringverarbeitung <sup>h</sup>atten. FORTRAN <sup>i</sup>s<sup>t</sup> noch immer eine der wenigen Sprachen, die komplexe Zahlen direkt verarbeiten. Mit ihrer mathematischen Struktur lassen sich schnelle und leistungsfähige Routinen schreiben, die sich auch für Grafik eignen. Es gibt eine Reihe Maschinen, deren Betriebssysteme zumindest teilweise <sup>i</sup><sup>n</sup> FORTRAN geschrieben wurden.

Über Jahrzehnte entstand eine große Zahl Subroutinen für ein breites Spektrum numerischer Anwendungen. Dies ist einer der Hauptgründe <sup>f</sup>ü<sup>r</sup> die Beliebtheit derinzwischen schon <sup>r</sup>ech<sup>t</sup> betagten Sprache. <sup>D</sup><sup>a</sup> FORTRAN die einfachste Methode ist, diese Software einzusetzen, scheint sie noch <sup>f</sup>ü<sup>r</sup> einige Zeit eines der wichtigsten Programmierinstrumente für Wissenschaftler und Ingenieure zu bleiben.

Auch für Microcomputer <sup>g</sup>ib<sup>t</sup> es FORTRAN-Versionen, die jedoch nur selten den vollen Standard <sup>d</sup>e<sup>s</sup> aktuellen FORTRAN <sup>77</sup> erreichen. <sup>D</sup>i<sup>e</sup> meisten <sup>s</sup>in<sup>d</sup> Abwandlungen <sup>v</sup>o<sup>n</sup> FORTRAN <sup>I</sup><sup>V</sup> <sup>m</sup>i<sup>t</sup> entsprechenden Erweiterungen. Wir werden <sup>m</sup>i<sup>t</sup> FORTRAN <sup>I</sup><sup>V</sup> beginnen, <sup>d</sup><sup>a</sup> diese Version den besten Einblick in die Sprache bietet und später die Erweiterungen und Abweichungen vom Standard erläutern.

Der Aufbau <sup>v</sup>o<sup>n</sup> FORTRAN <sup>w</sup>ir<sup>d</sup> wesentlich von der Tatsache geprägt, daß früher <sup>f</sup>ü<sup>r</sup> die meisten Ein- und Ausgaben 80-spaltige Lochkarten verwandt wurden. Die letzten acht Spalten einer Karte enthielten normalerweise die Kartennummer, so daß für jeden Befehl 72 Spalten zur Verfügung standen. FORTRAN kann daher pro Zeile nur einen Befehl mit einer Länge von maximal <sup>7</sup><sup>2</sup> Zeichen verstehen. Wenn <sup>e</sup>i<sup>n</sup> Befehl sich- über mehrere Zeilen erstrecken soll, müssen die folgenden Zeilen <sup>a</sup>l<sup>s</sup> Fortsetzung markiert <sup>s</sup>ein. Die <sup>7</sup><sup>2</sup> Spalten werden noch weiter eingeschränkt: Die ersten fünf Spalten <sup>s</sup>in<sup>d</sup> <sup>f</sup>ü<sup>r</sup> <sup>d</sup>i<sup>e</sup> Nummer <sup>d</sup>e<sup>s</sup> Befehls <sup>r</sup>eserviert, während die sechste anzeigt, ob eine Fortsetzungszeile vorliegt. Der eigentliche Befehl beginnt erst ab Spalte <sup>7</sup>.

FORTRAN-Zeilen brauchen <sup>n</sup>ich<sup>t</sup> wie in BA-SIC numeriert zu werden. Jede Zeile, die von einem anderen Befehl angesprochen wird, muß jedoch mit einer Zahl <sup>a</sup>l<sup>s</sup> Label versehen sein. Diese Nummern brauchen <sup>n</sup>ich<sup>t</sup> in einer <sup>b</sup>estimmten Reihenfolge stehen, müssen aber eindeutig sein. Ein C <sup>i</sup><sup>n</sup> Spalte Eins markiert die Zeile <sup>a</sup>l<sup>s</sup> Kommentar. Weil Datentypen und Steuerstrukturen fehlen, sind FORTRAN-Programme schwer zu strukturieren. Da die Sprache schwer <sup>z</sup><sup>u</sup> lesen <sup>i</sup>st, spielen Kommentare eine wichtige Rolle.

# **Moderne Zeiten**

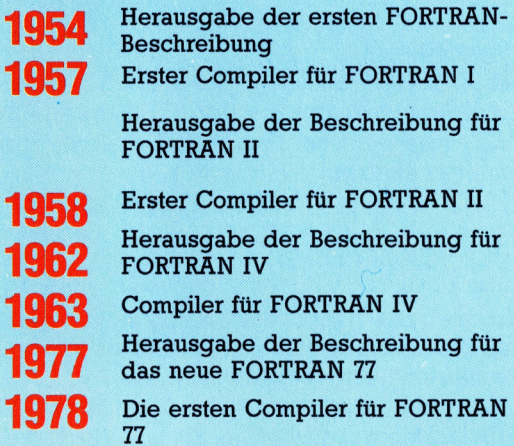

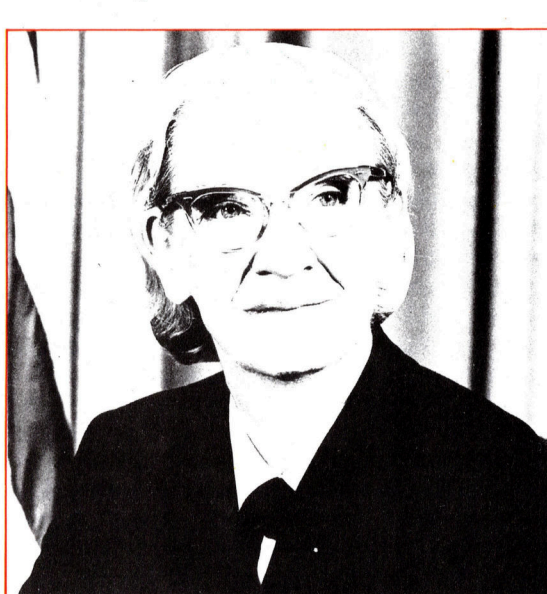

### **Grace Hopper**

ee

Grace Hopper war die<br>treibende Kraft bei der Entwicklung der ersten Programmiersprachen. In den frühen fünfziger Jahren arbeitete sie bei Remington Rand und half bei der Entwicklung eines der ersten Compi $ler - A-2 -$  und den Sprachen ARITHMATIC und FLOW-MATIC. Die Firma IBM verfeinerte in ihrer ersten FORTRAN-Version das Konzept der compilierten Sprachen.

> N )

ere CREE

Wie in BASIC müssen Variablen nicht dekla<sup>r</sup>ier<sup>t</sup> werden. <sup>S</sup>i<sup>e</sup> lassen sich an jedem Punkt des Programms einfach durch Angabe eines neuen Namens einführen. Damit <sup>t</sup>ritt <sup>d</sup>i<sup>e</sup> vom System vorgegebene Vereinbarung <sup>i</sup><sup>n</sup> <sup>K</sup>raft, daß Variablennamen, die mit I,J,K,L,M oder N anfangen, Ganzzahlen bezeichnen und alle anderen Namen <sup>r</sup>eell<sup>e</sup> Zahlen.

Die Komplexitat von Ein- und Ausgabe bereitet FORTRAN-Anfangern die meisten Schwie-

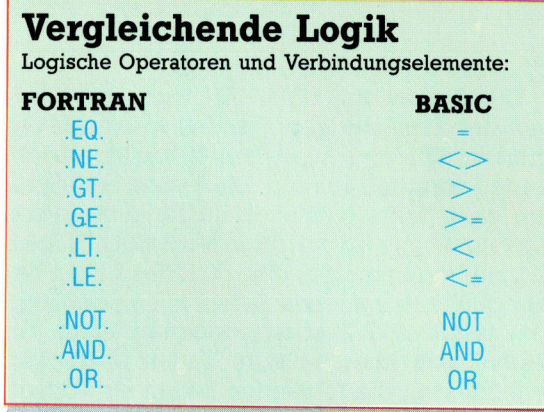

rigkeiten. Auch dieses Problem entstand aus der ursprünglichen Verwendung des starren Lochkartenformats. Jeder E/ A-Vorgang braucht zwei Befehle: READ oder WRITE bestimmen das E/A-Gerät und die eingesetzten Variablen, während FORMAT Typ und Anordnung der Daten auf der Lochkarte, im Datensatz oder der Eingabezeile des Terminals angibt:

### READ(1,100) <sup>X</sup>, <sup>I</sup>, ICHAR 100 FORMAT(F7.2,14,A1)

READ veranlaßt die Ausführung eines Eingabevorgangs. Die erste Zahl hinter der Klammer bestimmt das Eingabegerät. Die Gerätenummern werden von der Soft- und Hardwareimplemen<sup>t</sup>atio<sup>n</sup> festgelegt. <sup>D</sup>i<sup>e</sup> Nummern bezeichnen Terminals, Drucker (nur Ausgabe), Lochkartenleser oder Stanzer und die Dateien der Diskette oder Cassette.

Die zweite Zahl der Klammer bezieht sich <sup>a</sup>u<sup>f</sup> die Nummer des entsprechenden FORMAT-Be<sup>f</sup>ehls. (Beachten <sup>S</sup>ie, daß FORMAT <sup>i</sup><sup>n</sup> unserem Beispiel mit der gleichen Zahl versehen wurde.) <sup>D</sup><sup>a</sup> FORMAT nicht ausgeführt wird, sondern nur Informationen <sup>l</sup>iefert, kann es an einer beliebigen <sup>S</sup>tell<sup>e</sup> des Programms stehen. Die Befehlsnummer <sup>i</sup>s<sup>t</sup> der einzige Bezug, und <sup>s</sup><sup>o</sup> können mehrere READs oder WRITEs das glei<sup>c</sup>h<sup>e</sup> FORMAT einsetzen. <sup>D</sup>e<sup>r</sup> READ-Klammer folgt die Variablenliste, denen die Eingabewerte zugeordnet werden sollen.

FORMAT <sup>e</sup>nthäl<sup>t</sup> <sup>e</sup>in<sup>e</sup> Beschreibung jeder angegebenen Variable. Hier <sup>d</sup>i<sup>e</sup> wichtigsten: @ F: F7.2 zeigt beispielsweise <sup>a</sup>n, daß die Eingabe <sup>f</sup>ü<sup>r</sup> <sup>X</sup> eine reelle Zahl <sup>i</sup>st, die ersten sieben Spalten der Zeile, Karte oder des Datensatzes belegt und hinter dem Punkt zwei Ziffern <sup>h</sup>at. @ <sup>I</sup>: <sup>1</sup><sup>4</sup> bestimmt die Eingabe <sup>i</sup><sup>n</sup> <sup>I</sup> <sup>a</sup>l<sup>s</sup> Ganzzahl, die vier Spalten belegt.

® <sup>A</sup>: Al legt den Wert der nächsten Spalte <sup>a</sup>l<sup>s</sup> Zeichen <sup>f</sup>est.

FORTRAN kann Zeichen <sup>n</sup>u<sup>r</sup> verarbeiten, wenn <sup>s</sup>i<sup>e</sup> <sup>a</sup>l<sup>s</sup> Ganzzahlvariablen gespeichert werden. Die maximale Zahl pro Variable hängt von der Länge ab, die das System einer Ganzzahlvariablen zuweist. Bei Ganzzahlen im 16-Bit-Format kénnen nur Al und A2 verwandt werden. <sup>I</sup><sup>n</sup> einigen Sprachversionen <sup>i</sup>s<sup>t</sup> <sup>e</sup><sup>s</sup> jedoch auch möglich, dafür Variablen für reelle Zahlen einzusetzen. Da sich Variablen sowohl numerisch <sup>a</sup>l<sup>s</sup> auch alphanumerisch verarbeiten lassen und die Speicherung nicht immer dem ASCII-Code entspricht, kann hier leicht Verwirrung entstehen. <sup>S</sup><sup>o</sup> müssen längere Strings <sup>z</sup>. <sup>B</sup>. über Ganzzahlenarrays bearbeitet werden.

Die eingegebenen Werte müssen genau den Variablenbeschreibungen entsprechen, da sonst Ablauffehler auftreten. Die meisten modernen Systeme verfügen jedoch über ein "freies Eingabeformat", beispielsweise READ (1,\*)A,B,C oder auch READ A,B,C, das sich speziell für die Tastatureingabe eignet, bei der exakte Abstande zwischen den einzelnen Werten nur schwer einzuhalten sind. Dieses freie Ein-

# Schnelle Zahlen

FORTRAN <sup>I</sup><sup>V</sup> kennt eine Reihe numerischer Datentypen:

NTEGER und REAL sind Ganzzahlen und reelle Zahlen

 $\bullet$  DOUBLE PRECISION sind Fließkommazahlen, die über die doppelte Menge an Speicherwörtern verfügen wie normale reelle Zahlen. © COMPLEX <sup>s</sup>teh<sup>t</sup> <sup>f</sup>ü<sup>r</sup> komplexe Zahlen, die einen reellen und einen imaginären Teil besitzen. <sup>|</sup>

@ LOGICAL entspricht dem PASCAL-Typ BOO-LEAN und kann <sup>d</sup>i<sup>e</sup> Werte .TRUE. und .FALSE. annehmen (die Punkte sind notwendig).

® Variablennamen können bis zu sechs Zeichen lang sein. Sie dürfen nur alphanumerische Zeichen enthalten. Das erste Zeichen muß ein Buchstabe <sup>s</sup>ein.

® Variablen lassen sich nur am Anfang des Programms mit einem Deklarationsbefehl anlegen, etwa:

INTEGER NUM1,NUM2 LOGICAL FNSH

gabeformat arbeitet wie der BASIC-Befehl IN-PUT. Ausgaben (mit dem WRITE-Befehl) funktionieren ähnlich:

# WRITE(1,200) A,B,C 200 FORMAT(3F7.2)

Beachten Sie, daß Beschreibungen sich mehrfach einsetzen lassen und nicht für jede Variable neu angelegt werden müssen.

Zeichenketten lassen sich mit der speziellen H-Beschreibung ausgeben. <sup>S</sup>i<sup>e</sup> <sup>i</sup>s<sup>t</sup> jedoch recht umständlich, da darin die exakte Zeichenzahl aufgeführt sein muß:

# WRITE(1,300)ANS <sup>3</sup><sup>00</sup> FORMAT(18HDIE ANTWORT LAUTET,F7.2)

<sup>B</sup>e<sup>i</sup> neueren FORTRAN-Versionen lassen <sup>s</sup>ic<sup>h</sup> auch in Anführungsstrichen eingeschlosse Strings einsetzen:

# WRITE(1,300)ANS <sup>3</sup><sup>00</sup> FORMAT(,DIE ANTWORT LAUTET', F7.2)

Bei der Ausgabe an einen Drucker setzt FORT-RAN das erste gedruckte Zeichen <sup>z</sup>u<sup>r</sup> Steue rung des Papiers ein. Ein typisches System kann beispielsweise das Leerzeichen für normale Zeichenabstände und die Zeichen 1,2,3 etc. für die gewünschte Anzahl Leerzeilen <sup>v</sup>erwenden. Da diese Eigenheit <sup>o</sup>f<sup>t</sup> vergessen wird, geht leicht das erste Zeichen der Ausgabe verloren, während der Drucker unvorhersehbare Dinge <sup>m</sup>i<sup>t</sup> dem Papier <sup>a</sup>nstellt. Hier <sup>e</sup>i<sup>n</sup> Beispiel <sup>f</sup>ü<sup>r</sup> die Druckerausgabe:

WRITE(2,400)I,J,K,L,M,N

400 FORMAT(1H,2(I6,5X))

Beachten Sie das zusatzliche 1H, fur die Papiersteuerung. <sup>X</sup> erzeugt <sup>d</sup>i<sup>e</sup> angegebene Zahl Leerzeichen. Eine Beschreibungsfolge kann geklammert werden  $-$  zum Beispiel 2(16,5X).

Wir verwenden in allen Beispielen <sup>d</sup>i<sup>e</sup> Geratenummer 1 für die Ein- und Ausgabe per Terminal. Der korrekte Wert hangt allerdings von der eingesetzten Implementation <sup>a</sup>b.

# Sterne statt Pfeil

Das mathematische Format und die Zuordnungen <sup>v</sup>o<sup>n</sup> FORTRAN <sup>s</sup>in<sup>d</sup> BASIC <sup>s</sup>eh<sup>r</sup> <sup>a</sup>hnlich, <sup>m</sup>i<sup>t</sup> dem einzigen Unterschied, <sup>d</sup>a<sup>ß</sup> FORTRAN <sup>f</sup>ü<sup>r</sup> Potenzen statt des Aufwärtspfeils (1) doppelte Sterne (\*\*) einsetzt. <sup>I</sup><sup>n</sup> den mathematischen Ausdrücken lassen sich reelle Zahlen, Ganzzahlen und sogar Werte mit doppelter Präzision vermischen. Dabei <sup>i</sup>s<sup>t</sup> jedoch Vorsicht geboten, da leicht ein Teil der Berechnung mit der Ganzzahlenarithmetik ausgeführt wird, auch wenn das Ergebnis ein reeller Wert sein <sup>s</sup>oll.

 $=2$  $J=3$  $A=1/J$ 

Hier hat A den Wert <sup>O</sup>, da die Teilung <sup>i</sup><sup>n</sup> der Ganzzahlenarithmetik erfolgte. Die Funktion FLOAT kann <sup>d</sup>i<sup>e</sup> Ganzzahlenwerte jedoch <sup>i</sup><sup>n</sup> reelle Zahlen verwandeln:

A=FLOAT()/FLOAT(J)

liefert das korrekte Ergebnis.

Da FORTRAN als mathematische Sprache konzipiert wurde, besitzt sie selbstverständlich viele Standardfunktionen. Die Liste ist jedoch <sup>z</sup><sup>u</sup> lang, um <sup>s</sup>i<sup>e</sup> hier abdrucken <sup>z</sup><sup>u</sup> können. <sup>S</sup>i<sup>e</sup> enthält außer den üblichen triogonometrischen und logarithmischen Funktionen auch viele, die nur für Mathematiker und Ingenieure von Bedeutung sind. Die meisten Funktionen haben eine Version <sup>f</sup>ü<sup>r</sup> reelle Zahlen, eine für Zahlen mit doppelter Präzision und, <sup>f</sup>all<sup>s</sup> nötig, auch noch das Ganzzahlenformat.

<sup>E</sup>ine<sup>r</sup> <sup>d</sup>e<sup>r</sup> Hauptnachteile <sup>v</sup>o<sup>n</sup> FORTRAN <sup>w</sup>a<sup>r</sup> <sup>d</sup>a<sup>s</sup> Fehlen <sup>v</sup>o<sup>n</sup> Steuerstrukturen. FORTRAN <sup>77</sup> beseitigt dieses Problem jedoch teilweise. So wird der vertraute GOTO-Befehl sehr oft einge<sup>s</sup>etzt. <sup>E</sup><sup>r</sup> kann jeden <sup>m</sup>i<sup>t</sup> Nummer versehenen ausführbaren Befehl (nicht aber FORMAT) ansprechen.

Es gibt zwei Variationen des IF-Befehls: Das logische <sup>I</sup><sup>F</sup> entspricht dem <sup>I</sup><sup>F</sup> <sup>i</sup><sup>n</sup> BASIC. <sup>E</sup><sup>s</sup> <sup>h</sup>a<sup>t</sup> das Format:

<sup>I</sup><sup>F</sup> (logischer Ausdruck) ausführbarer Befehl

Das arithmetische IF wird oft <sup>a</sup>l<sup>s</sup> das schlechteste Beispiel einer Steuerstruktur <sup>z</sup>itiert. Es hat folgendes Format:

<sup>I</sup><sup>F</sup> (arithmetischer Ausdruck) S1, S2, S3

wobei \$1, <sup>S</sup><sup>2</sup> und <sup>S</sup><sup>3</sup> Befehlsnummern <sup>s</sup>ind. Die Steuerung wird <sup>a</sup><sup>n</sup> <sup>d</sup>i<sup>e</sup> Befehlsnummer S1 übergeben, wenn der Wert des arithmetischen Ausdrucks kleiner <sup>a</sup>l<sup>s</sup> Null <sup>i</sup>st, <sup>a</sup><sup>n</sup> <sup>S</sup>2, wenn <sup>e</sup><sup>r</sup> gleich Null <sup>i</sup>s<sup>t</sup> und an \$3, wenn <sup>e</sup><sup>r</sup> darüber <sup>l</sup>iegt. Für die Programmierung einer dreifachen Verzweigung <sup>i</sup>s<sup>t</sup> dies sehr praktisch, führt aber <sup>z</sup><sup>u</sup> einem noch erheblich komplizierteren "Spaghetticode" <sup>a</sup>l<sup>s</sup> GOTO.

### **Durchschnitt** DAS PROGRAMM <sup>L</sup>IES<sup>T</sup> ZAHLEN  $\mathbf{C}$ oao;y = © © © ©  $\mathsf C$ UND DRUCKT DEN DURCHSCHNITT AUS  $\mathbf C$ DER INPUT WIRD DURCH <sup>D</sup>I<sup>E</sup> EINGABE  $\overline{C}$ EINER  $\mathbf C$ NEGATIVEN ZAHL BEENDET  $\mathbf{C}$  $\mathsf{C}$ ZAEHLER UND SUMME INITIALISIEREN <sup>|</sup>  $\mathbf C$ SUMME=0 IZAEHLER=0  $\mathbf C$  $\mathbf{C}$ NAECHSTE ZAHL LESEN  $\mathsf{C}$ **100** READ(1,10)X  $\mathsf{C}$  $\mathsf{C}$ TESTEN, OB <sup>S</sup>I<sup>E</sup> NEGATIV IST  $\mathsf{C}$ <sup>I</sup><sup>F</sup> (X) 300,200,200  $\mathbf C$  $\mathbf{C}$ POSITIVE ZAHL  $\overline{C}$ 200 IZAEHLER=IZAEHLER+1 SUMME=SUMME+X GOTO <sup>1</sup><sup>00</sup> <sup>|</sup>  $\mathsf{C}$  $\mathbf{C}$ ENDE DER EINGABE  $\overline{C}$ <sup>0</sup> AVGE=SUMME/FLOAT(IZAEHLER) WRITE(I,20)AVGE **STOP**  $\mathbf C$  $\mathbf C$ FORMATIEREN  $\mathbf{C}$ 10 FORMAT (F9.2) 20 FORMAT (20HDER DURCHSCHNITT  $IST, F9.2)$ **END**

# Namenserweiterung

<sup>I</sup><sup>n</sup> unserer CP/M-Serie haben wir uns bisher auf die Befehlsstruktur des Betriebssystems konzentriert. Wir wenden uns nun dem Dateiaufbau <sup>z</sup><sup>u</sup> und beginnen mit Namenserweiterungen.

In diesem Artikel gehen wir auf die Namenserweiterungen von CP/M-Dateien genauer ein. <sup>E</sup><sup>s</sup> wurde bereits erwähnt, daß CP/M-Dateien durch einen Hauptnamen (bi<sup>s</sup> <sup>z</sup><sup>u</sup> acht Zeichen), einen Punkt und eine Erweiterung (bis zu drei Zeichen) gekennzeichnet sind, wo<sup>b</sup>e<sup>i</sup> <sup>d</sup>i<sup>e</sup> Erweiterung auch weggelassen werden darf. Theoretisch läßt sich jede beliebige Zeichenkombination an den Hauptnamen anhängen. Einige Bezeichnungen sind jedoch <sup>f</sup>ü<sup>r</sup>  $Spezialaufgaben$  reserviert  $-$  beispielsweise :COM, <sup>d</sup>i<sup>e</sup> CP/M <sup>m</sup>itteilt, daß diese <sup>D</sup>ate<sup>i</sup> <sup>z</sup><sup>u</sup> den Diskettenbefehlen gehört.

Unter CP/M entwickelte BASIC-Programme sollten mit der Erweiterung .BAS gespeichert werden. Viele BASIC-Versionen <sup>m</sup>i<sup>t</sup> CP/M fügen die Erweiterung automatisch <sup>a</sup>n. Obwohl BASIC-Programme normalerweise <sup>a</sup>l<sup>s</sup> Quell- (text)-Datei gespeichert werden, besteht ein großer Unterschied zwischen ihnen und einer üblichen Textdatei: CP/M <sup>l</sup>eg<sup>t</sup> <sup>d</sup>i<sup>e</sup> Programme im Tokenformat ab und nicht <sup>a</sup>l<sup>s</sup> sequentielle ASCII-Daten. <sup>O</sup>f<sup>t</sup> werden BASIC-Programme vor ihrem Einsatz compiliert. Diese Dateien enthalten Objectcode und haben die Erweiterung  $IINT$  (INTermediary  $-$  Zwischendatei).

Maschinencodeprogrammen können <sup>j</sup><sup>e</sup> nach Status mehrere Erweiterungen zugeordnet werden. <sup>E</sup>i<sup>n</sup> Programm <sup>i</sup><sup>n</sup> Assemblersprache <sup>s</sup>ollt<sup>e</sup> <sup>d</sup>i<sup>e</sup> Erweiterung .ASM haben, da der Assembler sonst eine Fehlermeldung ausgibt.

Für die Assemblierung stehen zwei Erweiterungen zur Verfügung: .HEX und .PRN. Der Ausdruck .HEX bedeutet, daß das Ergebnis der Assemblierung eine Objektdatei im Hexadezimalformat <sup>i</sup>st, während der Assembler <sup>m</sup>i<sup>t</sup> .PRN ein Protokoll des Assembliervorgangs, den Objektcode, <sup>d</sup>i<sup>e</sup> Variablenzuordnungen und eine Fehlerliste druckt. PRN <sup>i</sup>s<sup>t</sup> daher eine grofe Hilfe bei der Fehlersuche in Assemblerprogrammen.

Die letzte wichtige Gruppe von Erweiterungen wird <sup>f</sup>u<sup>r</sup> Textdateien eingesetzt. Viele CP/ M-Versionen enthalten ein kleines Hilfsmodul <sup>f</sup>ii<sup>r</sup> das Editieren von Texten (die Befehlsdatei ED). Andere Versionen gehen davon aus, daß ein umfangreicheres Textsystem vorhanden <sup>i</sup>st. Unabhangig davon werden jedoch <sup>i</sup><sup>n</sup> beiden Fällen die gleichen Erweiterungen verwandt.

Außer den reservierten Erweiterungen <sup>l</sup>äß<sup>t</sup> sich <sup>f</sup>as<sup>t</sup> jede Kombination von drei Zeichen <sup>a</sup>l<sup>s</sup> Erweiterung verwenden.

Wenn <sup>S</sup>i<sup>e</sup> eine Textdatei korrigiert haben und sich nach dem Speichern das Directory ansehen, werden <sup>S</sup>i<sup>e</sup> feststellen, daß zwei Dateien entstanden sind: Eine enthält die von Ihnen angegebene Erweiterung und <sup>e</sup>in<sup>e</sup> .BAK. CP/M speichert immer eine Sicherungsdatei mit der Erweiterung .BAK (BAK-up).

Wird beim Editieren eine Datei unbeabsich<sup>t</sup>ig<sup>t</sup> gelöscht, können <sup>S</sup>i<sup>e</sup> <sup>u</sup>nte<sup>r</sup> CP/M 1mmer <sup>a</sup>u<sup>f</sup> die Sicherungskopie zurückgreifen, die die Version <sup>v</sup>o<sup>r</sup> dem jeweils letzten Sichern enthält. Jedes Speichern aktualisiert daher auch die .BAK-Version. Wenn <sup>S</sup>i<sup>e</sup> <sup>I</sup>hr<sup>e</sup> Texte <sup>o</sup>f<sup>t</sup> sichern, haben Sie immer eine aktuelle Sicherheitskopie zur Verfügung.

Obwohl <sup>e</sup><sup>s</sup> nicht notwendig ist, Erweiterungen anzugeben, sind <sup>s</sup>i<sup>e</sup> eine große Hilfe bei der Dateiorganisation – nicht nur aus Gründen der Übersichtlichkeit, sondem <sup>f</sup>ü<sup>r</sup> <sup>d</sup>i<sup>e</sup> gesamte Diskettenverwaltung. Dabei können sogenannte "Wildcard"-Zeichen eingesetzt werden, über die sich ganze Dateigruppen mit einem Befehl ansprechen lassen.

Nehmen <sup>S</sup>i<sup>e</sup> <sup>a</sup>n, der Geschäftsführer einer Firma <sup>h</sup>a<sup>t</sup> <sup>i</sup><sup>m</sup> Juli eine Reihe Memos geschrieben, die zwei Monate später nicht mehr aktuell <sup>s</sup>in<sup>d</sup> und <sup>a</sup>u<sup>s</sup> dem Directory herausgenommen werden sollen. <sup>E</sup><sup>r</sup> könnte sich nun das Directory ansehen und mit dem Befehl ERA jede Datei

# $\mathbf{CP}/\mathbf{M}$ -**Steuerzeichen**

In CP/M gibt es eine **Reihe Steuerzeichen,** die Funktionen des Systems ausführen. Obwohl einige von ihnen inzwischen überholt sind, werden sie in neuere Versionen mit übernommen, damit die Kompatibilität zwischen den verschiedenen Computern gewährleistet ist.

**CTRL C** Löst einen Warmstart von CP/M aus Initialisiert eine neu eingelegte Diskette **CTRLC** Beendet den PIP-Befehl und gibt die **CTRL M** Steuerung an CP/M zurück Übergibt nach Einfügen an ED zurück **CTRLZ** Leitet alle Bildschirminhalte zum Drucker **CTRL P** Ein 2. CTRL-P schaltet Funktion wieder ab **CTRL U** Löscht die Zeile, auf der der Cursor steht **CTRL X** Löscht die Zeile, auf der der Cursor steht und stellt den Cursor an den Zeilenanfang **CTRL M** Führt die aktuelle Befehlszeile aus (statt **RETURN)** Rückwärts- und Löschtaste **CTRLH** Ermöglicht die Eingabe einer langen **CTRLE** Befehlszeile (ohne sie auszuführen) Wiederholt die aktuelle Befehlszeile **CTRL R** 

# 1720

**Software** 

einzeln löschen. Bei einer großen Zahl von Dateien <sup>i</sup>s<sup>t</sup> dies jedoch ein langwieriger Vorgang.

Wenn <sup>e</sup><sup>r</sup> <sup>i</sup><sup>n</sup> weiser Voraussicht jedoch <sup>a</sup>ll<sup>e</sup> Memos des Monats <sup>J</sup>ul<sup>i</sup> <sup>m</sup>i<sup>t</sup> <sup>d</sup>e<sup>r</sup> Erweiterung JUL versehen hat, kann er das Löschen der Dateien mit einem Befehl erledigen: ERA D:\* JUL (D gibt das Diskettenlaufwerk <sup>a</sup>n, kann aber weggelassen werden). Der Stern <sup>v</sup>o<sup>r</sup> dem Punkt veranlaßt CP/M, den Hauptnamen zu ignorieren und <sup>a</sup>ll<sup>e</sup> Dateien mit der Erweiterung .JUL zu löschen. Auch rechts vom Punkt läßt sich der stern einsetzen. Wenn <sup>a</sup>u<sup>f</sup> beiden Seiten des Punktes Sterne stehen, werden <sup>a</sup>ll<sup>e</sup> Dateien der Diskette gelöscht (ERA \*.\*).

Nehmen <sup>S</sup>i<sup>e</sup> <sup>a</sup>n, <sup>d</sup>e<sup>r</sup> Geschäftsführer unserer Beispielfirma hat alle Juli-Dateien mit :JUL versehen, möchte aber nur einen Teil davon löschen. <sup>I</sup><sup>n</sup> diesem <sup>F</sup>all <sup>l</sup>äß<sup>t</sup> sich der Stern nicht verwenden, da damit sämtliche Dateien mit JUL verschwinden würden. Wenn die Memo-Da<sup>t</sup>eie<sup>n</sup> jedoch als MEM1JUL, MEM2.JUL, etc. <sup>g</sup>ekennzeichnet sind, kann wieder ein einziger Löschbefehl eingesetzt werden, ohne daß andere Dateien gefährdet <sup>s</sup>ind: ERA D:MEM?.JUL. CP/M löscht nun alle Dateien, deren Namen mit MEM anfangen und <sup>m</sup>i<sup>t</sup> JUL enden. Das ? <sup>a</sup><sup>n</sup> <sup>d</sup>e<sup>r</sup> vierten <sup>S</sup>tell<sup>e</sup> teilt CP/M mit, daß dieses <sup>Z</sup>eichen ignoriert werden kann.

Dieser Vorgang <sup>i</sup>s<sup>t</sup> <sup>f</sup>ü<sup>r</sup> <sup>a</sup>ll<sup>e</sup> <sup>e</sup>l<sup>f</sup> Positionen eines Dateinamens möglich. Das ? <sup>i</sup>s<sup>t</sup> besonders praktisch, wenn beispielsweise nicht nur <sup>d</sup>i<sup>e</sup> Memos für <sup>J</sup>UL, sondern auch für JUN <sup>g</sup>elöscht werden sollen. Das Format <sup>i</sup>s<sup>t</sup> hier MEM?.JU?. Auch Kombinationen zwischen ? und \* sind möglich. ERA D:????Q???.\* löscht beispielsweise <sup>a</sup>ll<sup>e</sup> Dateien, inderen Namenan fünfter Stelle ein Q steht.

# Wildcard-Zeichen

Die Wildcard-Zeichen \* und ? sind nicht auf ERA beschränkt, sondern lassen sich auch mit <sup>P</sup>IP, STAT und REN einsetzen. Der Befehl, <sup>a</sup>ll<sup>e</sup> Dateien einer Diskette auf eine andere zu kopieren, lautet: PIP B:=A:\*.\*.

<sup>I</sup><sup>n</sup> dieser Serie haben wir uns bisher nur mit Befehlen <sup>z</sup>u<sup>r</sup> Steuerung <sup>v</sup>o<sup>n</sup> CP/M beschäftigt. Das Betriebssystem setzt jedoch auch Steuerzeichen (Control-Characters) ein. Das bekann<sup>t</sup>est<sup>e</sup> Steuerzeichen <sup>i</sup>s<sup>t</sup> vermutlich CTRL-C (das heißt das gleichzeitige Drücken von CTRL und C), das einen "Warmstart" des Computers aus<sup>l</sup>ös<sup>t</sup> und das Betriebssystem wieder <sup>i</sup><sup>n</sup> den Computer <sup>l</sup>ädt. CTRL-C wird aber nicht nur <sup>f</sup>ü<sup>r</sup> das Laden von CP/M eingesetzt, sondern auch beim Einlegen einer neuen Diskette.

Denken <sup>S</sup>i<sup>e</sup> daran, daß CP/M sogenannte >Log-On"-Informationen der Diskette in den Arbeitsspeicher kopiert. Wird eine Diskette gewechselt, muß das Betriebssystem darüber informiert werden, da sonst Fehler entstehen können. Ein Warmstart von CP/M legt diese Informationen <sup>f</sup>ü<sup>r</sup> <sup>a</sup>ll<sup>e</sup> eingesetzten Laufwerke neu an, und so kann nach einem CTRL-C problem-

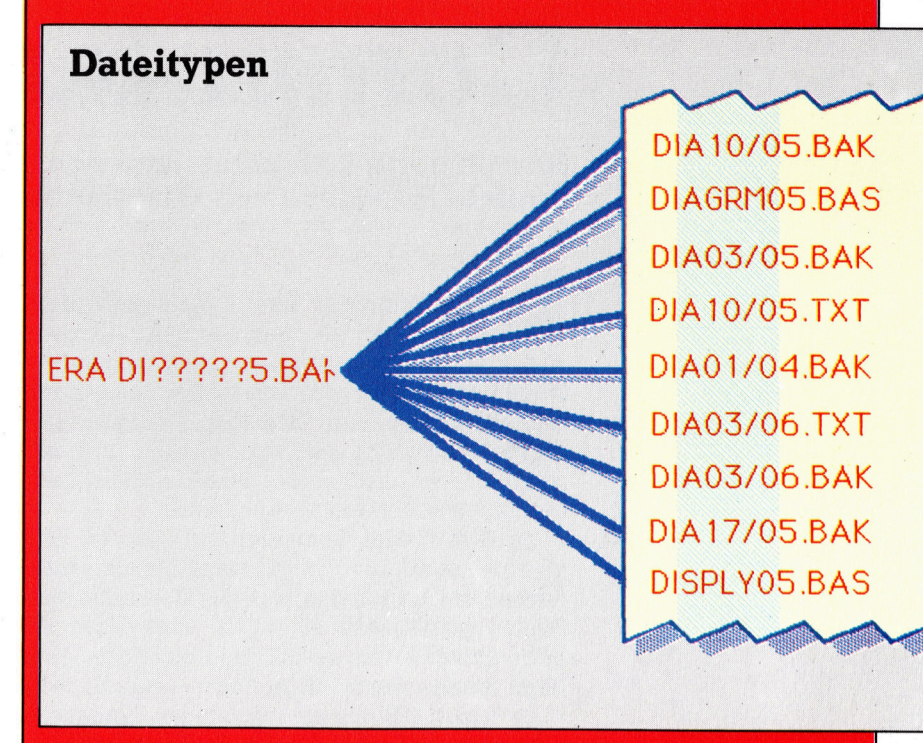

<sup>l</sup>o<sup>s</sup> weitergearbeitet werden. Mit CTRL-C <sup>l</sup>äß<sup>t</sup> <sup>s</sup>ic<sup>h</sup> auch <sup>d</sup>i<sup>e</sup> Ausführung einiger Programme anhalten, da ein Warmstart das gesamte System unterbricht.

Viele Steuerzeichen beziehen sich auf das Editieren des Textes und werden auch von vie<sup>l</sup>e<sup>n</sup> Textsystemen eingesetzt, die <sup>m</sup>i<sup>t</sup> CP/M arbeiten. <sup>S</sup><sup>o</sup> löscht CTRL-H beispielsweise das <sup>l</sup>etzt<sup>e</sup> Zeichen, CTRL-U und CTRL-X <sup>d</sup>i<sup>e</sup> ganze <sup>Z</sup>eile, und CTRL-P sendet den Text <sup>s</sup>tatt zum Bildschirm zum Drucker. Ein weiteres CTRL-P schaltet diese Funktion wieder <sup>a</sup>b.

CP/M enthält viele Steuerzeichen, die durch den Fortschritt von Hard- und Software inzwischen überflüssig geworden <sup>s</sup>ind.

Viele der frühen Microcomputer besaßen weder Löschtaste noch Cursortasten und mußten ihre Bildschirmeditierung mit Hilfe des Betriebssystems ausführen. Während <sup>s</sup>ic<sup>h</sup> nun <sup>d</sup>i<sup>e</sup> ASCI-Codes der alphanumerischen und CTRL-Tasten über die Jahre nicht verändert haben, wechselt die Belegung der neueren Tasten jedoch des öfteren. Mit den ursprünglichen CTRL-Tasten sind die Systeme jedoch <sup>i</sup><sup>n</sup> jedem Fall miteinander kompatibel. Bei Veränderungen oder Tastenneubelegungen sollten auch <sup>d</sup>i<sup>e</sup> CP/M-Anwender berücksichtigt werden. sie haben sich fast ein Jahrzehnt an diese Steuerzeichen gewöhnt und müssen bei einer Veränderung des Systems die gesamte Steuerung von neuem lernen.

Nach diesem Überblick über Befehle, Dateiformate und den normalen Einsatz <sup>v</sup>o<sup>n</sup> CP/M werden wir <sup>i</sup><sup>n</sup> der nächsten Folge tiefer <sup>i</sup><sup>n</sup> den Aufbau des Systems einsteigen und untersuchen, wie das Programm den Computer und <sup>d</sup>i<sup>e</sup> Peripheriegeräte anspricht.

Die sogenannten "Wildcard"-Zeichen sind eine wichtige Eigenschaft von CP/M. Durch die Eingabe der Wildcards an unterschiedlichen Positionen ignoriert der Computer beim Durchsuchen des Directories die Zeichen dieser Position. Bei einer vorausschauenden Planung der Dateinamen lassen sich daher ganze Dateilisten mit einem Befehl bearbeiten.

# Computerbilder

Komplizierte Darstellungsformen, die eigentlich eine Lüge sind digitale Illusionen von Oberflächen und Spiegelungen

<sup>o</sup>ll <sup>e</sup>i<sup>n</sup> Computer lügen? Sicherlich <sup>n</sup>icht, wenn man an die vielen lebenswichtigen Aufgaben denkt, mit denen Computer mittlerweile betraut sind; ganz abgesehen von den immensen finanziellen Verlusten, die durch "lügende" Computer eintreten können und aufgrund krimineller Manipulationen von Programmen auch schon eingetreten sind.

Im Bereich der Computergrafik jedoch gibt es eine Anzahl von komplizierten Darstellungsformen, bei denen <sup>d</sup>as, was der Computer zum Schluß präsentiert, eigentlich eine Lüge <sup>i</sup>st, oder, um es etwas abmildernd <sup>z</sup><sup>u</sup> sagen, eine Lüge für das menschliche  $A$ uge  $-$  eine Illusion.

<sup>D</sup>r. James <sup>F</sup>. Blinn, ein vielseitiger Pionier der Computergrafik, der für die >Jet Propulsion Laboratories" <sup>i</sup><sup>n</sup> Pasadena, Kalifornien, arbeitet und <sup>h</sup>ie<sup>r</sup> unter anderem für <sup>d</sup>i<sup>e</sup> NASA Raumflüge wie etwa den von Voyager II zum Neptun simuliert, hat das Problem einmal so ausgedrückt: >Es gibt zwei Arten, realistische Computergrafik zu machen. Man kann mit einem riesigen Kraftakt jedes einzelne Detail erzeugen, oder man findet heraus, wie <sup>e</sup><sup>s</sup> fiir den Computer am einfachsten geht. Bei der ersten Methode bekommt man einfach einen Schreck <sup>v</sup>o<sup>r</sup> der vielen Arbeit, und dann beginnt man <sup>z</sup><sup>u</sup> überlegen, wie der Computer das Auge betrugen kann. Und <sup>i</sup><sup>n</sup> diesem Geschaft wird das

Auge <sup>o</sup>f<sup>t</sup> betrogen." Eine dieser Techniken <sup>i</sup>s<sup>t</sup> das sogenannte "texturemapping". Bei dieser Methode werden modellierte Oberflächen <sup>m</sup>i<sup>t</sup> materialcharakteristischen Texturen erzeugt, ohne daß jede individuelle Unregelmäßigkeit definiert werden muß. Oberflächenstrukturen können, etwa per Videokamera, von einem Objekt, oder, per Scanner, von einer Fotografie übernommen und dann um den computergenerierten Körper "geformt" werden. So kann etwa ein "Ziegelstein-Muster" auf das Modell eines Hauses gebracht werden oder auch wahlweise Holzmaserung oder die Struktur geschliffenen Kristalls auf ein noch ,undefiniertes" Gefäßmodell. Fachleute sind jedoch der Meinung, daß "texture-mapping" nur eine Übergangslösung <sup>f</sup>ü<sup>r</sup> das Problem sein kann, grundsätzlich geometrische Bilder in realitätsnahe Darstellungen zu verwandeln. Unterstützt wird "texture-mapping< jetzt schon durch die verschiedenen Schattierungstechniken, wie etwa die von Henri Gouraud, bei der zuerst die Intensitätswerte der Polygone an den Spitzen und dann entlang der Kanten gemittelt werden, um gleichmäßige Übergänge <sup>z</sup><sup>u</sup> erreichen. Das weiterentwickelte Verfahren von Bui-Tuong Phong reagiert durch eine detailliertere Berechnung noch empfindlicher auf die Richtungseffekte spiegelnder Schlaglichter.

Nur auf den ersten Blick kompliziert wirkt diese rein geometrische Konstruktion. Hochleistung wird vom Computer jedoch für die Darstellung der Glaskugeln an den Eckpunkten gefordert. Hier sind für Spiegelung und gleichzeitiges Durchscheinen >Illusions-Techniken< wie das "ray-tracing" gefragt.

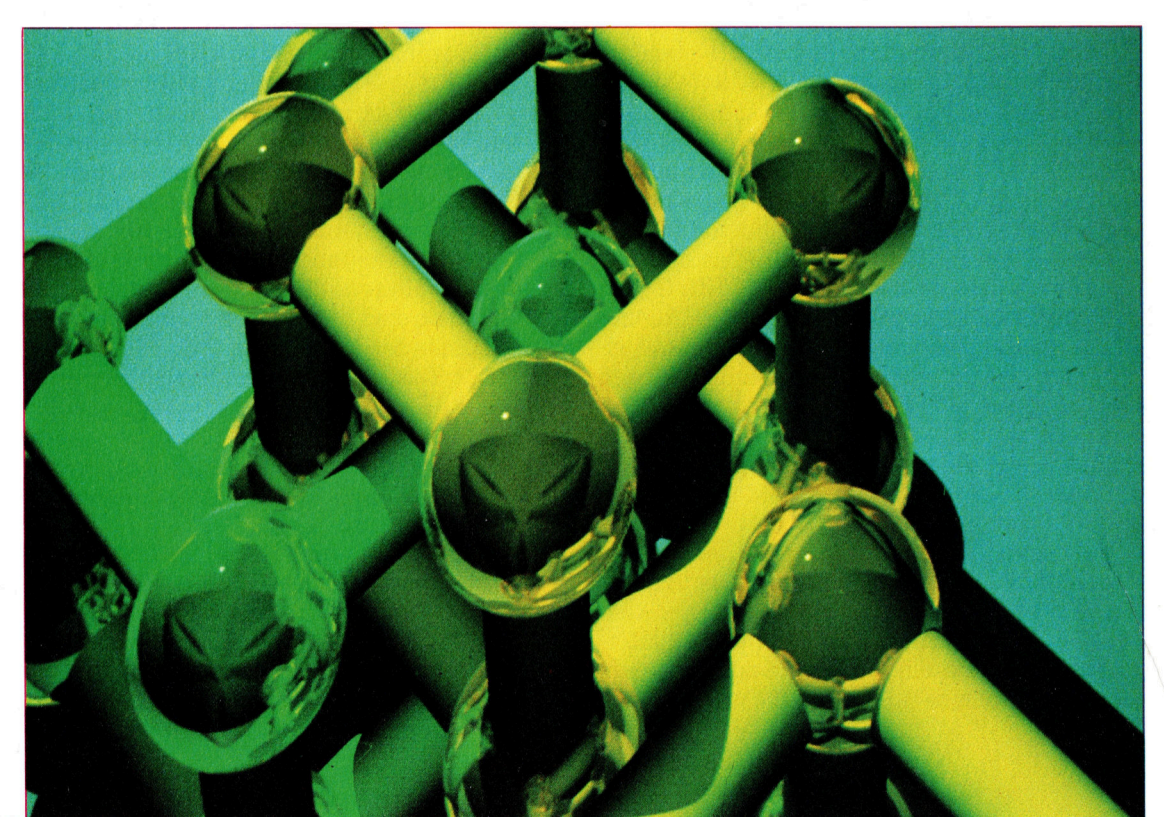

# **Computer Welt**

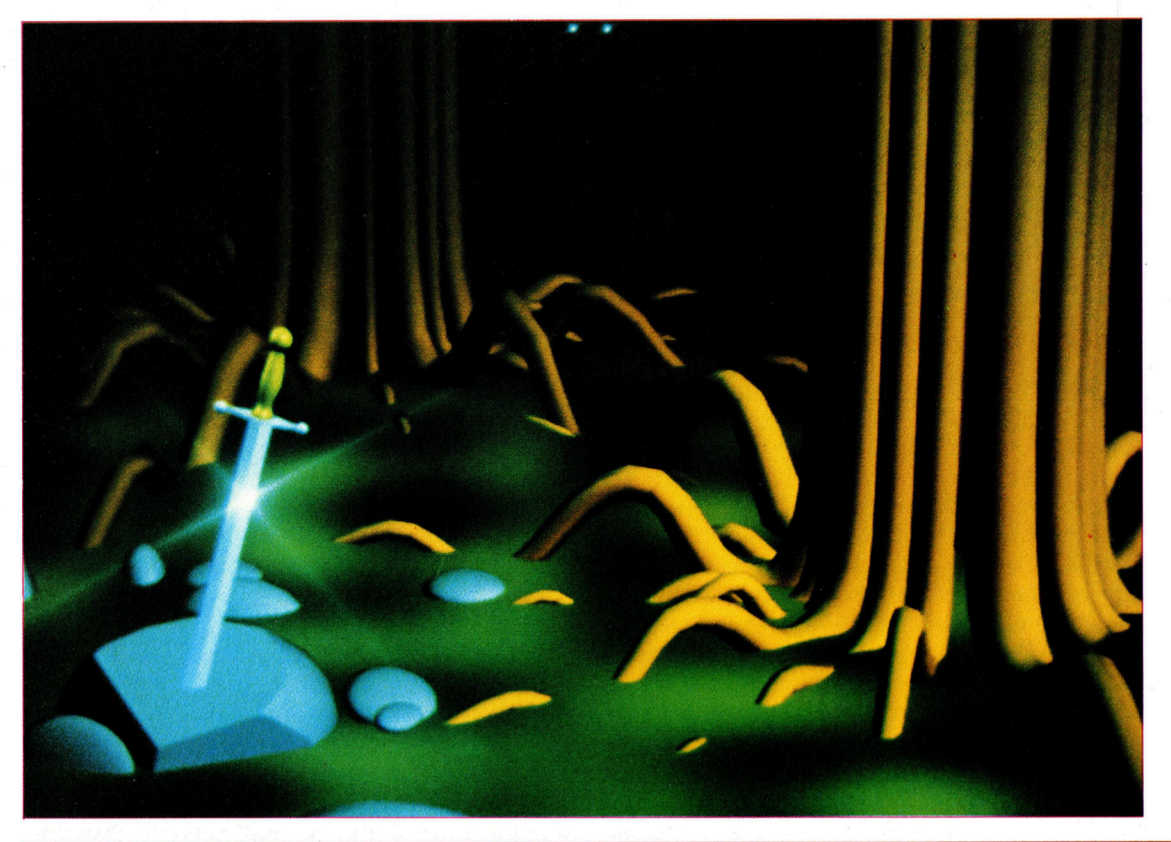

Noch kein "texturemapping< erfahren hat diese Darstellung eines Motivs aus der Sage um König Artus. Strukturen entstehen hier nur durch die Rasterung des Bildschirms.

So hochrealistisch diese Gefäße mit ihrer matt reflektierenden Ober fläche auch erscheinen - mangelnde Schatten führung auf der gekachelten Standfläche sorgt für eine Irritation der Wahrnehmung: Die Gefäße scheinen nicht zu stehen, sondern über den Kacheln zu schweben.

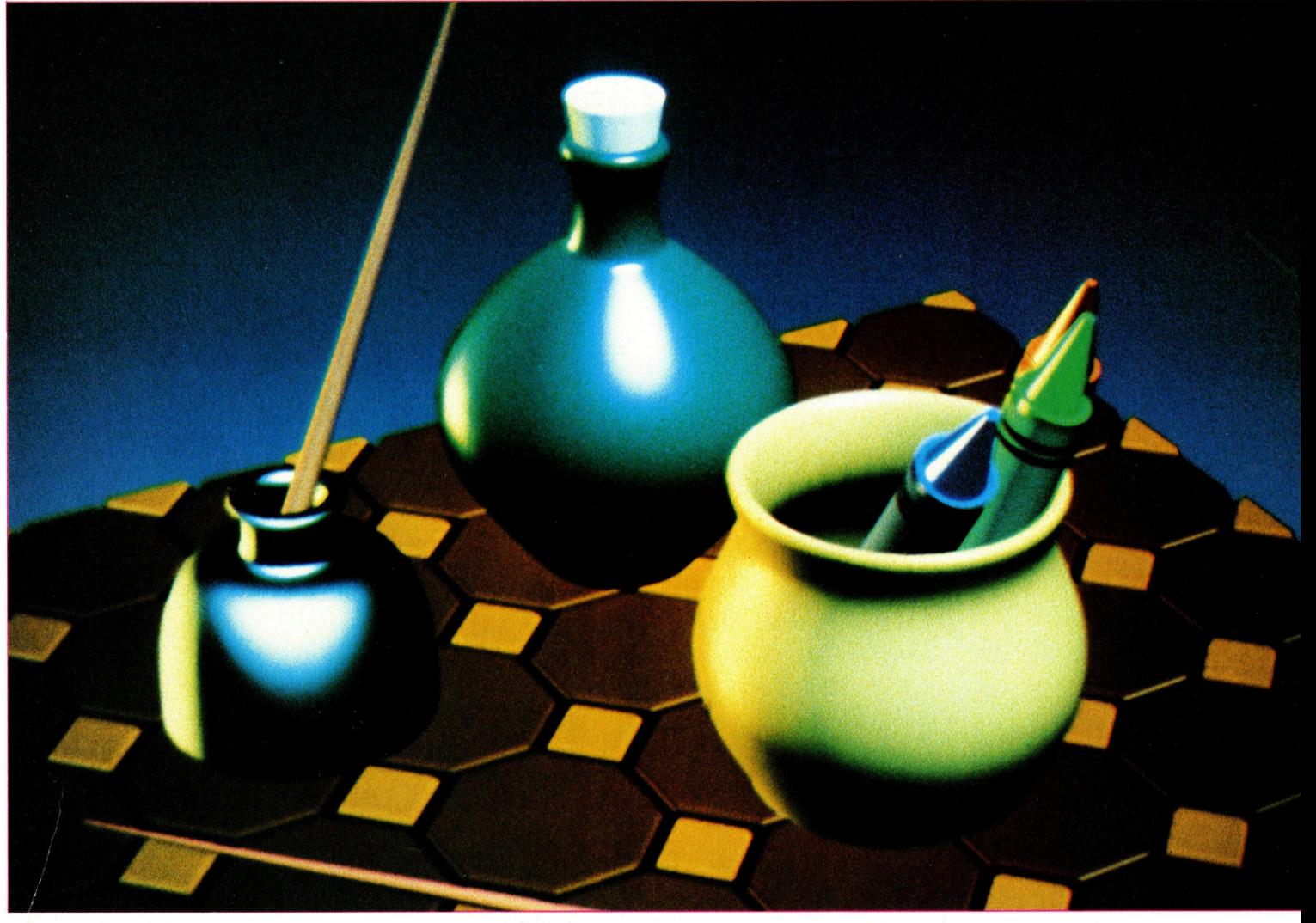

# **Rae a maritan di Sensie di Sensie de La Commune de la Commune de la Commune de la Commune de la Commune de la<br>Referancie de la Commune de la Commune de la Commune de la Commune de la Commune de la Commune de la Commune d**

# **Auf Armeslänge**

Im letzten Abschnitt wurde unser Robot-Arm mechanisch und elektrisch vervollständigt. Jetzt geht <sup>e</sup><sup>s</sup> an den Entwurf der Steuer-Software <sup>f</sup>ü<sup>r</sup> den Acorn <sup>B</sup>, Commodore <sup>6</sup><sup>4</sup> und den Sinclair Spectrum. Im ersten Teil gehen wir speziell auf den Acorn <sup>B</sup> <sup>e</sup>in.

on den Motoren des Robot-Arms führen wir Datenleitungen zum steuernden Computer, beim Acorn B sind <sup>s</sup>i<sup>e</sup> mit den User-Port-Anschlüssen DO bis D3 verbunden. Zum Ansteuern und Halten einer Position müssen <sup>d</sup>i<sup>e</sup> servomotoren ständig Steuerimpulse erhalten. Mit BASIC allein geht das nicht  $-$  die Impulse werden von einem <sup>i</sup>n<sup>s</sup> BASIC eingebundenen Maschinenprogramm erzeugt, das interruptgesteuert jede Sechzigstelsekunde neue Signale <sup>z</sup><sup>u</sup> den Motoren schickt. Diese Steuertechnik wurde in einem der vorangehenden Artikel genau beschrieben. <sup>M</sup>i<sup>t</sup> dem Testprogramm <sup>f</sup>ü<sup>r</sup> mehrere Servomotoren kann der Robot-Arm auf einwandfreie Funktion geprüft werden. Das Programm ist zwar <sup>n</sup>ich<sup>t</sup> besonders komfortabel, reicht aber zum Prüfen der einzelnen Motoren aus.

Wenn das Maschinenprogramm im Hintergrund <sup>l</sup>äuft, kann die BASIC-Tastaturabfrage dazu genutzt werden, die Werte direkt an die Speicherplätze für Steuerung der Motorpositionen zu bringen. Die Adresse des ersten Speicherplatzes ist "angle" – hier liegt der Wert für

die Stellung von Motor 0. Speicherplatz angle+1 steuert Motor <sup>1</sup>, usw. Motor <sup>O</sup> <sup>i</sup>s<sup>t</sup> der "Hüft"-Motor des Roboters, Motor 1 sein Schultergelenk, Motor <sup>2</sup> steuert den Ellenbogen, und Motor <sup>4</sup> schließlich dient zum Öffnen und schließen des Greifers. Falls einer der Werte erhöht oder erniedrigt wird, reagieren die Motoren <sup>m</sup>i<sup>t</sup> einer Änderung ihres Stellwinkels. <sup>B</sup>e<sup>i</sup> großen Stellwinkel-Änderungen, etwa von <sup>O</sup> auf 128, werden <sup>d</sup>i<sup>e</sup> Bewegungen des Arms <sup>m</sup>i<sup>t</sup> <sup>V</sup>erzögerungen ausgeführt.

# Komplizierte Armkontrolle

Bei der Prüfung des Arms <sup>m</sup>i<sup>t</sup> dem einfachen Testprogramm merkt man schnell, daß <sup>d</sup>i<sup>e</sup> Steuer-Software komfortabler sein könnte. Die Kontrolle des Arms <sup>i</sup>s<sup>t</sup> nicht ganz einfach. Einige Industrieroboter werden durch manuelles Führen des Arms programmiert. Der Roboter "merkt" sich dabei automatisch die beschriebenen Wege, die einzelnen Stellungen und ihre Abfolge. Dazu <sup>i</sup>s<sup>t</sup> jedoch eine hochentwickelte Technik nötig, mit der unser Robot-Arm nicht

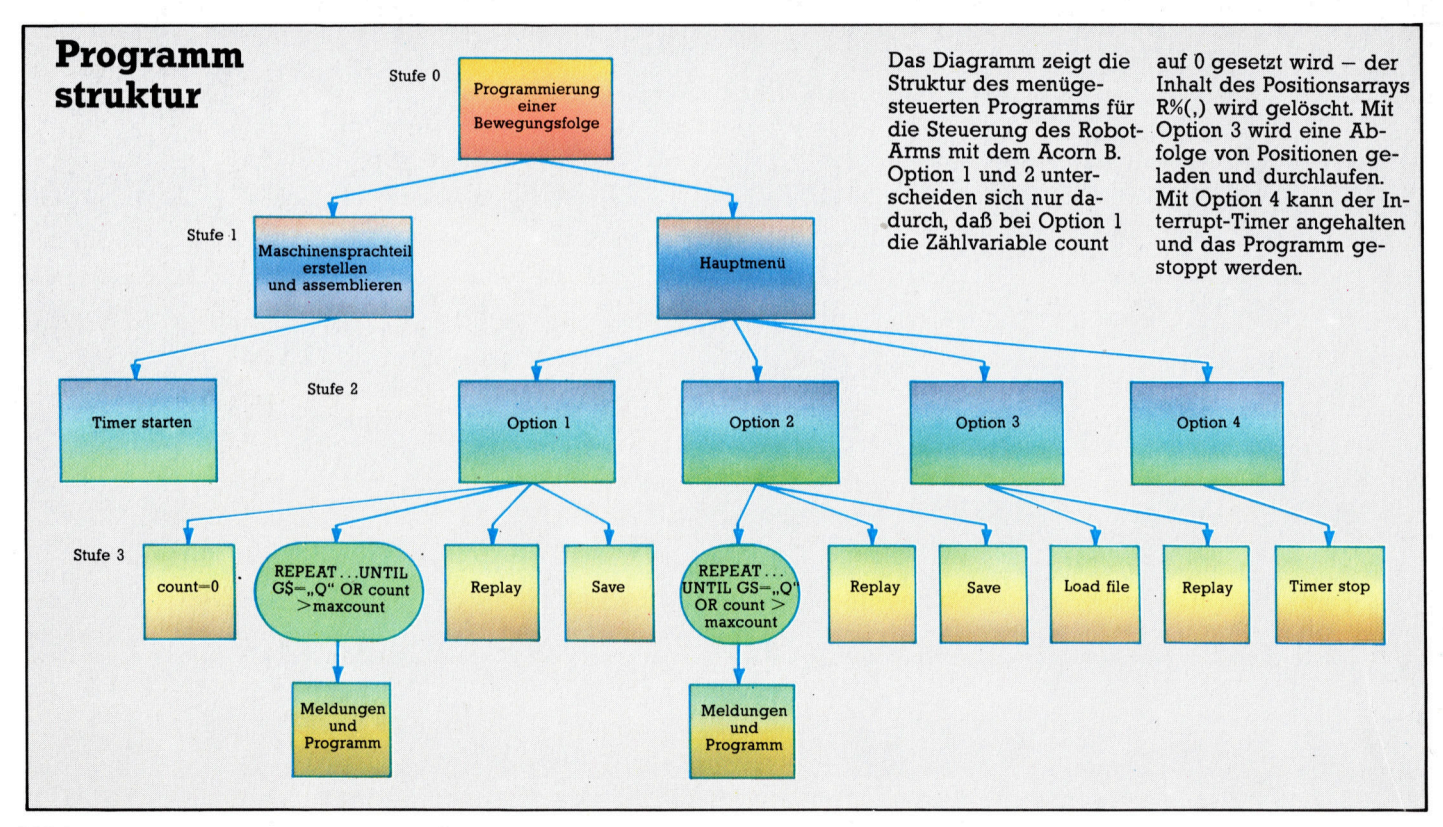

 $aufwarten$  kann  $-$  so haben Industrieroboter etwa Winkel-Sensoren, mit denen <sup>s</sup>i<sup>e</sup> der steuerelektronik die Stellung ihrer einzelnen Gelenke melden können.

Im industriellen Einsatz kommt <sup>e</sup><sup>s</sup> aber auch häufig vor, daß das Arbeitsfeld eines Roboters viel zu gefährlich für das Einüben der Bewegungen durch <sup>d</sup>i<sup>e</sup> Hand eines Menschen <sup>i</sup>st. <sup>A</sup>l<sup>s</sup> Alternative dient die Steuerung des Roboters über eine Fernbedienung, bei der die Bewegungen auf Tastendruck ausgeführt werden. Die einzelnen Schritte und Stellungen werden dabei <sup>i</sup><sup>n</sup> einem Array gespeichert und können später beliebig wiederholt werden. Der <sup>1</sup><sup>n</sup> Form des Arrays definierte Bewegungsablauf kann auch auf Diskette, Lochstreifen oder Magnetband gespeichert oder neu geladen werden <sup>4</sup> eine Methode, die wir für unseren Arm übernehmen wollen.

Der erste Schritt zur Entwicklung unserer Software ist <sup>e</sup>s, den verschiedenen Bewegungen des Arms Tasten zuzuordnen, <sup>s</sup><sup>o</sup> daß <sup>e</sup><sup>r</sup> über die Tastatur <sup>i</sup><sup>n</sup> die Stellungen gebracht werden kann, die er sich "merken" soll. Für die Rechts /Linksdrehung des Tragkörpers und <sup>d</sup>i<sup>e</sup> Auf/Ab-Bewegungen des Oberarms nutzen <sup>w</sup>i<sup>r</sup> die Cursortasten des Acorn <sup>B</sup>, die Tasten A und <sup>Z</sup> sollen den Unterarm bedienen. Mit <sup>X</sup> und <sup>C</sup> wird das Öffnen und Schließen des Greifers gesteuert. <sup>I</sup> und <sup>D</sup> dienen zur Regulierung der Positionierungsgeschwindigkeit, damit sich schwierige Manöver langsamer als weit ausgreifende Bewegungen ausführen lassen. <sup>M</sup>i<sup>t</sup> <sup>S</sup> wird die aktuelle Stellung des Arms <sup>i</sup><sup>n</sup> einem Array gespeichert, <sup>R</sup> <sup>s</sup>tell<sup>t</sup> den Arm auf die letzte gespeicherte Position. Die einprogrammierte Bewegungsfolge kann zum Ändern <sup>m</sup>i<sup>t</sup> der Taste N vorwärts und der Taste <sup>B</sup> rückwärts durchlaufen werden. E soll die festgelegten Positionen innerhalb der Sequenz ansteuern. Mit den drei letzten Tasten kann jeder programmierte Ablauf verändert werden. Die Unterprogramme "inform" und "program" im Listing zeigen <sup>d</sup>i<sup>e</sup> Tastenbelegung <sup>a</sup><sup>n</sup> und sorgen für fortlaufende Tastaturabfrage.

# "replay" und "save"

Die Unterprogramme "replay" und "save" verwalten das Positionsarray R%(,), so daß der Ab<sup>l</sup>au<sup>f</sup> wiederholt und gespeichert werden kann. Der Programmteil "loadfile" holt die in einem sequentiellen <sup>F</sup>il<sup>e</sup> gespeicherten Werte von  $R\%$ (,) wieder zurück – damit haben wir bereits <sup>e</sup>i<sup>n</sup> recht komfortables Programm, das neben der Eingabe auch das Verändern und Speichern der Bewegungsabläufe ermöglicht.

Bei der Adresse angle beginnend, steuert die Interrupt-Routine die Einstellung der Servomotoren durch Abfrage von vier Speicherplätzen, die den Stellwinkel <sup>f</sup>ü<sup>r</sup> jeden Motor angeben. <sup>E</sup>i<sup>n</sup> Grund <sup>f</sup>ü<sup>r</sup> <sup>d</sup>i<sup>e</sup> abrupten Armbewegungen <sup>i</sup><sup>m</sup> Testprogramm <sup>w</sup>ar, daß vom BASIC aus neue Werte direkt <sup>a</sup>u<sup>f</sup> diese Speicherplätze gePOKEt wurden. Die Motoren steuern dann die neuen Positionen mit Höchstgeschwindigkeit an. Damit sich der Arm etwas gemächlicher bewegt, sollten die Werte allmählich verändert werden. Für diesen Zweck gibt es einen zweiten Spelcherbereich, der <sup>b</sup>e<sup>i</sup> newpos% anfängt. Hier werden <sup>d</sup>i<sup>e</sup> über BASIC eingegebenen neuen Werte <sup>e</sup>rs<sup>t</sup> einmal zwischengespeichert. Dann kann dem Hauptprogramm eine kurze Maschinenroutine hinzugefügt werden, die den Wert der vier angle-Speicherplätze <sup>i</sup><sup>n</sup> Schritten von <sup>j</sup><sup>e</sup> einer Einheit <sup>b</sup>i<sup>s</sup> auf den gewünschten Wert in newpos% erhöht bzw. erniedrigt. Die entsprechende Routine wird durch das Unterprogramm >moveservo" aufgerufen.

Diese Zusatz-Routine hat noch einen weiteren Nutzen: Durch Veränderung des Endwertes der Verzögerungsschleife im Maschinenprogramm kann <sup>d</sup>i<sup>e</sup> Bewegungsgeschwindigkeit des Arms reguliert werden. Dieser Verzögerungsfaktor befindet sich am Speicherplatz &81 und kann zu Beginn des Unterprogramms replay verändert werden. Dann <sup>l</sup>äuf<sup>t</sup> eine vorher programmierte Bewegungsfolge wahlweise beschleunigt oder verlangsamt <sup>a</sup>b.

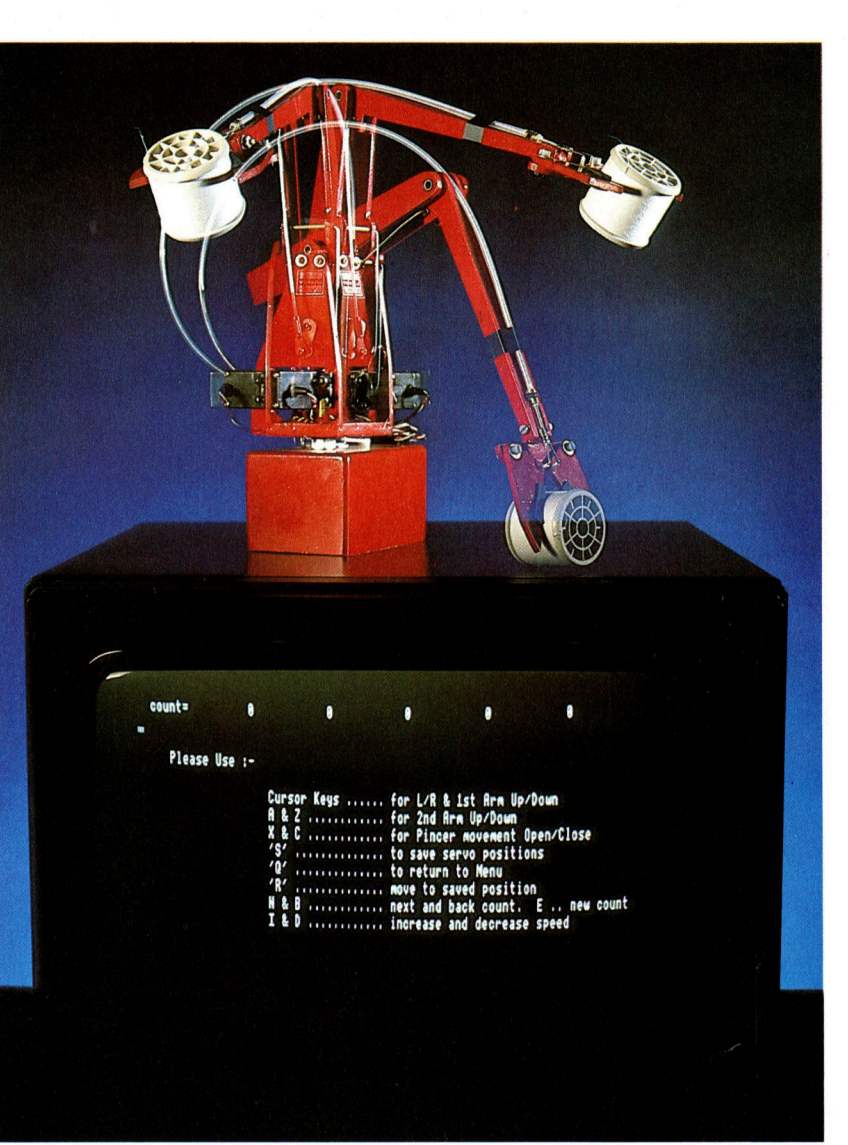

bot-Arm-Projekts gestellte Aufgabe kann nun ausgeführt werden: Der Arm ist fähig, Gegenstände vom Gewicht und der Größe einer Garnrolle aufzuheben und zu bewegen. Mit dem Arm-Steuerprogramm können einprogrammierte Bewegungsabläufe auch gespeichert und neu geladen werden - <sup>s</sup>i<sup>e</sup> <sup>l</sup>assen sich also jederzeit wiederholen.

Die zu Beginn des Ro-

# Robot-Arm Steuerprogramm für den Acorn B

FEM \*\*\*\*\*\*\*\*\*\*\*\*\*\*\*\*\*\*\*\*\*\*\*\*\*<br>REM \*\*<br>FEM \*\* BBC ARM SEQUENCE \*\*<br>PEM \*\* PROGRAMMER<br>PEM \*\*\*\*\*\*\*\*\*\*\*\*\*\*\*\*\*\*\*\*\*\*\*\*\*\*\*\*<br>REM \*\*\*\*\*\*\*\*\*\*\*\*\*\*\*\*\*\*\*\*\*\*\*\*\*\*\* 28<br>25<br>38<br>48<br>58 MODE <sup>3</sup> PPOCsetup<br>CLS:PRINT TAB(5,6)"Would you like to : "<br>PRINT TAB(25,18)"1..........Program new arm sequence"<br>PRINT TAB(25,12)"2..........Aedd moves to program"<br>PRINT TAB(25,14)"3............Replay a file"<br>PRINT TAB(25,14)"3... GOTO 48 130 140<br>150 DEF PROCINTOTHICLS<br>PRINTTAB(S.5)"Please Use :- "<br>PRINTTAB(20,7)"Curson Keys ..... for L/R & 1st Anm Up/Down"<br>PRINTTAB(20)"A & C ........... for Pincer movement Open/Close"<br>PRINTTAB(20)"A & C ............. to save servo pos ... for L/R & 1st Arm Up/Down'<br>. for 2nd Arm Up/Down" . . . . . . . . . . . **ENDPROC** DEF FROCprogram: ?&81=1 REM re-assign cursor move keys  $*$ F $\times$ 4,1<br>D $\times$ =2 REPEAT :REM scan Keys<br>IF INKEY(-38)THEN DX=DX+1 :REM "I"<br>IF INKEY(-51)THEN DX=DX-1 :IF DX(1 THEN DX=1 :REM "D"<br>IF INKEY(-26)THEN newpos%?0=(newpos%?0+DX: REM "LEFT ARROW" servo 0 rig ht <sup>I</sup><sup>F</sup> INKEY<-122TH>E<sup>N</sup> newpaos?8=(newpas%?0)-DX:REM "RIGH<sup>T</sup> <sup>A</sup>RROW" <sup>s</sup>erv<sup>o</sup> <sup>8</sup> <sup>l</sup>e<sup>f</sup>  $\ddot{r}$  $\frac{488}{418}$ IF INKEY(~58)THEN newpos%?1=(newpos%?1)+DX;REM "UP ARROW" servo 1 up<br>IF INKEY(~42)THEN newpos%?1=(newpos%?1)-DX;REM "DOWN ARROW" servo 1 down<br>IF INKEY(~66)THEN newpos%?2=(newpos%?2)-DX;REM "A" servo 2 down<br>IF INKEY(~68)THE down  $420$ 430  $448$ ition<br>
IF INKEY(-86)THEN count=count+l:iF count\maxcount THEN count=0<br>
IF INKEY(-85)THEN count=count-l:iF count(0 THEN count=maxcount<br>
IF INKEY(-85)THEN count<br>
Neyin new count<br>
Neyin new count<br>
Neyin new count<br>
IF INKEY(-8 478 EN tee 5aa nt=cou 51@ 520 ount,l 538 548 558 568 576 58@ 596 \$68 \$1@ \$20  $"$ : :FOR  $1$ %=8T03:PRINTR%(c <sup>O</sup><sup>R</sup> count>maxcount \$30 5408 650 660 670 496 578 239) <sup>t</sup> ?a0 7108 ":PosN Cmoves niga 20 DEF PROCreplay<br>REPEAT<br>PRINTTAB(11,23)"Would you like a replay of movements ? (Y/N) R to repeat"<br>OS=OETS<br>INTIL GS="Y" OR GS="N" OR GS="R"<br>IF GS()"R" THEN INPUTTAB(11,22)"What delay period between response (1 to<br>IF GS()"R" T NDPRUC<br>INPUTTAB(11,22)"What delay period between response (1 to<br>v%:IF dly%>255 OR dly%(1 GOTO 690 ?&81=dly%<br>FOR PosNo=0 TO lastmaxc:PRINTTABC19,2)"No. of sequential position =<br>ervo:NEXT<br>SOTO&40<br>GOTO&40 DEF PROCmoveservo<br>CALLmoveservo :REM the machine code version<br>ENDPROC  $2$ <br> $3$   $3$ <br> $4$ <br> $5$ <br> $4$ of om Om 10<br>10<br>10  $0.494$ DEF PROCsave:CLS<br>PRINT TAB(15,10)"Would you l<br>Y" THEN ENOPROC<br>INPUT TAB(15,12)"Please name like to save the sequence on file ? Y/N ": IF G  $5 + 860$ <br> $8 + 870$ the File to save : ":file\$ '':file\$="D,"+file PROCendtimer **and the contract of the contract of the contract of the contract of the contract of the contract of the contract of the contract of the contract of the contract of the contract of the contract of the contract** PROCendtimer<br>x=OPENOUT file\$:PRINT#X,lastmaxc:FOR A=0 TO lastmaxc:FOR B=0 TO Noservoes%<br>#x ,R%/A,B):NEXT:NEXT<br>PLOCstarttimer<br>ENDPROC<br>ENDPROC 870<br>680<br>PRINT<br>890 a ao ua gw oO Mm Dom 8 H S R P R 1 2 3 4 5 6 7 9888888888888  $928$  $\frac{1}{28}$ DEF PROCloadfile:CLS<br>INPUT TAB 15,10°"Please name the File to load : ":file\$:file\$="D."+file\$<br>PROCendtimer<br>x=02:INPUTBX .B%(A.B):NEXT:NEXT<br>e=0.:INPUTBX .B%(A.B):NEXT:NEXT es%:INPUT#x<br>oldc=0<br>CLOSE#X<br>PROCstarttimer<br>ENDPROC o<sup>O</sup> u<sup>t</sup> 41 T wo 7 Soo oO = - pa 99<br>188<br>181<br>183  $\frac{0}{0}$   $\frac{2}{3}$ DEF PROCsetup<br>count=8:Noservoes%=3:REM NO OF MOTORS<br><mark>lastmaxc=8 :oldc=8 :dl∀%=10</mark><br>maxcount=106<br>DIM R%(maxcount,Noservoes%),newpos% ©<br>PROCassembletime 1848<br>1858<br>1868<br>1878<br>1898 :REM NO OF MOTORS-1<br>di v%=10 .timer% 12 .read% 12

1100 ENDPROC 4 4 <sup>C</sup>OE<sup>F</sup> FROCassembletime <sup>R</sup>E<sup>M</sup> £<sup>E</sup> <sup>S</sup>EE<sup>S</sup> EE<sup>R</sup> <sup>K</sup>E<sup>R</sup> <sup>K</sup><sup>E</sup> <sup>S</sup>EEKE<sup>R</sup> <sup>E</sup>K<sup>A</sup> EE EE<sup>F</sup> EEE ER REM Set up the timer etc <sup>R</sup>E<sup>M</sup> <sup>C</sup>EE <sup>E</sup> EE<sup>K</sup> EEE EEE Eee  $rac{1}{3}$   $rac{3}{5}$ Oe oo wm ow  $\frac{1}{4}$ 1 1 1 1<br>1 1 1 1 1<br>1 1 1 1 1  $\frac{1}{1}$  $\frac{118}{117}$ ospytement<br>A/=&97 :X/=&62 :Y%=&FF<br>A/=&97 :X/=&62 :Y%=&FF<br>DIM theme<sup>nt</sup> 12 ,read% :12<br>DIM thement in the S56<br>xtume=timent 010 256<br>xtume=timent 010 256<br>xtume=timent 010 256<br>FOR lX=angle TO 256<br>FOR lX=angle TO angle+8:angle?l 1 1 1 DEF PROCstarttimer<br>\*FX14,5<br>AX=4 :XX=xtimer :YX=ytimer :CALL &FFF!<br>ENDPROC DEF PROCendtimer<br>\*FX13,5<br>ENDPROC REM MANUSICAL AREA CONTRACTES<br>
REM MANUSICAL ASSEMBLIC PRODUCTS (2012)<br>
REM ASSEMBLIC PRODUCTS<br>
FOR C=0 TO 3 STEP 3<br>
FOR C=0 TO 3 STEP 3<br>
propage=270 (REM free for users<br>
propage=270 (REM free for users<br>
PX=spaceX<br>
Rable=P lengths LDX #xtimer<br>LDY #xtimer<br>USR osword<br>- Start pulse, for some motors it may be possible to start<br>- Nefore filling table and so reduce the wait loop below<br>- Nfill table with exceptions<br>- NFI table with exceptions<br>LDX #&7 :LDA exceptions<br>
ROR A :PHA \bit pattern<br>
LDY angle, X \get offset corresponding to angle of motor X<br>
AND (zeropage), Y \keup existing bit pattern<br>
STA (zeropage), Y \but modified for motor X<br>
NA :DE state<br>
PLA :DEX<br>
LDY M&88<br> fill <sup>i</sup><sup>n</sup> some time pulses <sup>o</sup>a<sup>n</sup> .<mark>ge),Y \but mask off with each table</mark><br>\element in turn LDY angle,X \clear all the exceptions again<br>STA (zeropage),Y DEX<br>BPL clear<br>- Nall pulses should now be finished<br>PLA:TAX:PLA:TAY:PLA:PLP<br>RTS  $2000$ .moveservo \ ....... mch.code smooth move ...... »Loap2 LDX #8 LDY #6 »Loopl 2060 LOA newpos%, $X \leq n$ ew position for servo x<br>CMF angle, $X \leq \frac{1}{n}$  is old position the same?<br>BEG moved  $\leq \frac{1}{n}$  if = then do nathing<br>BCS add  $\leq \frac{1}{n}$  > then add<br>OPC angle, $X \leq \frac{1}{n}$  best take one away<br>JMP increm 2070 2080 2090 2100 Add<br>
INCangle,X<br>
JMP incrementx<br>
.moved<br>
.incrementx<br>
.more<br>
INX :CPX #4<br>
BNE Loop1 \ have ichecked all 4 servos?<br>JSR waitmotors<br>
CPY #4<br>
PTS<br>
NG Loop2 \ continue if not all finished<br>PTS<br>PTS \ oot this far then all servos eta the strain<br>TxA: PHA: TYA: PHA<br>LOY #&FF :LOX &31<br>. DEY :NOP :NOP<br>. BNE waiting < 8 clock cycles loop, ie 1824 cycles all in<br>DEX<br>PLA: TAY: PLA: TAX<br>PLA: TAY: PLA: TAX<br>PLA: TAY: PLA: TAX<br>PLA: TAY: PLA: TAX Pe<br>38<br>18<br>38 0 Pe mm m m m<br>Pe mm m m<br>Pe m 567<br>3789<br>10 NEXT .<br>10 '&220=eventhandler OR ⊖'&220 AND &FFFF0000.<br>10 ENDPROC

# **Schatzsuche**

Die Aussicht auf wertvolle Gewinne, die <sup>f</sup>ü<sup>r</sup> die Lösung kniffliger Probleme <sup>i</sup><sup>n</sup> Abenteuerspielen ausgesetzt <sup>s</sup>ind, <sup>h</sup>a<sup>t</sup> schon manchen <sup>i</sup><sup>n</sup> geheimnisvolle Welten gelockt. "Quo Vadis" ist mit 1024 Bildschirmszenen ausgestattet, und <sup>a</sup>l<sup>s</sup> Preis winkt dem Spieler ein Zepter aus Gold und Silber.

je Abenteuer-Arcadespiele verbinden Elemente des klassischen Arcarde- und des Abenteuerspiels miteinander und sind dank einer neuen Methode noch attraktiver geworden, die durch das englische Buch "Masquerade" von <sup>K</sup>i<sup>t</sup> Williams bekannt geworden <sup>i</sup>st. Die "Masquerade" (unter gleichem Titel in dt. Übersetzung) enthält in Wort und Bild verschlüsselte Fingerzeige, wie der Leser einen echten Goldhasen finden kann, dernächtlich an geheimnisvoller <sup>S</sup>tätt<sup>e</sup> in der Gegend von Bedford vergraben wurde. Als erster Softwareher<sup>s</sup>telle<sup>r</sup> <sup>g</sup>riff die Firma Automata <sup>m</sup>i<sup>t</sup> dem Spiel "Pimania" auf diese Idee zurück und setzte als "Finderlohn" eine goldene Sonnenuhr aus. Danach kam der "Hare Raiser", ähnlich wie das Buch Masquerade aufgebaut und sogar <sup>m</sup>i<sup>t</sup> demselben Gewinn. Weitere Beispiele sind unter anderem das Abenteuerspiel "Eureka" mit einer Prämie von umgerechnet über <sup>1</sup><sup>00</sup> 000 Mark <sup>f</sup>ü<sup>r</sup> die erste richtige Lösung oder ein Spiel von Firebird mit einem Porsche <sup>a</sup>l<sup>s</sup> Preis.

Das Abenteuerspiel "Quo Vadis" der Firma Softek liegt auf der gleichen Ebene: Wer als erster die Geheimnisse lüftet und das Spiel erfolgreich <sup>z</sup><sup>u</sup> Ende <sup>f</sup>ührt, bekommt <sup>e</sup>i<sup>n</sup> Zepter aus Gold und Silber. Das Spiel überrascht vor allem durch seine ungewöhnliche Kulissenvielfalt <sup>4</sup> es umfaßt 1024 Bildschirmszenen.

Bei "Quo Vadis" schlüpft der Spieler in die Rolle eines Ritters, der ein Zepter sucht, das in einem unterirdischen Labyrinth verborgen <sup>i</sup>st. Das Gangsystem enthält zudem <sup>11</sup><sup>8</sup> Höhlen.

Der Weg durch <sup>d</sup>i<sup>e</sup> Kavernen erfordert kühne Sprünge von einem Felsensims zum andern, <sup>t</sup>eil<sup>s</sup> auch waghalsige Seilkletterei. Natürlich lauern überall tödliche Gefahren wie Lavalöcher im Höhlenboden und ähnlich Einladendes. In dem Labyrinth hausen <sup>3</sup><sup>8</sup> verschiedene Monster, die den Ritter beim Betreten der Höhlen attackieren, und ihm hilft dann nur <sup>d</sup>i<sup>e</sup> Rundumverteidigung durch gezielte Joystick-"Schüsse".

Wird der Ritter von den Monstern erwischt, verliert <sup>e</sup><sup>r</sup> immer mehr von seinen anfangs <sup>1</sup><sup>00</sup> Energiepunkten; wenn <sup>a</sup>ll<sup>e</sup> verbraucht sind, hat <sup>e</sup><sup>r</sup> verloren. Er kann seinen Energievorrat aber aus Schatztruhen auffrischen, <sup>d</sup>i<sup>e</sup> <sup>i</sup><sup>n</sup> manchen Höhlen zu finden sind. Außerdem <sup>s</sup>in<sup>d</sup> Rätselsprüche an der Wand zu entdecken, die Hinweise auf das Versteck des Zepters enthalten.

Angesichts der Weitläufigkeit der Unterwelt

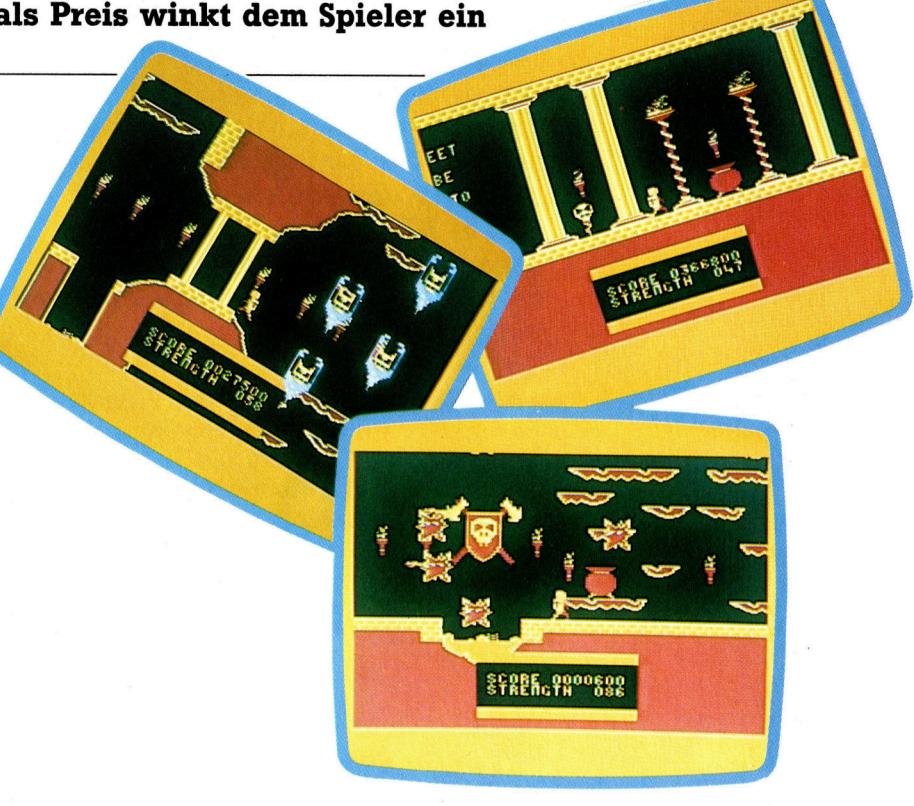

waren anderwärts Zugeständnisse unvermeidlich, und so ist die Grafik- und Tonqualität zugegebenermaßen nicht umwerfend. Die Bilder gewinnen aber an Atmosphäre, <sup>j</sup><sup>e</sup> länger man sich <sup>m</sup>i<sup>t</sup> dem Spiel beschäftigt, und bei flackernden Fackeln, tropfenden Kerzen, düsteren Treppen und glitschigen Wänden stellt <sup>s</sup>ic<sup>h</sup> bald <sup>e</sup>in<sup>e</sup> fabelhafte Gruselstimmung <sup>e</sup>in.

Daß dieses umfangreiche Spiel überhaupt <sup>i</sup><sup>n</sup> den Speicher des Commodore <sup>6</sup><sup>4</sup> hineinpaßt, zeugt von einer äußerst platzsparenden Programmiertechnik unter Ausnutzung aller Möglichkeiten zur Datenkompression.

Einige Monate nach Veröffentlichung des Spiels brachte Softek den "Quo Vadis Generator" auf Diskette heraus - damit sind, falls Ihnen die 1024 noch nicht reichen, nach Aussage des Herstellers dann eine Million verschiedener Bildschirmszenen darstellbar!

Quo Vadis: Commodore 64 **Produzent:** Softek International. 12/13 Henrietta St., Covent Garden, London WC2E 8LH Datenträger: Cassette oder Diskette Joystick: erforderlich

"Quo Vadis" von Softek <sup>i</sup>s<sup>t</sup> ein Abenteuerspiel mit einer Fülle von grafischen Kulissen, bei dem <sup>e</sup><sup>s</sup> wirklich etwas <sup>z</sup><sup>u</sup> gewinnen <sup>g</sup>ibt. <sup>I</sup><sup>n</sup> einem gefährlichen Höhlenlabyrinth müssen <sup>S</sup>i<sup>e</sup> nach Hinweisen suchen und auch noch drei Rätsel lösen, um herauszufinden, wo das Zepter aus Gold und Silber vergraben <sup>i</sup>st.

# **BASIC 62**

# einaftsmitglieder und deren Wochenbedarf die vidiert und eine neue Schätzung ausgegeben

Während unser Schiff Kurs auf die Neue Welt nimmt, beeinflussen diverse Ereignisse die Fahrtdauer und die Stärke der Mannschaft. Wir setzen die Programmierung dieser Ereignisse mit einem Modul fort, das sich mit dem Fangen frischer Fische und dem Auffrischen der Trinkwasservorräte befaßt.

Der Programmcode für die Zwischenfälle<br>Diesteht aus kleineren Programmabschnitten, die per Zufall durch die Unterroutine ab Zeile 5500 gewählt werden. Im vorangegangenen Artikel haben wir die ersten fünf Ereignisse behandelt, so daß wir nach Hinzufügen der wird, überprüft Zeile 5884, ob irgendwelche<br>neuen insgesamt dreizehn Zwischenfälle ha- Werte.auf0oder—999gesetzt.sind.In Zeile 5886 ben (somit muß auch RM in Zeile 46 auf 13 ge- wird dann ein Zufallswert zwischen 5 und 15 setzt werden). Die Liste der Zeilennummern Einheiten zum Stärkewert jedes lebenden Seehinter ON X GOTO in Zeile 5525 muß den neuen Routinen ebenfalls angepaßt werden. Das Hauptprogramm wählt aus dieser erweiterten<br>Liste "geringfügigerer Ereignisse" jeweils Auftralem einen Zwischenfall pro Woche per Zufall aus.<br>Die erste Zeilennummer, die zu der

Frakem einen Zwischenfall pro Woche per Zufal bie erste Zeilennummer, die zu ON...GOTO-Anweisung in Zeile 5525 hit  $\frac{1}{2}$  fügt werden muß, ist Nummer 5600 – dort beginnt die Routine zum Fangen frischer Fische. Zu dieser Routine wird verzweigt, wenn die Zufallszahl X=6 ist. Stirbt ein Seemann, so wird der Tod bis zum Ende der Woche in der Variablen CN nicht verzeichnet. Sollte die gesamte übriggebliebene Mannschaft im Verlauf der aktuellen Woche gestorben <sup>s</sup>ein, ist natürlich <sup>n</sup>iemand mehr <sup>d</sup>a, der Fische fangen könnte.

> Dieser Fall wird vom Programm mittels einer schieffe in zeile solu überpruft, sie untersucht<br>das Mannschafts-Array in Bezug darauf, welche<br>Stärke-Werte auf −999 gesetzt sind. In Zeile diese dann von der Mannschaftsgesamtanzahl $_{\rm subtrahiert.}$  Ist die Zahl kleiner als 1, so wird das ${\rm R\;R\;A}$ Ereignis nicht ausgeführt und zum Hauptprogramm zurückverzweigt.

Sind noch Seeleute da, so generiert Zeil 5650 eine Zufallszahl zwischen <sup>11</sup> und <sup>2</sup>0, die <sup>d</sup>i<sup>e</sup> gefangenen Fische in Kilogramm repräsen<sup>t</sup>iert. Dieser Wert wird <sup>i</sup><sup>n</sup> Zeile 5680 zum noch vorhandenen Fleisch addiert, und das Programm informiert <sup>S</sup>ie, wie lange der Vorrat noch ausreicht. Abschließend wird <sup>i</sup><sup>n</sup> Zeile 5685 die Gesamtfleischmenge durch die Zahl der Mann-

schaftsmitglieder und deren Wochenbedarf <sup>d</sup>i wie <sup>v</sup>iel<sup>e</sup> Wochen der Vorrat noch <sup>r</sup>eicht.

Das nächste Ereignis ist ein Gewitter. Die ent-Das nachste Ereignis ist ein Gewitter. Die ent-<br>See: Ereignis ist ein Gewitter. Die ent-<br>Durch den Regen ist die Mannschaft in der<br>Masservorräte aufzufrischen. Das Programm generiert in Zeile 5735 eine Zufallszahl zwischen 11 und 20, die die Menge aufgefangenen Wassers in Barrel angibt. Dieser Wert wird in Zeile 5750 zum noch vorhandenen Wasservorrat addiert. Abschließend wird in Zeile 5755 berechnet und ausgegeben, wie lange der Wasservorrat noch reicht.

> Das achte mögliche Ereignis sind günstige Winde, die die Geschwindigkeit des Schiffes erhöhen und somit die Fahrzeit um eine halbe Woche verkürzen (Zeile 5835). Die "Good Weather"-Routine (Ereignis Nummer 9) beginnt in Zeile 5850. Das qute Wetter ermöglicht der Mannschaft, sich zu regenerieren, was dadurch simuliert wird, daß mittels einer Schleife in Zeile 5882 die Stärkewerte in TS() erhöht werden. Damit ein toter Seemann durch eine solche Erhöhung nicht wieder zum Leben erweckt mannes addiert.

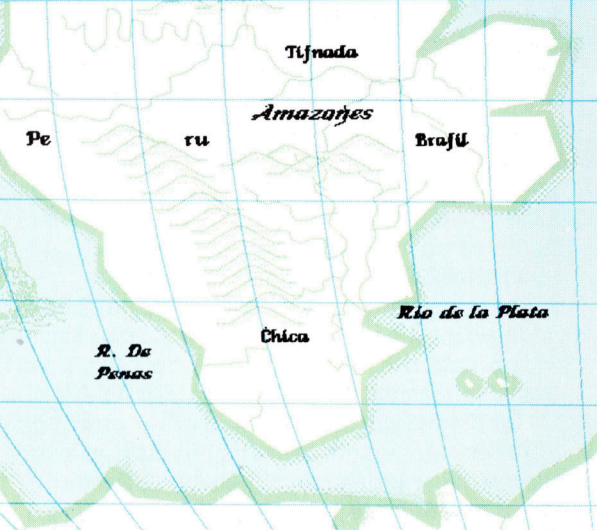

AVSTRALIS

**Terra del Fuego** 

Ereignis Nummer 10 beginnt bei Zeile 5900die Unterroutine zum "Verlieren von Medizin". Durch das schlechte Wetter sind die Hälfte der Medizinflaschen zerbrochen, und das kann bei einem Krankheitsfall erhebliche Auswirkungen haben. Zuerst überprüft das Programm, ob überhaupt Medizinflaschen an Bord sind, indem das erste Element des Vorrats-Arrays OA() untersucht wird. Ist der Wert auf Ooder-999gesetzt, ist keine Medizin vorhanden und es erfolgt Rücksprung zum Hauptprogramm. Ansonsten wird durch Zeile 5925 der Vorrat halbiert und das Resultat ausgegeben.

Das elfte Ereignis simuliert, daß durch hohen Seegang einige Waffen naß und somit unbrauchbar geworden sind. Dies ist sehr ungünstig, da Waffen zur Verteidigung, Nahrungsgewinnung und zum Handel gebraucht werden. Die Unterroutine überprüft in Zeile 5955, ob Waffen an Bord sind, halbiert den Betrag in Zeile 5975 und gibt den Integerwert des Ergebnisses aus.

Das zwölfte Ereignis beginnt bei Zeile 6000 und besteht darin, daß Mäuse die Hälfte der Kleidung angefressen haben. Kleidung ist das vierte Element im Vorrats-Array OA(), und das Programm überprüft in Zeile 6005, ob Kleidung an Bord ist. Wurde Kleidung eingekauft, begin-<br>nen die Mäuse, sie zu fressen (Zeile 6025), und der Spieler wird nach der "Mahlzeit" informiert, wie viele Ballen noch übrig geblieben sind.

Das letzte Ereignis mit der Nummer 13 ist das Sichten eines Albatros. Dieses Ereignis hat eine Besonderheit, da <sup>e</sup><sup>s</sup> zweierlei Dinge auslösen kann: Wird <sup>e</sup><sup>s</sup> <sup>b</sup>e<sup>i</sup> ON <sup>X</sup> GOTO gewählt, <sup>p</sup>assier<sup>t</sup> noch nichts Ungewöhnliches. Wird der Albatros jedoch gesichtet, wenn die Mannschaft auf :halbe Fleischrationen gesetzt <sup>i</sup>st, erhält sie die Möglichkeit, den Vogel abzuschießen. Die verschiedenen Ereignisse werden <sup>i</sup><sup>m</sup> Hauptpro gramm mittels GOSUB in Zeile 860 aufgerufen.

# Ein Himmelsbote

Die schwerwiegenderen Zwischenfälle folgen ab Zeile 870. Zeile 875 überprüft, ob die Mannschaft auf halbe Fleischrationen gesetzt ist (HR(3)= <sup>0</sup>.8). Ist dies der Fall, gibt ein Zufallsfaktor  $-$  AND RND(1)<.5  $-$  eine 50%ige Chance, den Albatros zu sichten. Wird der Vogel entdeckt, verzweigt das Programm zur "Albatros"-Unterroutine bei Zeile 6050. <sup>8</sup>

Das Sichten eines Albatros bringt Glück. Daher wird eine Variable A\$ in Zeile 6055 auf "Y" gesetzt. Sie wird <sup>z</sup><sup>u</sup> einem späteren zeitpunkt vom Programm verwendet, um das Risiko einer Meuterei zu reduzieren. Danach überprüft das Programm in Zeile 6075, ob die Mannschaft nur noch geringe Fleischvorräte <sup>h</sup>at. Hierzu wird bestimmt, ob der vorhandene Fleischvorrat gröfer oder gleich dem wöchentlichen Bedarf der Mannschaft <sup>b</sup>i<sup>s</sup> zum geschätzten Ende der Reise <sup>i</sup>st. <sup>I</sup>s<sup>t</sup> der Vorrat ausreichend, fliegt der

An diesem Tag, dem siebzehnten<br>*Li im Jahr des Herrn 1589*<br>Landeres Mitglied unsou verloren und Tag des  $\begin{array}{l} \textit{An diesem Tag, dem siebzehnten~Tag} \\ \textit{Juli im Jahr des Herrn 1589} \\ \textit{ein andere Mitzlied unserer overloren wir} \\ \textit{Deer arme Robert Purbieer Manneel.} \end{array}$ Sun im Jahr <sup>14</sup>8, dem siebzehnten Tag d<br>ein anderes Mitglied unserer Wannen wir<br>Der arme Robert Purkiss gin Mannschaft.<br><sup>Zweiten</sup> Wache über Bord sing während. ein anderes Mitglied unserer Pag des<br>Der arme Robert Purkiss ging werloren wir<br>zweiten Wache über Burkiss ging während der<br>Ner Seele gnädig.<br>Sing während der Der arme Robert Purkiss ging Werloren wir<br>zweiten Wache über Bord, Sei der Herr sei-<br>ner Seele gnädig.<br>Sein Tod, so track der Herr seiner Seele gnädig.

Sein Tod, so tragisch er ist, hat jedoch den<br>öchentlichen Bedarf an Lebensmitteln<br>Eiert, Jetzt, da die Mannebensmitteln Sein Tod, so tragisch er ist, hat jedoch de<br>duziert. Jetzt, da die Mannschaft nicht<br>vollständig ist, sieht an Lebensmitteln re-<br>die Reist, sieht an Mannschaft nicht abchentlichen Bedarf an Lebensmitteln<br>duziert. Jetzt, da die Mannschaft nitteln re-<br>vollständig ist, sieht es so aus, als dauen.<br>die Reise länger als gent.<br>nit dem Ginger als gent. aaziert. Jetzt, da die Mannschaft nicht neuen die Reise länger als geplant. Ich druger als gehenen die Reise länger als geplant. Ich tragerighte die procession die procession die procession die procession die procession di Soustandig ist, sieht es so aus, als dauere<br>die Reise länger als geplant, Ich dauere<br>mit dem Gedanken, die Mannschaft auch halbe Ration zu setzen<br>die Nähnten zu setzen mit dem Gedanken, die Mannschaft auf<br>halbe Ration zu setzen, die Mannschaft auf<br>die Nähe von Land Land bevortett auf nu dem Gedanken, die Mannschaft auf<br>halbe Ration zu setzen, noch bevor wir in<br>die Nähe von Land kommen. die Nähe von Land kommen.<br>Land kommen.

zum Hauptprogramm. Vogel weg, und <sup>Z</sup>eil<sup>e</sup> <sup>6</sup>13<sup>0</sup> bewirkt Rücksprung

gramm wiegt, und gefragt, <sup>o</sup><sup>b</sup> erihn abschießen <sup>w</sup>ill. Zeile 6115 überprüft die Antwort. Will der Spieler nicht schießen, fliegt der Vogel weg. <sup>S</sup>oll der Vogel jedoch abgeschossen werden, <sup>s</sup><sup>o</sup> :überprüft Zeile 6133, ob OA(2) auf <sup>0</sup> gesetzt <sup>i</sup>s<sup>t</sup> \_  $($  = keine Waffen vorhanden). Ist der Wert  $-999$ , sind <sup>d</sup>i<sup>e</sup> Waffen wahrend der laufenden Woche Sind die Fleischvorräte unzureichend, wird. dem Spieler mitgeteilt, daß der Vogel zehn Kilounbrauchbar geworden. Der Spieler wird informiert, und der Vogel fliegt davon.

Sind Waffen an Bord, wird ein Schuß abgefeuert. Zeile 6140 gibt dem Spieler mittels einer Zufallszahl zwischen 0 und  $1$  eine  $50\%$ ige Chance, den Vogel zu treffen. Sind die Fleisch-\_ vorräte während der laufenden Woche ausge- -gangen, wird der entsprechende Wert <sup>i</sup><sup>n</sup> <sup>Z</sup>eil<sup>e</sup> 6160 von 4999 auf 0 gesetzt, damit der zusätzliche. Vorrat verzeichnet werden kann. Die Menge <sup>a</sup><sup>n</sup> Fleisch in PA(3) <sup>w</sup>ir<sup>d</sup> um 10 <sup>K</sup>il<sup>o</sup> <sup>e</sup>rhöht, und der Spieler erfährt die neue Menge.

Eine Warnung wird dem Spieler <sup>i</sup><sup>n</sup> unserem Spiel gegeben. In Zeile 6162 wird B\$ auf "Y" gesetzt. Dies <sup>i</sup>s<sup>t</sup> der Pech-Faktor, der erheblich schwerer wiegt <sup>a</sup>l<sup>s</sup> der Glück-Faktor <sup>i</sup><sup>n</sup> Zeile <sup>6</sup>055. Die genauen Auswirkungen besprechen wir später. Der Spieler wird über den Grund nicht informiert, doch werden Faktoren geän<sup>d</sup>ert, die die Fahrt behindern sollen.

# Modul sieben: Modul sieben:<br>Mehr Random-Ereignisse

Für die Haupt-Reise-Schleife<br>Biz die Haupt-Reise-Schleife<br>875 IF HR(3)=.5ANDRND(1)(.5THENPRINTCHR\$) Für die Haupt-Reise-Schleife 875 IF HR(3) = . 3 THE THE STREET SOFTER THE PART OF THE SUPERVENTION OF THE SUPERVENT & - CATCH SUPERVENT SOME FISH Unterroutine für mehr Random-5600 REM EVENT<br>5605 X=0<br>5610 FORT=1T016<br>5615 IFT5(T,2)=-999THENX=X+1<br>5615 IFT5(T,2)=-990THIS WEE  $5605$   $X=0$ SE10 FORT=1101<br>5615 IFTS(T,2) = - 999THENX=X+1<br>5615 IFTS(T,2) = - 999THENX=X+1<br>5620 REM 5628 KENT<br>5625 NEXT<br>5638 IFCN-X(1THENRETURN<br>5638 IFCN-X(1THENRETURN D ACTION IF HOW -<br>DURING THE WEEK \* "1GOSUB9100 3635 REM NO HLIVET<br>5646 PRINT:605UB9100<br>5646 PRINT:605UB9200<br>5646 PRINT:605UB9100<br>5646 PRINT:605UB9100<br>5655 X=INT(RND(1)\*101<br>5655 X=INT(RND(1)\*1015 3646 PRINTIGUES THE CREW CAUSES<br>5655 S\$ = INT(RND(1)\*10)+11<br>5668 REM 18 TO 28 KILOS<br>5668 PRINTX" "KILOS OF FISH"<br>5668 PRINTX" "KILOS OF FISH"<br>5662 PRINTX" "WILOS UPPLY I S668 REM 18 TO 28 NOTE:<br>5668 REMINITY, KILOS OF FISH"<br>5668 PRINTY; GOSUB9200<br>5665 PRINTY; GOSUB9200<br>56675 S\$="ENQUGH FOR APPROXIMATELY\$"; GOSUB910<br>5675 S\$="ENQUGH FOR APPROXIMATELY\$"; GOSUB910<br>5675 S\$="ENQUGH FOR APPROXIMA SER KHITTS; "KILOS OF FI-T"<br>SERP INTISSUES PRINTS; "KILOS OF THE SERP INTISSUES PRINTS" IS NOW "IGOSUES 100<br>SERP SER" "CUR MEAT SUPPLY IS NOW "IGOSUES 100<br>SERP SER TEPA(3) = 997THENPA(3)=0<br>SERP INTINT(PA(3)/(CNPN(3))); "WE 5668 PRINTX; "KILOS DI 5675 S#"EW" - 999THENPA(4)-"<br>5689 PA(3)=PA(3)+X<br>5689 PA(3)=PA(3)+X<br>5685 PR(NTINT(PA(3)/(CN\*PN(3))); "LEEKS"<br>5685 PRIT05530 CATCH SQME LATER 5688 PRINTINT(PA(3)/LIVE)<br>5685 60705538<br>5898 REM EVENT 7 - CATCH SOME WATER<br>5788 REM EVENT 7 - CATCH SOME WEEK S685 PRINT 7 - CATCH SOME WATER<br>5788 REM EVENT 7 - CATCH SOME WATER<br>5788 REM EVENT 7 - CATCH SOSUBB188<br>5785 PRINT DURING THE WEEK\*":GOSUBB188<br>5715 PRINT:GOSUBB7888 REFILLED YOUR\*":GO 5788 REM EVENT "<br>5788 REM DURING THE WEEK\*":GOSUB9188<br>5788 SE" DURING THE WEEK\*":GOSUB9188<br>5715 PRINT:GOSUB9288<br>5725 SE" WARING TORM REFILLED YOUR\*":GOSUB9188<br>5725 SE" WATER BARRELS\*":GOSUB9188<br>5725 SE" WATER BARRELS\*":GOS 5720 52 "WATER BARREL 5725 S#="WATER BHOROR"<br>5738 PRINT(RND(1)\*10)+11<br>5738 X=INT(RND(1)\*10)+11<br>5736 REM 10 TO 20 BARRELS<br>5736 REM 10 TO 20 BARRELS<br>5745 S#="YOUR WATER APPROXIMPTELY\*":GOSUBS100<br>5745 S#="YOUR FOR APPROXIMPTELY\*":GOSUBS100<br>5745 S# 5745 S#- EHW--999THENPH(47-1)<br>5758 PA(4)=PA(4)\*<br>5758 PA(4)=PA(4)\*<br>5758 PRINTINT(PA(4)/(CN\*PN(4))); "WEEKS"<br>5755 PRINTINT(PA(4) 5748 IFPA(4)=-99911 5755 PRINTINI (PI)<br>5755 GOTO5530<br>5800 REM EVENT 8 - GOOD WINDS<br>5800 REM EVENT 8 - JOUING WIN 5755 PRINT 8 - GOOD WINDS<br>5800 REM EVENT 8 - GOOD WINDS ALL WEEK\*"1GOSUB91<br>5800 REM EVENT 8 - GOOD WINDS ALL WEEK\*"1GOSUB91<br>5810 S#="STRONG FOLLOWING WINDS ALL WEEK\*"1GOSUB9100 Sale SE-<br>
Sale SE-<br>
Sale SE-<br>
Sale SE-<br>
Sale SE-<br>
Sale SE-<br>
Sale SE-<br>
Sale SE-<br>
Sale SE-<br>
Sale SE-<br>
Sale SE-<br>
Sale SE-<br>
Sale SE-<br>
Sale SE-<br>
Sale SE-<br>
Sale SE-<br>
Sale SE-<br>
Sale SE-<br>
Sale SE-<br>
Sale SE-<br>
Sale SE-<br>
Sale SE-<br>
Sa 5830 SS="RED"-5<br>5835 EW=EW--5 5835 EW=EW-.5<br>5835 GOTO5530<br>5839 REM EVENT 9 - GOOD WEATHER<br>5850 REM EVENT 9 - GOOD WEATHER 5835 EW=EW-+3  $\frac{5639}{5650} \times \frac{6000}{R + 1000} \times \frac{1000}{R + 1000} \times \frac{1000}{R + 1000} \times \frac{1000}{R + 1000} \times \frac{1000}{R + 1000} \times \frac{1000}{R + 1000} \times \frac{1000}{R + 1000} \times \frac{1000}{R + 1000} \times \frac{1000}{R + 1000} \times \frac{1000}{R + 1000} \times \frac{1000}{R + 1000} \times \frac{1000$ AND HEALTHIER !\* ": GOSUB9100 5870 S\$="THE CH 9875 GOSUB9200<br>5888 587=<br>5888 FORT=1TO16<br>5888 TORT=1TO16<br>5888 TS(T,2)=TS(T,2)+INT(RNO(1)\*11)+5<br>5886 TS(T,2)=TS(T,2)+INT(RNO(1)\*11)+5<br>5886 TS(T,2)=TS(T,2)+INT(RNO(1)\*11)+5<br>5886 NEXT 5873 S\$=" 5888 NEXT 5888 NEXT<br>5888 GDT05530<br>5888 REM EVENT 10 - LOSE MEDICINE<br>5900 REM EVENT 10 - LOSE MEDICINE SBRB MEX<sup>1</sup><br>5989 BOTD5530<br>5989 REM EVENT 10 - LOSE MEDICINE<br>5980 REM EVENT<br>5985 IF DA(1)<br>5985 RENT - COUER THAT HALF COUER<sup>\*</sup> 5899 BUNDARY 10 - LUSE 1999THEMETURING<br>
5980 BEM EVENT 10 - LUSE PROTEINE YOUR \*":GOSUB9100<br>
5985 IF DA(1)=0 OR DA(1)=-999THEMETURING<br>
5985 SE="YOU DISCOVER THAT HALF YOUR \*":GOSUB9100<br>
5926 SE="MEDICINE BOTTLES HAVE BROK 5903 PRINT 5925 S\$="MEDICINE BOTILE<br>5920 S\$="MEDICINE BOTILE<br>5925 OA(1)=INT(0A(1)/2)<br>5925 OA(1)=INT(0A(1)/2) 3220 S\$="NEU" (1)/2)<br>5220 S\$="NO NOW PORT ONLY\$":GOSUB3100<br>5330 PRINT:GOSUB3200<br>5335 S\$="NO NOW HAVE ONLY\$":GOSUB3100<br>5340 PRINTOR(1):"BOTTLES LEFT"<br>5340 PRINTOR(1):"BOTTLES LEFT" 5948 PRINTING 11 - RUSTY GUNS<br>5958 REM EVENT 11 - RUSTY GUNS<br>5958 REM EVENT 11 - RUSTY GUNS<br>5955 IF OR(2) - COVER THAT HALF YOUR."  $5345 60103208$ FOR THE VENT 11 - RUS 2<br>
FOR A CONTRACT THAT HALF YOUR \*\*:605UB3100<br>
FOR SAFE "YOU DISCOVER THAT HALF YOUR \*\*:605UB3100<br>
FOR SAFE "YOU DISCOVER THAT HALF YOUR \*\*:605UB3100<br>
FOR SAFE "AND NO LONGER WORK \*\*: 5978 S#= HND NO LONGER<br>5972 S#= HND NO LONGER<br>5975 OR NT: GOSUB9200 5372 S#"NW (2) (2) 2<br>5388 PRINT:606UB3200<br>5380 PRINT:606UB3200<br>5388 F#="YOU NOW HAVE ONLY\*":605UB3100<br>5385 F#INT0A(2);"GUNS LEFT"<br>2380 PRINT0A(2);"GUNS LEFT" 5975 DA(2)=INT(DH(2)<br>5975 DA(2)=INT(DHS200<br>5980 PRINT(GOSUB9200 5980 PRINTING HAVE ONLY 5998 PRINTS

6000 REM EVENT 12 - LOSE CLOTH 6000 REM EVENT 12 - LOSE CLOTH<br>6000 IF OR(4)=0 OR OR(4)=-999THENRETURN<br>6005 IF OR(4)=0 OR OR(4)=-999THET HALF YOUR\* 6000 REM EVENT 12 - LUSE - 999THENRETURING<br>6005 IF OA(4)=0 OR OA(4)=-999THENRETURING<br>6010 PRINT<br>6015 S\$="BALES OF CLOTER THAT HAVE BEEN\$";GOSUB9100<br>6020 S\$="BALES OF CLOTER":GOSUB9100 SOME  $\overline{AB} = \overline{BA} \times \overline{AB}$ <br>
SOME IF OR (4) = 0 OR CLOUDER THAT HALF YOUR \*":GOSUB3199<br>
SOME STAR WALKED BY MICE \*":GOSUB3199<br>
SOME SA SA = "GNAULED BY MICE \*":GOSUB3199<br>
SOME SA SA = "GNAULA DE NOU WORTHLESS \*":GOSUB319  $6022 37 = 400$  ARE NOW WHEN  $(4)^{2}$ <br>6024 54 (4) = INT (06(4)/2)<br>6025 06 INT: 605UB9200 5024 5\*\* PLATOR(4)/2)<br>6025 OR(4)=INT(08(4)/2)<br>6030 PRINT:505UB9200<br>6035 S\*\* "QU NOW HAVE ONLY\*":605UB9100<br>6035 SPINTOR(4); "BALES LEFT" 6024 3-4 11 100 14 14 14 15 6030 PRINTING NOW HAVE ONLY ...<br>6035 S\$="YOU NOW "BALES LEFT"<br>6040 PRINTOR(4); "BALES LEFT" 6040 PRINTORY<br>6045 GOTO530<br>6050 REM EVENT 13 - ALBATROSS<br>6056 REM HT:A\$="Y"-0065 FLIES O 6040 PRINTOM  $\begin{array}{lllll} & \text{p049} & \text{F111} & \text{F230} & \text{F340} & \text{F411} & \text{F541} & \text{F611} & \text{F711} & \text{F811} & \text{F811} & \text{F811} & \text{F811} & \text{F811} & \text{F811} & \text{F811} & \text{F8111} & \text{F8111} & \text{F8111} & \text{F8111} & \text{F8111} & \text{F8111} & \text{F8111} & \text{F8$ ees S#="THIS THE CREW IS HIFT"<br>
Ees S#="N1:60SUB9200<br>
Ee78 PRINT:60SUB9200<br>
Ee78 IFRA(3)((CNFPN(3)\*(JL-WK+1))THEN6090<br>
Ee78 IFRA(3)((CNFPN(3)\*(JL-WK+1))THEN6090 E070 PRINT OF MEAT ERTRET IF A CONFINITY OF MEAT<br>
ERRET OF MAT SHORT OF MEAT<br>
ERRET OF THE STRAIN THE BIRD WE SHORT OF MEAT\*"1605UB3100<br>
ERRET OF THE BIRD WE SHORT OF MEAT\*"1605UB3100<br>
ERRE SE="AND THE BIRD WE IGHS 10 KILOS!\*"1605UB3100<br>
ERR  $2035 6010101118  
\n60395 5127101118  
\n60395 5127101118  
\n60395 5127101118  
\n60395 5127101118  
\n6100 PRINT:605UB3200  
\n6101 NP INT:605UB3200  
\n61101 NP INT:605UB3200  
\n6110 IP INT:605UB3200  
\n6110 IP INT:605UB3200  
\n6111 P$ BIR PRINT:GOSUBB200<br>
EIR INPUTIS<br>
EIR STRINT:GOSUBB200<br>
EIR INPUTIS<br>
EIR STRINT:GOSUBB200<br>
EIR PRINT:GOSUBB200<br>
EIR PRINT:GOSUBB200<br>
EIR PRINT:GOSUBB200<br>
EIR PRINT:GOSUBB200<br>
EIR PRINT:GOSUBB200<br>
EIR PRINT:GOSUBB200<br>
EIR P 6112 PRINT 105191 1957 AS WELL 1\* 1605UB3100<br>6125 ST="PROBABLY JUST AS WELL 1\* 1605UB3100<br>6128 ST="PROBABLY JUST AS WELL 1\* 1605UB3100<br>6128 ST="THE ALBATROSS FLIES AWAY....\*"1605UB3100<br>6129 60705530<br>629 60705530 6122 PP. THE ALBATRUSS<br>6125 S#="THE ALBATRUSS"-999THEN6180<br>6130 SOTO5530<br>6133 TFOA(2)=00ROA(2)=-99THEN-<br>6135 S#="A SHOT SOCIIB9200 6133 THUT IS FIRED<br>6135 S\$="A SHOT IS FIRED<br>6138 GOSUB9200:GOSUB9200<br>6138 GOSUB9200:GOSUB9200 6135 54= 1189200: 605UB3200<br>6138 605UB3200: 605UB320<br>6140 IFRND(1)<. 5THEN6150 6138 6050622<br>6148 60706122<br>6148 60706122<br>6148 60706122<br>6158 5\$="AND THE BIRD FALLS TO THE DECK |\*":605UB91<br>6158 5\$="AND THE BIRD FALLS TO THE DECK |\*":605UB91 8158 37<br>80<br>6155 PRINT: GOSUB9200<br>6155 PRINT: GOSUB9200 08<br>
6155 PRINT: GOSUB9200<br>
6162 PRINT: GOSUB9200<br>
6162 PR(3)=PA(3)+10:B\$="Y"<br>
6162 PR(3)=PA(3)+10:B\$="Y"<br>
6162 PR(3)=PA(3)+10:B\$<br>
10 MORT 20<br>
6155 PRINT:60SUB939THENPA(3)=2<br>
6160 IFPA(3)==999THENPA(3)=2<br>
6162 PA(3)+9(3)+10:18\$="Y"<br>
6162 S\$="YOU NOW HAVE 10 MORE KILOS\*":60SUB9100<br>
6162 S\$="OF MEAT.......\*":60SUB9100<br>
6167 S\$="OF MEAT............NOT HAVE MUCH  $6155$   $B + 1001$   $B + 1001$   $B + 1001$   $B + 1001$   $B + 1001$   $B + 1001$   $B + 1001$   $B + 1001$   $B + 1001$   $B + 1001$   $B + 1001$   $B + 1001$   $B + 1001$   $B + 1001$   $B + 1001$   $B + 1001$   $B + 1001$   $B + 1001$   $B + 1001$   $B + 1001$   $B + 1001$   $B +$ SIES S#="YOU NOW MP"<br>
SIES S#="BUT YOU MAY NOT HAVE MUCH\*":GOSUBSION<br>
6167 S#="BUT YOU MAY NOT HAVE MULI\*":GOSUBSION<br>
6178 S#="600D LUCK FROM NOW ON!!\*":GOSUBSION<br>
6178 S#="600D LUCK FROM NOW ON!!\*":GOSU<br>
6178 S#="600D LU 6167 S#="000 LUCK FROM NOW ON!!\*":GOSUB3100<br>6179 S#="6000 LUCK FROM NOW ON!!\*":GOSUB3100<br>6172 S#="6000 LUCK FROM NOW ON!!\*":GOSUB3100<br>6180 S#="YOU CAN'T - YOU HAVE NO GUNS\*":GOSUB3100<br>6180 S#="YOU CAN'T - YOU HAVE NO GUNS\*

# **BASIC-Dialekte**

<sup>S</sup>pectrum: Führe<sup>n</sup> <sup>S</sup>i<sup>e</sup> <sup>d</sup>i<sup>e</sup> <sup>f</sup>olgend<sup>e</sup>  $160$  SUB 6050 :GO SUB 6030<br>5527 IF X=6 THEN GO TO 5600 5527 IF X=6 THEN GO TO 5700<br>5528 IF X=7 THEN GO TO 5700<br>5528 IF X = 8 THEN GO TO 5800 5528 IF X=7 THEN GO TO 5800<br>5529 IF X=8 THEN GO TO 5800<br>5529 IF X=8 THEN GO TO 5850 5529 IF X=8 THEN GO TO 5850<br>5530 IF X=9 THEN GO TO 5850<br>5530 IF X=9 THEN GO TO 5900 5530 IF X=9 THEN GO TO 5900<br>5531 IF X=10 THEN GO TO 5900<br>5531 IF X=10 THEN GO TO 5950 5531 IF X=10 THEN GO TO 5950<br>5532 IF X=11 THEN GO TO 5950<br>5532 IF X=11 THEN GO TO 6000 5532 IF X=11 THEN GO TO 6000<br>5533 IF X=12 THEN GO TO 6000<br>5533 IF X-13 THEN GO TO 6050 5533 IF X=12 THEN GO TO 6050<br>5534 IF X=13 THEN GO TO 6050<br>5534 IF XHAT-SS=KS:GO SUB 910 5534 IF X=13 THEN GU TO 0000<br>5535 PRINT:SS=KS:GO SUB 9100<br>5535 PRINT:SS=KS:GO SUB 9100 5534 IF X=13 THEN 0.6<br>5535 PRINT:SS=KS:GO SUB 9100<br>5536 LET IS=INKEYS:IF INKEYS="" THEN GO<br>5536 LET IS=INKEYS:IF INKEYS=" 5536<br>TO 5536<br>6115 IF IS(1 TO 1)="Y" THEN GO TO 6133 Ändern Sie das Programm wie folgt:<br>875 IF HR(3)=.5AND RND(1)  $<$  .5 **THEN CLS: GOSUB6050** 

# Was tun mit Essen und Trinken?

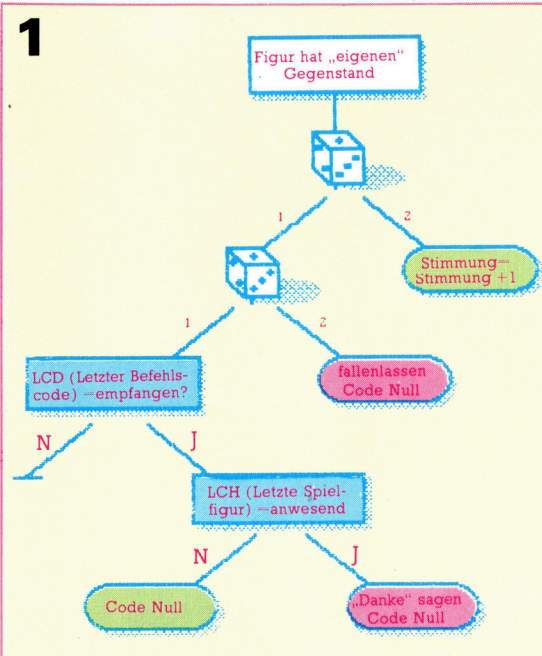

**3 March Obwohl die Anzahl der verfüg-**<br>
<sup>Eigur hat "eigenen"</sup> **baren Gegenstände bei "Dog a**n baren Gegenstände bei "Dog and Bucket" nicht besonders groß ist, <sup>s</sup>piel<sup>t</sup> <sup>d</sup>e<sup>r</sup> richtige Umgang <sup>m</sup>i<sup>t</sup> ihnen doch eine große Rolle.

> Wie unsere Spielfiguren mit Gegenständen umgehen, <sup>i</sup>s<sup>t</sup> <sup>f</sup>ü<sup>r</sup> den Unterhaltungswert des Programms von entscheidender Bedeutung - dabei ist eine große Zahl von Einzelfaktoren zu berücksichtigen. Die Gegenstände lassen sich <sup>i</sup><sup>n</sup> zwei Kategorien einteilen: Eßbar (Sandwich und Pastete) und trinkbar. Es gibt noch mehr Objekte, sie haben aber keine Funktion im Spiel und dienen eher der Dekoration.

> Sehr wichtig <sup>i</sup>st, wem <sup>e</sup>i<sup>n</sup> Gegenstand gehört: Bestimmte Getränke gehören <sup>z</sup><sup>u</sup> bestimmten Spielfiguren - der "Besitz" der Spielfiguren muß also beachtet werden. Ebenso wichtig <sup>i</sup>s<sup>t</sup> <sup>e</sup>s, <sup>d</sup>i<sup>e</sup> Wünsche der Figuren <sup>z</sup><sup>u</sup> kennen. <sup>I</sup><sup>n</sup> einer komplexen Baumstruktur lassen <sup>s</sup>ic<sup>h</sup> <sup>a</sup>ll<sup>e</sup>

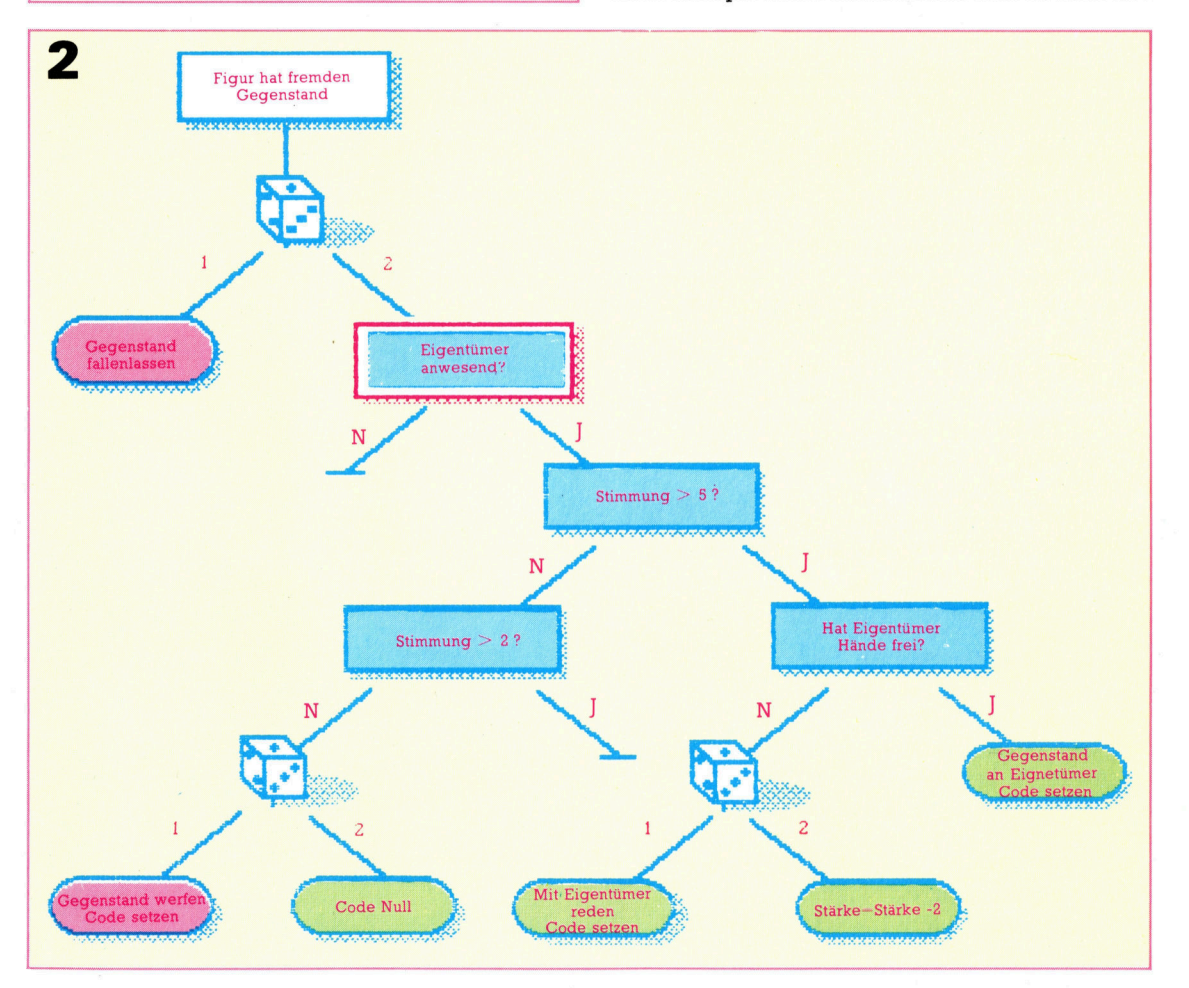

# **Software**

diese Eigenheiten zusammenfassen. Zur Vereinfachung gehen wir dabei <sup>i</sup><sup>n</sup> vier Stufen <sup>v</sup>or.

Zuerst wollen wir betrachten, was eine Spielfigur mit einem <sup>i</sup>h<sup>r</sup> zugeteilten Objekt anstellen kann. Das erste Diagramm <sup>z</sup>eig<sup>t</sup> eine einfache Baumstruktur der Möglichkeiten. Wichtig sind dabei die Würfelsymbole, die Zufallsentscheidungen darstellen. Wohin <sup>a</sup><sup>n</sup> diesen Stellen verzweigt wird, hängt von der "erwürfelten" Zufallsvariablen ab.

Neben den Zufallsverzweigungen <sup>g</sup>ib<sup>t</sup> <sup>e</sup><sup>s</sup> drei weitere Verzweigungs-Typen im Diagramm. Endpunkte, <sup>b</sup>e<sup>i</sup> denen eine Meldung am Bildschirm erscheint und die Variablen aktualisiert werden, sind <sup>r</sup>o<sup>t</sup> dargestellt. Auch die grünen Felder sind Endpunkte, allerdings werden hier nur die Variablen auf den neuesten Stand gebracht, ohne daß eine Bildschirmmeldung erfolgt. Diese Punkte werden separat behandelt. Schließlich sind auch noch blaue Felder vorhanden, <sup>d</sup>i<sup>e</sup> einfache Entscheidungen symbolisieren.

Aus dem Diagramm wird deutlich, daß eine Spielfigur mit einem "eigenen" Gegenstand entsprechend den vier Endpunkten vier Verhaltensmöglichkeiten hat. So könnte sich bei günstiger Zufallsentscheidung die Stimmung heben, weil die Figur sich an ihrem Lieblingsgetränk laben kann. Weniger wahrscheinlich <sup>i</sup>st, daß <sup>d</sup>i<sup>e</sup> Spielfigur den Gegenstand fallen <sup>l</sup>äß<sup>t</sup> <sup>o</sup>der, wenn <sup>s</sup>i<sup>e</sup> <sup>i</sup>h<sup>n</sup> von einemnoch anwesenden Spender bekommen <sup>h</sup>at, <sup>d</sup>a<sup>ß</sup> <sup>s</sup>i<sup>e</sup> <sup>s</sup>ic<sup>h</sup> bedankt. Es <sup>i</sup>s<sup>t</sup> <sup>z</sup><sup>u</sup> beachten, daß drei der Endpunkte <sup>d</sup>i<sup>e</sup> Werte LCH und LCD auf Null setzen, wodurch Interaktionen mit einer anderen Spielfigur beendet werden.

Diese Strukturen sind rein willkürlich  $-$  wir können <sup>a</sup>ls<sup>o</sup> ganz unterschiedliche Bäume <sup>f</sup>ü<sup>r</sup> den gleichen Zweck aufbauen. Also weiter zum nächsten Baum. Er <sup>i</sup>s<sup>t</sup> <sup>f</sup>ü<sup>r</sup> Situationen zuständig, <sup>i</sup><sup>n</sup> denen Spielfiguren fremde Gegenstände <sup>i</sup><sup>n</sup> Besitz haben.

# <sup>I</sup>s<sup>t</sup> der Eigentümer da?

Die Verzweigungen sind hier farbig ähnlich unterschieden wie im vorigen Beispiel, bis auf das Entscheidungsfeld <sup>m</sup>i<sup>t</sup> dem roten Rand. Es arbeitet ähnlich wie ein Endpunkt: Wird das Feld erreicht, verzweigt das Programm zu einer anderen Routine. <sup>J</sup><sup>e</sup> nachdem, wie diese Situation ausgeht, kehrt das Programm manchmal auch wieder an den alten Punkt zurück.

Um herauszufinden, ob der Eigentümer des zu einer anderen Spielfigur gehörigen Objek<sup>t</sup>e<sup>s</sup> gerade anwesend ist, müssen <sup>d</sup>i<sup>e</sup> Umgebungsbedingungen aller Figuren geprüft werden (cS(character,2)). Der erwähnte Verzweigungspunkt führt dazu aus dem laufenden Programm heraus <sup>z</sup><sup>u</sup> einem Unterprogramm. <sup>I</sup>s<sup>t</sup> <sup>d</sup>i<sup>e</sup> betreffende Person wirklich da, wird zum nächsten Entscheidungspunkt des Baumes zurückgesprungen (Stimmung>5?), <sup>i</sup>s<sup>t</sup> <sup>s</sup>i<sup>e</sup> aber nicht da, geht es an der vorherigen Stelle weiter.

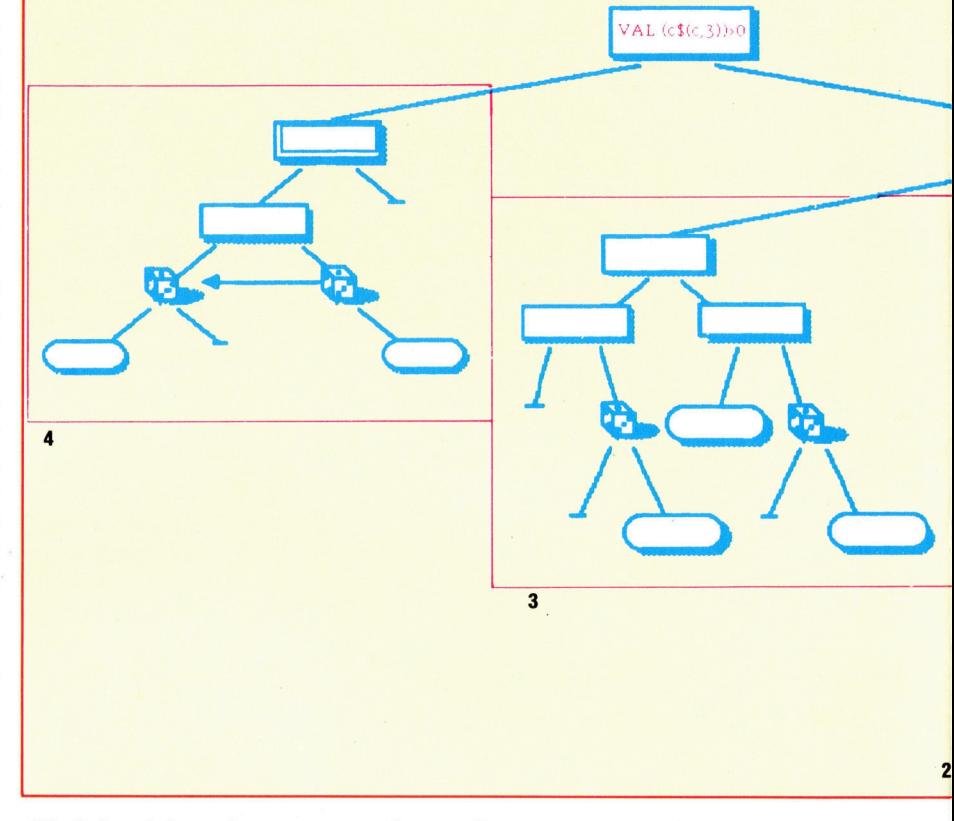

Die behandelten vier Baumstrukturen können nach der obigen Abbildung zu einem einzigen, größeren Baum zusammengefaßt werden. Das Programm <sup>p</sup>rüf<sup>t</sup> zuerst den Wert der Bedingung  $(VAL(c$(c,3))>0)$ . Das Ergebnis <sup>i</sup>s<sup>t</sup> WAHR,

wenn die betreffende Spielfigur einen Gegenstand trägt, sonst als FALSCH. <sup>B</sup>e<sup>i</sup> FALSCH wird die Programmsteuerung vom Hauptbaum an den <sup>i</sup><sup>n</sup> Bild <sup>4</sup> dargestellten Baum abgegeben. <sup>B</sup>e<sup>i</sup> WAHR erfolgt eine Zufalls-

entscheidung, die entweder zum Baum von Bild <sup>3</sup> (Essen/Trinken) führt oder mit dem Ausdruck  $(c\$(c,3)=c\$(c,6))$ auf "eigene" Gegenstände hin prüft. Dann geht die Steuerung auf eine der Strukturen über.

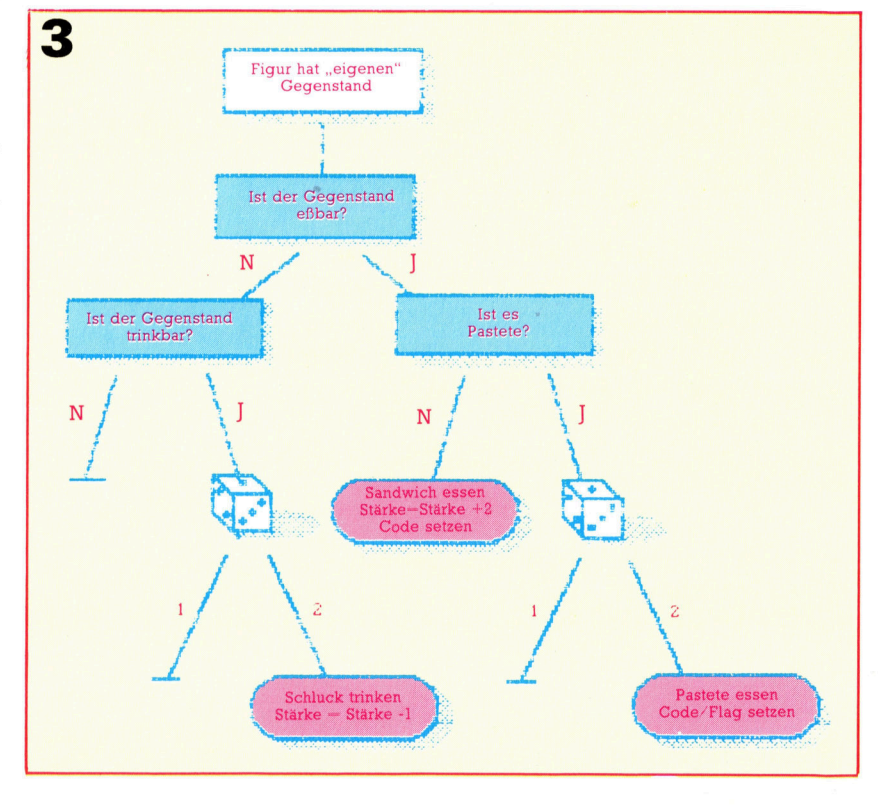

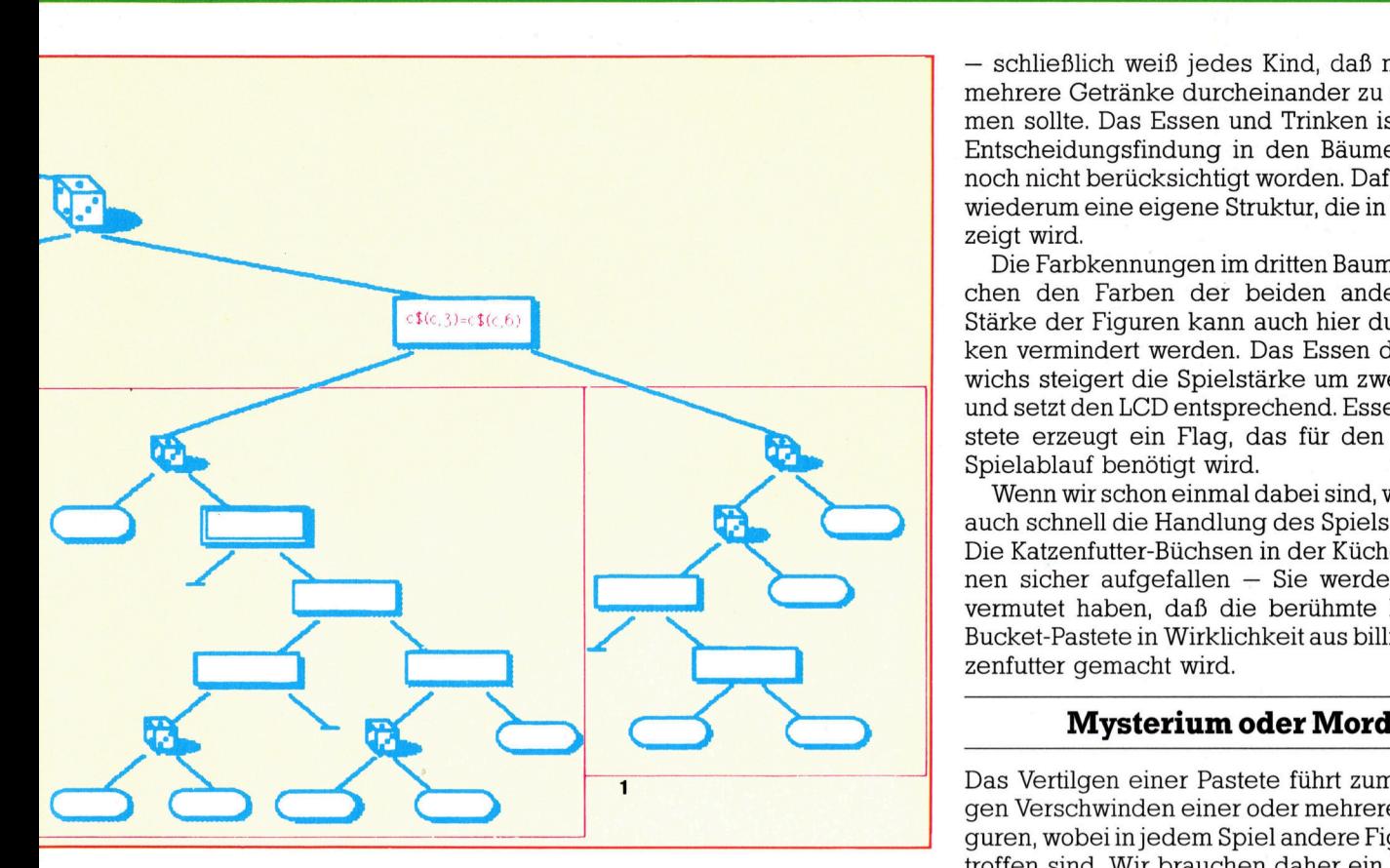

Meist <sup>l</sup>äß<sup>t</sup> <sup>d</sup>i<sup>e</sup> Figur den Gegenstand <sup>f</sup>allen, wenn nicht, prüft das Programm, ob der Eigentümer anwesend ist. Isterinder Nähe, entscheidet das Programm, ob er den Gegenstand überreicht bekommt - leere Hände vorausgesetzt oder damit beworfen wird, <sup>f</sup>all<sup>s</sup> die Figur <sup>i</sup><sup>n</sup> schlechter Stimmung <sup>i</sup>st. Hat der Eigentümer die Hände voll, gibt <sup>e</sup><sup>s</sup> eine Zufallsentscheidung, ob die Spielfigur sich womöglich <sup>f</sup>ü<sup>r</sup> <sup>1</sup>h<sup>r</sup> Fehlverhalten entschuldigt.

Weiter ist zu beachten, daß eines der Endfelder die Stärke der Figur um zwei Punkte redu<sup>z</sup>iert, <sup>f</sup>all<sup>s</sup> <sup>s</sup>i<sup>e</sup> etwa aus dem fremden Glas <sup>t</sup>rink<sup>t</sup>

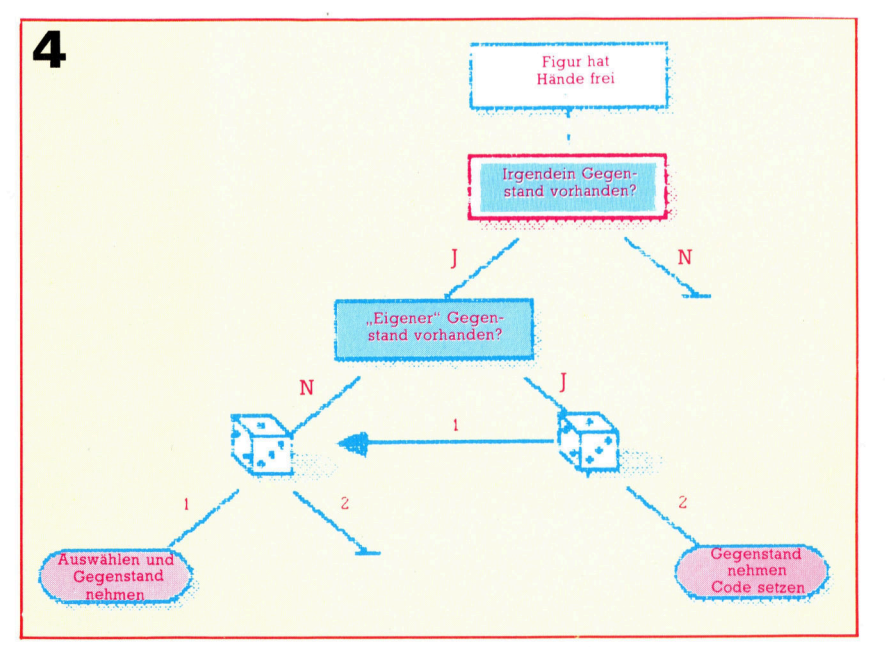

4 schließlich weiß jedes Kind, daß man nicht mehrere Getränke durcheinander zu sich nehmen <sup>s</sup>ollte. Das Essen und Trinken <sup>i</sup>s<sup>t</sup> bei der Entscheidungsfindung <sup>i</sup><sup>n</sup> den Bäumen bisher noch nicht berücksichtigt worden. Dafür gibt es wiederum eine eigene Struktur, <sup>d</sup>i<sup>e</sup> in <sup>B</sup>il<sup>d</sup> 3gezeigt wird.

Die Farbkennungen im dritten Baum entsprechen den Farben der beiden anderen. Die Stärke der Figuren kann auch hier durch Trinken vermindert werden. Das Essen des Sandwichs steigert die Spielstärke um zwei Punkte und setzt den LCD entsprechend. Essen der Pastete erzeugt ein Flag, das <sup>f</sup>ü<sup>r</sup> den weiteren Spielablauf benötigt wird.

Wenn <sup>w</sup>i<sup>r</sup> schon einmal dabei <sup>s</sup>ind, wollen <sup>w</sup>i<sup>r</sup> auch schnell <sup>d</sup>i<sup>e</sup> Handlung des Spiels verraten. Die Katzenfutter-Büchsen in der Küche sind Ihnen sicher aufgefallen  $-$  Sie werden bereits vermutet haben, daß die berühmte Dog-and-Bucket-Pastete in Wirklichkeit aus billigem Kat-

Das Vertilgen einer Pastete führt zum vorzeitigen Verschwinden einer oder mehrerer Spielfiguren, wobei injedem Spiel andere Figuren betroffen <sup>s</sup>ind. Wir brauchen daher ein Flag, das die möglichen Opfer einer Fleisohvergiftung kennzeichnet. Ob der Tod einer Figur als Mysterium oder als Mord durch die anderen Kneipengänger aufgefaßt wird, hängt von den Faktoren <sup>a</sup>b, die wir später noch behandeln. Vorher <sup>s</sup>oll aber die Erläuterung der Steuerstrukturen vervollständigt werden.

Hat eine Figur leere Hände, kommt der Baum <sup>i</sup><sup>m</sup> vierten Diagramm zum Einsatz. <sup>E</sup><sup>r</sup> enthält ebenfalls einen Punkt, bei dem zu einem Unterprogramm verzweigt wird. Dieses <sup>p</sup>rüft, ob noch andere Gegenstände im Raum vorhanden <sup>s</sup>ind, und springt zurück bzw. prüft weiter, ob das "eigene" Objekt der Spielfigur dabei <sup>i</sup>st. Durch einen Zufallsprozeß wird entschieden, ob sie es an sich nimmt. Falls nicht, kann auch ein ande<sup>r</sup>e<sup>r</sup> Gegenstand genommen werden. <sup>F</sup>all<sup>s</sup> <sup>d</sup>i<sup>e</sup> Person nicht ihren "eigenen" Gegenstand nimmt, <sup>h</sup>a<sup>t</sup> sie immer noch die Möglichkeit, etwas anderes zu wählen. Das <sup>i</sup>s<sup>t</sup> möglich, weil der Entscheidungspunkt quer durch den Baum verzweigt. Die entsprechenden Gegenstände werden also nicht lange herrenlos herumstehen, die Personen werden aber <sup>m</sup>i<sup>t</sup> größerer Wahrscheinlichkeit ihre eigenen Dinge bekommen.

Die vier Bäume bilden gemeinsam eine größere Struktur, wobei jede zu prüfende Bedingung als einfacher logischer Ausdruck betrachtet werden kann. Da einige Entscheidungspunkte dieselben Bedingungen zu verschiedener Zeit prüfen wollen, fassen wir die Werte der möglichen Eigenschaften zu einem neuen Array zusammen, dessen Elemente wir beim Aufbau der Baumstrukturen nutzen.

**Computer Welt** 

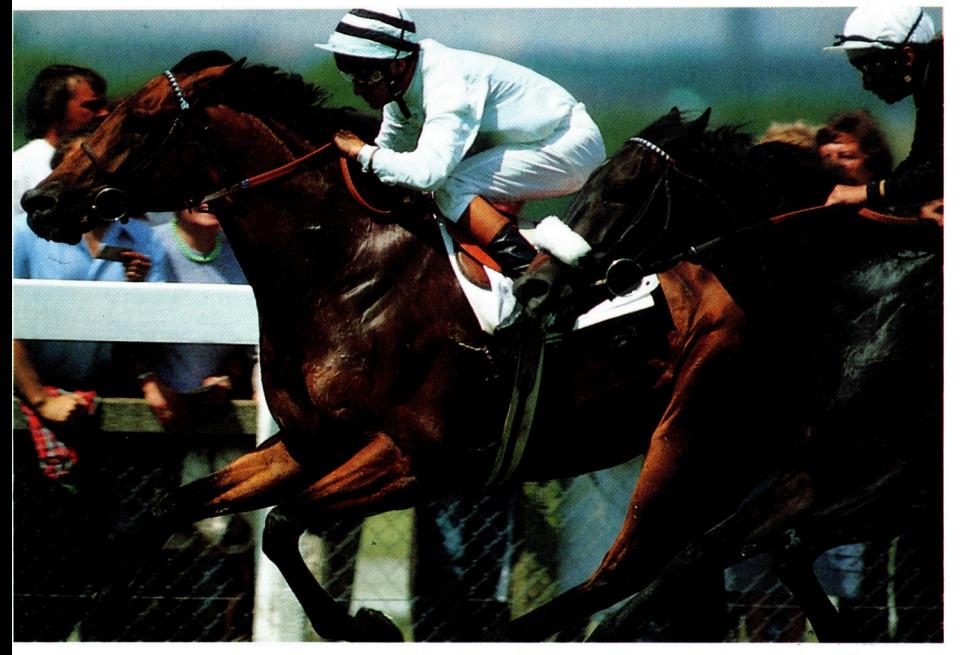

Die Vielzahl der verschiedenen Faktoren, die das Ergebnis eines Rennens beeinflussen, machen dieses Programm zu einem preisgünstigen Übungswerkzeug, um "Wetten zu lernen".

Für den Wettenden wird der Computer <sup>s</sup><sup>o</sup> zum nützlichen Hilfsmittel, mit dem sich Gewinne maximieren und Fehleinsätze vermeiden lassen.

# Auf der Rennbahn

Wir beginnen hier mit einer vierteiligen Serie, die sich mit dem Einsatz von Microcomputern <sup>b</sup>e<sup>i</sup> Glücksspielen befaßt. Zum Auftakt bringen wir vier Programme, die für Anhänger des Pferderennsports geschrieben wurden.

RB man die ungeheure Popularität von Glücksspielen, überrascht es kaum, daß <sup>m</sup>i<sup>t</sup> der Einführung des Computers viele Programmierer angeregt wurden, Algorithmen <sup>z</sup><sup>u</sup> entwickeln, <sup>d</sup>i<sup>e</sup> dazu dienen, Gewinne <sup>z</sup><sup>u</sup> maximieren, Verluste zu minimieren und Vorhersagen <sup>z</sup><sup>u</sup> treffen. <sup>I</sup><sup>n</sup> dieser vierteiligen Serie beschäftigen wir uns mit den Techniken und der Theorie, die hinter Computer- "Spiel"-Anwendungen stehen, und wagen eine bescheidene Vorhersage darüber, ob <sup>I</sup>h<sup>r</sup> Micro Sie zum Millionär machen wird oder nicht. Welcher Computerbesitzer <sup>i</sup>s<sup>t</sup> noch nicht auf die Idee gekommen, ein Programm zur Lottozahlermittlung zu erstellen!?

<sup>I</sup><sup>n</sup> diesem <sup>T</sup>ei<sup>l</sup> stellen <sup>w</sup>i<sup>r</sup> <sup>v</sup>ie<sup>r</sup> Programme <sup>v</sup>or, <sup>d</sup>i<sup>e</sup> dem Wettenden angeblich Vorteile bringen <sup>s</sup>ollen, und schätzen <sup>d</sup>i<sup>e</sup> möglichen Gewinne (oder Verluste!) <sup>f</sup>ü<sup>r</sup> <sup>d</sup>i<sup>e</sup> einzelnen Programme <sup>e</sup>in. <sup>I</sup><sup>n</sup> den nächsten Folgen befassen wir uns mit dem Einsatz von Computern an der Rennbahn, der Statistik und Wahrscheinlichkeitsrechnung.

# COURSEWINNER

Eines der interessantesten Programme dieser Kategorie ist "Coursewinner" von Selec Software. Vorausgesetzt wird dabei, daß dem Spie<sup>l</sup>e<sup>r</sup> ein Exemplar der englischen Wettzeitschrift "Sporting Life" oder einer vergleichbaren Rennzeitschrift zur Verfügung steht und somit die entsprechenden Daten vorhanden <sup>s</sup>ind. Der Spieler hat dabei die Möglichkeit, drei verschiedene "Tempi" einzugeben, wie sie in der Sport- und Allgemein-Presse veröffentlicht werden oder von Fachleuten ermittelt wurden.

Das menügesteuerte Programm <sup>i</sup>s<sup>t</sup> einfach <sup>i</sup><sup>n</sup> der Anwendung, wenn auch gewisse Fehlermöglichkeiten gegeben <sup>s</sup>ind. Voraussetzung <sup>f</sup>ü<sup>r</sup> einen guten Start ist die richtige Eingabe. Allerdings gibt es auch dann keine Katastrophe, wenn man <sup>z</sup>.B. in der Acorn-B-Version versehentlich die "Escape"-Taste drückt.

Sind die wichtigen Faktoren eingegeben, wird erwartet, daß ein Gebot erfolgt. Das Programm versucht nämlich - neben der Berechnung der "wirklichen Vorteile" der Pferde-, dahingehend <sup>R</sup>a<sup>t</sup> <sup>z</sup><sup>u</sup> geben, ob <sup>d</sup>i<sup>e</sup> Chancen beim Buchmacher <sup>g</sup>u<sup>t</sup> <sup>s</sup>ind. <sup>I</sup>s<sup>t</sup> dies der <sup>F</sup>all, wird eine >Dreierwette"< empfohlen. Da Wettschluß erst zehn Minuten <sup>v</sup>o<sup>r</sup> dem <sup>S</sup>tar<sup>t</sup> <sup>i</sup>st, <sup>l</sup>äß<sup>t</sup> sich dies nicht immer durchführen.

Überdies gibt es die Möglichkeit, das Gebot entsprechend der "Verfassung" des Pferdes zu korrigieren, und somit <sup>d</sup>i<sup>e</sup> Gewinnchancen neu zu berechnen.

Das Programm wurde <sup>i</sup><sup>n</sup> <sup>1</sup><sup>8</sup> Rennen <sup>m</sup>i<sup>t</sup> zehn oder weniger Pferden getestet. Das Ergebnis der Dreierwette mit drei Siegern bei zwölf Chancen war nicht ungewöhnlich: <sup>S</sup>i<sup>e</sup> brachte bei einem Einsatz von <sup>4</sup> Mark einen Gewinn von 6,50 Mark. Pferde aber, auf die man mehr setzte oder denen man höhere Chancen einräumte, brachten vergleichsweise mehr. So bei der Wette "Drei aus Fünf" umgerechnet einen Gewinn von <sup>1</sup><sup>6</sup> Mark. Schlechter bewertete Pferde, 6-4, (irreführenderweise im Programm als 3-2 bezeichnet) brachten bei "Zwei aus Sechs" immerhin einen Gewinn von <sup>2</sup>,8<sup>0</sup> Mark.

"Coursewinner" ist ein interessantes, qut gestaltetes Programm mit Soundeffekten. Natür-

lich gilt hierfür  $-$  wie auch für andere Programme <sup>4</sup> eines: Vorm >echten< Einsatz sollte man trocken üben! Das spart Geld.

Coursewinner: Für Spectrum, C <sup>6</sup>4, Schneider CPC, Atari, Apple II und Acorn <sup>B</sup>

Vertrieb: Selec Software, 37 Councillor Lane, Cheadle, Cheshire

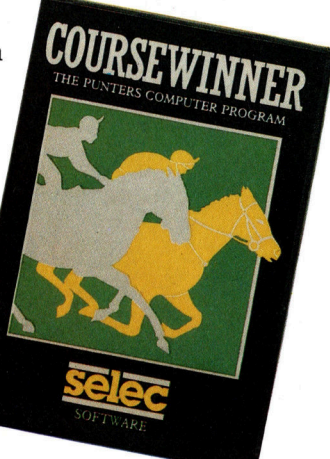

# SPRINT FORMULA

"Brimardon Computer Racing Service" bietet mehrere Produkte <sup>a</sup>n, <sup>d</sup>i<sup>e</sup> dem anspruchsvollen Wetter, der mehr <sup>m</sup>i<sup>t</sup> seinem Computer machen möchte, einige Anregungen bringen. <sup>S</sup><sup>o</sup> <sup>d</sup>i<sup>e</sup> Möglichkeit, sein eigenes Programm zu schreiben, fertig konfektionierte Programme speziellen Gegebenheiten anzupassen, maßgeschneiderte Programme zu erstellen sowie "Sprint Formula". Letzteres ist ein Programm für den erfahrenen Wetter. Es konzentriert sich auf Vorgaberennen bis zu sieben Achtelmeilen, da diese schweren Rennen <sup>e</sup>i<sup>n</sup> offenes Wetten erlauben. <sup>D</sup>i<sup>e</sup> Autoren behaupten, daß das Programm eine "goldene" Gelegenheit für den Wetter ist, <sup>d</sup>e<sup>r</sup> <sup>z</sup><sup>u</sup> großen Gewinnen kommen <sup>w</sup>ill.

Die Laufgeschwindigkeit des Pferdes kann durch die Bodenbeschaffenheit erhöht oder gesenkt werden, ferner die Streckenlänge und die <sup>A</sup>r<sup>t</sup> des Rennens, <sup>i</sup><sup>n</sup> der die Bewertung erfolgte. Ergänzend lassen sich Faktoren wie die derzei-

tige Verfassung des Pferdes usw. hinzufügen. Ziel ist es natürlich, den größten Gewinn <sup>z</sup><sup>u</sup> erzielen.

Dazu verhilft das System auch den Leuten, die bereit sind, auf die beiden höchstbewerteten Pferde zu setzen. Bisher sind aus 123 Wetten die zwei besten 28mal als Sieger hervorgegan-

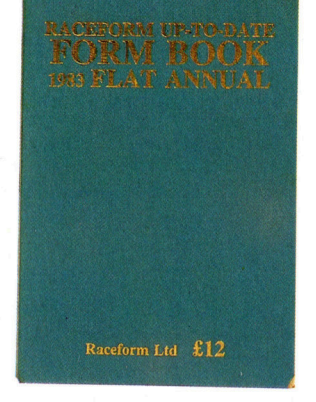

gen, was einem Einsatz von 79 Punkten entspricht 4 bei einem Ertrag von <sup>6</sup><sup>2</sup> Prozent. Der durchschnittliche Gewinn lag bei "13-2". Wer bereit war, die gelegentlichen Niederlagen hinzunehmen, wurde mit Gewinnen von bis zu "20-<sup>1</sup>" belohnt.

Die Autoren geben zu, daß die Bildschirmdarstellung von "Sprint Formula" aufgrund der geringen Speicherkapazität nicht optimal <sup>i</sup>st. Die Input-Routinen wirken teilweise etwas unbeholfen. Fehlersuche gibt <sup>e</sup><sup>s</sup> nicht, und es liegt am Spieler, Falscheingaben <sup>z</sup><sup>u</sup> vermeiden. Um das auszugleichen, wird das Programm mit umfangreicher, hilfreicher Dokumentation gelie<sup>f</sup>ert. Insgesamt erweist es sich <sup>a</sup>l<sup>s</sup> hilfreich <sup>f</sup>ii<sup>r</sup> den erfahrenen Wetter.

Sprint Formular: Für Acorn B, Acorn Electron, Spectrum, C 64, Schneider CPC, Tandy, Dragon, Oric und Atari Vertrieb: Brimardon Computer Racing Service, 48 Pierremont Road, Darlington

# <sup>Z</sup><sup>5</sup> HORSE RACE FORECAST

Das Programm "Z5 Horse Race Forecast" von Professor Frank George basiert ebenfalls auf Daten aus "The Sporting Life" sowie Laufgeschwindigkeiten aus "Raceform Handicap Book". Es arbeitet mit erheblich weniger Daten als "Coursewinner 3" und akzeptiert zwei Werte <sup>4</sup> die Geschwindigkeits-Bestleistung sowie die Form-Daten.

Auf verschiedene Anfragen werden Informationen eingegeben, anschließend offensicht<sup>l</sup>ich<sup>e</sup> Fehler beseitigt und <sup>d</sup>i<sup>e</sup> eingegebenen Daten nach Richtigkeit abgefragt. Daraufhin wird jedes Pferd nach folgendem System bewertet: optimale Wette, gute Wette, mögliche Wette, schlechte Wette, Außenseiter-Wette und löschen. Leider wird kein Versuch gemacht, diese Bewertungen zu quantifizieren. Der Anwender muß das Programm <sup>a</sup>ls<sup>o</sup> ausführlich testen, um den echten statistischen Wert nutzen zu können.

Enttäuschend bei diesem Programm <sup>i</sup>s<sup>t</sup> <sup>d</sup>i<sup>e</sup> Regelmäßigkeit, mit der bis zu fünf Pferde in ein und demselben Rennen bei zehn oder weniger Konkurrenten Spitzenwerte zugeteilt bekommen. Hier zwei Empfehlungen: Entweder nicht setzen oder auf alle Spitzen-"Reiter".

Z5 Horse Race Forecast: Für Spectrum, Acorn B, C 64 Hersteller: Bureau Of Information Science, **Chalfont, St. Giles** 

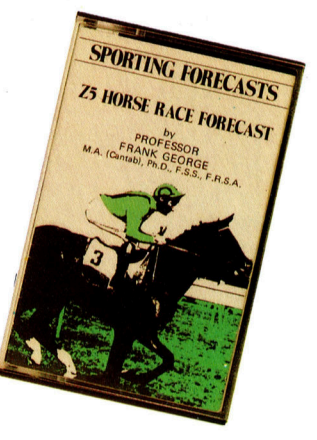

# Die Benutzung von "Coursewinner"

Nach dem Laden des Programms erscheint ein Menü. Danach ist "C" einzugeben, worauf mehrere Rennbahnen auf dem Bildschirm zu sehen sind. Nun wird die der Bahn entsprechende Nummer gewählt. Anschließend muß die Entfernung zur nächsten Achtelmeile eingegeben werden. Das Programm kehrt zum Hauptmenü zurück, und mit "I" erfolgt die Eingabe der Renndaten. Das Programm greift auf ein Submenü mit vier Routinen zurück, womit die Eingabe der verschiedenen Daten ermöglicht wird. In dem mit "Schnelligkeit" überschriebenen Sektor können drei der folgenden Bewertungen benutzt werden: Stopwatch (Sporting Life), Form Ratings (Sporting Life), Spotform (Daily Mirror), Formcast (Daily Mail) und Timeform.

ptmenü, wir<br>sesk dam St Darauf erfolgt die Frage nach dem Startwert. Steht ein solcher nicht zur Verfügung, wird die Wett-Vorhersage benutzt. Dabei sollte man berücksichtigen, daß dies die empfohlenen Dreierwetten abwertet. Die Programmberechnung der "echten Bedingungen" wird allerdings nicht unbedingt beeinflußt.

<sup>i</sup> . .  $\mathbb{R}$ 

Im Hauptmenü ist nun die Abfrage der Renn-Analyse wie dargestellt vorzunehmen. Je niedriger die berechneten treffende ert, nur a die Pferde zu setzen, die " $1-1$ " gewettet werden. Bieten die Buchmacher Wetten von "6-4" und mehr, um so besser.

# Hulk <sup>I</sup> und II

Die Autoren von "Hulk" beschreiben das Programm als ,,Wissenschaftler des kleinen Mannes", da es bei der Entwicklung eigener Expertensysteme hilft. Akzeptiert man, daß ein <sup>e</sup>rfolgreicher , Wetter< Experte <sup>i</sup><sup>n</sup> seinem Gebiet ist - warum sollte man dann nicht versuchen, dieses Wissen auf den Computer zu übertragen? "Hulk" scheint deshalb besonders für den erfahrenen Wetter geeignet, der mit einem "System" arbeiten möchte – einer Reihe von Regeln auf der Basis vergangener Ereignisse (=Daten), die - eine gewisse Konsequenz vorausgesetzt  $-$  Gewinne erzeugen und  $-$  Profit bringen.

Die zeitaufwendigste Aufgabe ist die Erstellung der Datenbank. Speicherkapazitätsprobleme beim Acorn B stellen hohe Anforderungen an den Anwender, der genau entscheiden muß, welche Faktoren wichtig sind, und dazu dann noch zwecks Analyse ein bestimmtes Rennen einzugeben hat. Typisch für eine Strategie mag das Studium der Vorgaberennen über eine gegebene Distanz <sup>i</sup><sup>n</sup> Zehner-Rennen sein, wobei man sich bei der Vorhersage auf die ersten drei oder vier konzentrieren sollte. Dabei istentscheidend, daß ein statistisch repräsentatives Muster gewählt wurde.

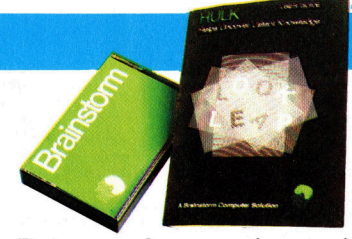

Die Daten werden von einem mit "Look" bezeichneten Programm analysiert, das die Entwicklung einer Reihe von Regeln (durchschnittlich sieben oder acht) erlaubt, um eine Vorhersage <sup>z</sup><sup>u</sup> treffen (i<sup>n</sup> diesem <sup>F</sup>all, ob ein Pferd <sup>s</sup>ieg<sup>t</sup> oder <sup>n</sup>icht). <sup>S</sup>teh<sup>t</sup> eine genügende Menge von Regeln zur Verfügung, können diese <sup>f</sup>ü<sup>r</sup> weitere Rennen durch <sup>e</sup>i<sup>n</sup> anderes Programm namens "Leap" aufgerufen werden. Damit sind Vorhersagen <sup>i</sup><sup>n</sup> Form von Gewinnprozenten möglich.

"Hulk" ist ein faszinierendes Programm für den "System"-Wetter, der sich der statistischen Analyse zur Siegerermittlung bedient. Mit diesem Programm <sup>i</sup>s<sup>t</sup> <sup>e</sup><sup>s</sup> möglich, Regeln <sup>f</sup>ü<sup>r</sup> eine Gewinnvorhersage auf selektiver Basis zu entwickeln. Die Trefferquote liegt bei 60 Prozent.

Hulk I und II: Für Acorn B Hulk I, Hulk II für dBase II, MS-DOS und PC-DOS-Rechner Hersteller: Warm Boot Ltd., Finsbury Business Centre, 40 Bowling Green Lane, London EC1 ONE, und Brainstorm Computer Solutions, 103a Seven Sisters Road, London, N7 7QN

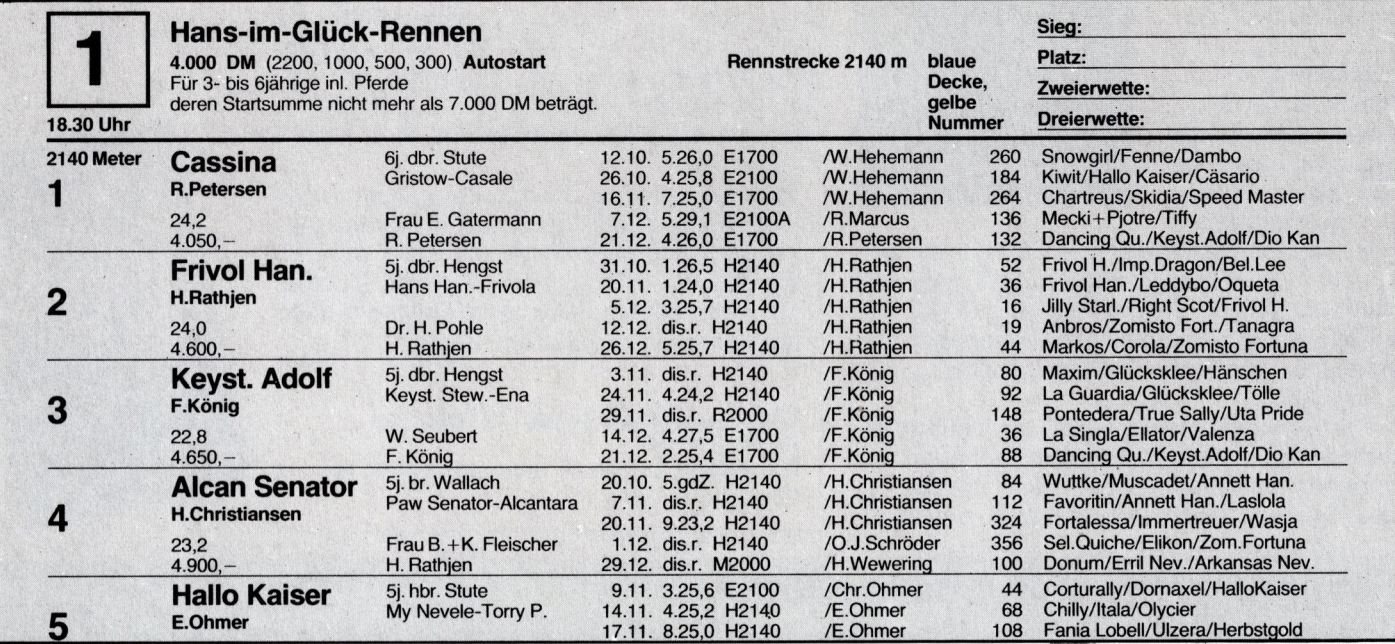

# Wettdaten

Der obige Ausschnitt stammt aus einer Wettzeitschrift und enthält wichtige Daten über das "Hans-im-Glück-Rennen" und die in diesem Rennen startenden Pferde und Fahrer. Es ist das erste Rennen über eine Distanz von 2140 Meter. Insgesamt ist das Rennen mit 4000 Mark dotiert. Davon erhält der Sieger 2200 Mark, der zweite 1000 Mark. Weiter wie angegeben. Gestartet wird das Rennen hinter einem Auto. Die Numerierung in den einzelnen Spalten von oben nach unten gibt die Startposition an. 1 gleich Innenkante der

Rennbahn. Es folgen der Pferdename, Fahrername, Bestzeit über die Rennstrecke, hier fehlt allerdings eine 1 vor der Sekundenangabe und darunter die bislang gewonnenen Preisgelder. In der nächsten Spalte das Alter des Pferdes und das Geschlecht, sowie Besitzer und Trainer. Dann folgen die letzten fünf Starttermine mit dem jeweiligen Fahrer, die Quote und die Reihenfolge des Einlaufs. Im Rennen am 12. 10. gab es für den Sieg von Snowgirl 260 für 10 Mark Wetteinsatz am Totalisator.

# Fachwörter von A bis Z

# Logic Gate = Logikgatter

Schaltkreise zur Realisierung logischer Verknüpfungen heißen Logik-Gatter. Ein Gatter hat ein oder zwei Ausgänge und <sup>b</sup>i<sup>s</sup> <sup>z</sup><sup>u</sup> acht Eingänge; je nach den Eingangsspannungspegeln und der logischen Funktion des \_Gatters werden <sup>d</sup>i<sup>e</sup> Ausgänge <sup>a</sup>u<sup>f</sup> "High" (Betriebsspannung) oder "Low" (Nullpegel) gesetzt.

Die Arbeitsweise eines Gatters läßt sich mit einer Anzahl Schalter vergleichen, die <sup>i</sup><sup>n</sup> einer bestimmten Anordnung betätigt werden; <sup>e</sup>i<sup>n</sup> ODER-Gatter entspricht beispielsweise zwei parallel liegenden Schaltern. Als elektronische Schalter werden dabei bipolare sowie Feldeffekt-Transistoren verwendet. Ein Transistor hat drei Anschlüsse oder Elektroden, sie heißen beim bipolaren Transistor Emitter, Kollektor und Ba<sup>s</sup>is. Die Basis <sup>i</sup>s<sup>t</sup> die Steuerelektrode; das dort anliegende Signal bestimmt, ob zwischen Emitter und Kollektor eine leitende Verbindung besteht oder ob der Transistor gesperrt <sup>i</sup>st. Die Gattereingänge sind jeweils mit Basis-Elektroden verbunden, und die Emitter-Kollektor-Strecken schalten definierte Spannungspegel <sup>a</sup>u<sup>f</sup> <sup>d</sup>i<sup>e</sup> Ausgänge durch. Die Gattertypen - AND/OR/NAND/  $NOR/NOT/EXOR$  – unterscheiden <sup>s</sup>ic<sup>h</sup> in der Anordnung der Schalttransistoren.

Logic State = Logischer Zustand Den Null- und Eins-Binärwerten lassen sich die logischen Zustände "wahr" und "falsch" zuordnen.

Der zugehörige Spannungspegel hängt dagegen von der verwendeten "Logikfamilie" ab. Bei einem Gatter, das beispielsweise mit +5V Betriebsspannung arbeitet, entsprechen diese 5V bei positiver Logik dem Zustand "wahr", 0 V bedeutet dementsprechend "falsch".

# Logic Symbols <sup>=</sup> Logiksymbole

Jeglicher Systementwurf - ob nun in Form eines Flußdiagramms oder einer elektronischen Schaltung 4 sollte sich möglichst auf einen Satz von grafischen Symbolen stützen, mit dem die verschiedenen Komponen-

Hier werden einzelne Fachausdrücke eingehend behandelt. . Da <sup>b</sup>e<sup>i</sup> der Kommunikation <sup>m</sup>i<sup>t</sup> dem Computer meist die englische Sprache verwendet wird, werden hier zunächst die englischen Begriffe genannt, dann die deutsche Übersetzung. <sup>I</sup><sup>n</sup> den Gesamtindex werden sowohl deutsche als auch englische Stichwörter aufgenommen, damit <sup>S</sup>i<sup>e</sup> <sup>e</sup><sup>s</sup> leichter haben, das von Ihnen Gesuchte zu finden.

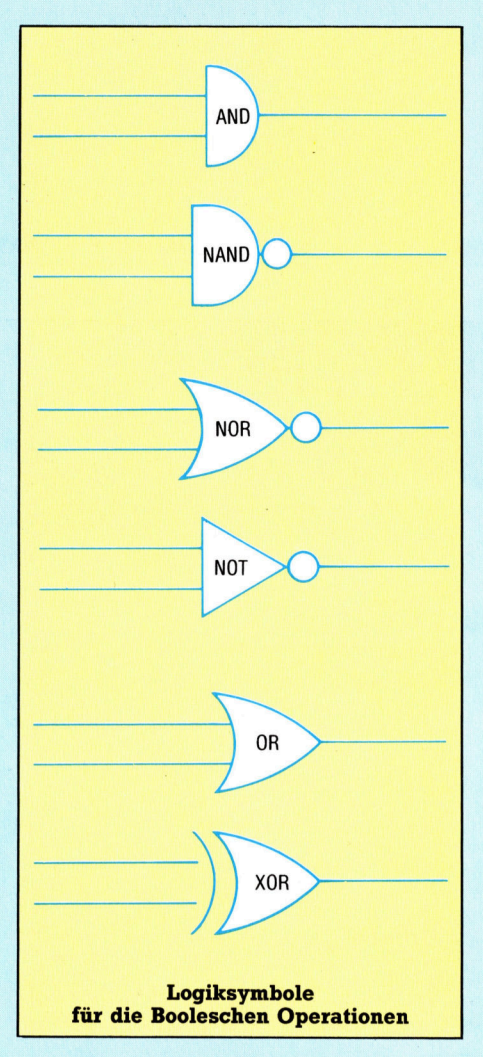

ten in eindeutiger und allgemeinverständlicher Weise zu kennzeichnen sind.

Für den Entwurf logischer Schaltkreise gibt <sup>e</sup><sup>s</sup> international genormte Logiksymbole. Die Zeichen <sup>f</sup>ü<sup>r</sup> die gebräuchlichsten Verknüpfungen sollte sich möglichst auf einen Satz kreise gibt es international genormte von grafischen Symbolen stützen, mit Logiksymbole. Die Zeichen für die 1731–1733: Caroline Clayton<br>dem die verschiedenen Komponen- gebräuchlichsten

der Booleschen Algebra sind <sup>i</sup><sup>n</sup> der Abbildung wiedergegeben; neben diesen Symbolen werden noch genormte Sinnbilder für die verschiedenen Flipflop-Typen verwendet.

# $Logging On = Einloggen$

Beim Rechnerbetrieb ist es oft unerläßlich, den Zugriff unbefugter Personen auf die Anlage insgesamt oder auf bestimmte Dateien zuverlässig zu verhindern. Daher muß sich der Benutzer bei größeren Systemen meist erst einmal "einloggen".

Zum Einloggen gehört normalerweise <sup>e</sup>i<sup>n</sup> Paßwort. Wenn viele Leute das gleiche Terminal benutzen, wird häufig <sup>e</sup>i<sup>n</sup> gemeinsames Paßwort <sup>a</sup>l<sup>s</sup> generelle Zugangsberechtigung verwendet und dazu noch ein persönliches, das die eigenen Dateien oder andere Systembereiche freigibt.

Nach Beendigung seiner Tätigkeit muß sich der Benutzer über eine "Log off"-Routine abmelden (ausloggen). Damit ist die Verbindung zwischen Terminal und Rechner unterbrochen. Bei Großanlagen wird der Benutzer im allgemeinen automatisch abgehängt, wenn länger keine Eingabe erfolgt. <sup>|</sup>

Vor allem <sup>m</sup>i<sup>t</sup> der wachsenden Verbreitung von Computernetzen <sup>i</sup><sup>n</sup> den letzten Jahren hat auch die Zahl der Hacker zugenommen, die Paßworte knacken und unberechtigt <sup>i</sup><sup>n</sup> fremde Systeme eindringen. Zumindest <sup>f</sup>ü<sup>r</sup> Telefon-Datennetze gibt es jedoch neuerdings eine wirkungsvolle Methode, die den Hackern kaum noch Chancen läßt: Der Rechner unterbricht die Verbindung, nachdem das Paßwort eingegeben <sup>i</sup>st, und <sup>r</sup>uf<sup>t</sup> selbst den rechtmäßigen Besitzer an.

# Bildnachweise

709: Nick Harris 710: <sup>L</sup>i<sup>z</sup> Heany 711: Tony Sleep 712, 1721, U3: <sup>L</sup>i<sup>z</sup> Dixon 714, 1724: Kevin Jones 717: Sperry Ltd. <sup>1</sup>722: Raster Technologies 723: <sup>G</sup>. <sup>E</sup>ntis, <sup>R</sup>. Chuang 725, <sup>1</sup>728, 1729: Ian McKinnell 731-1733: Caroline Clayton

- 1734: Sporting Pictures
- 1734-1736: Marcus Wilson-Smith

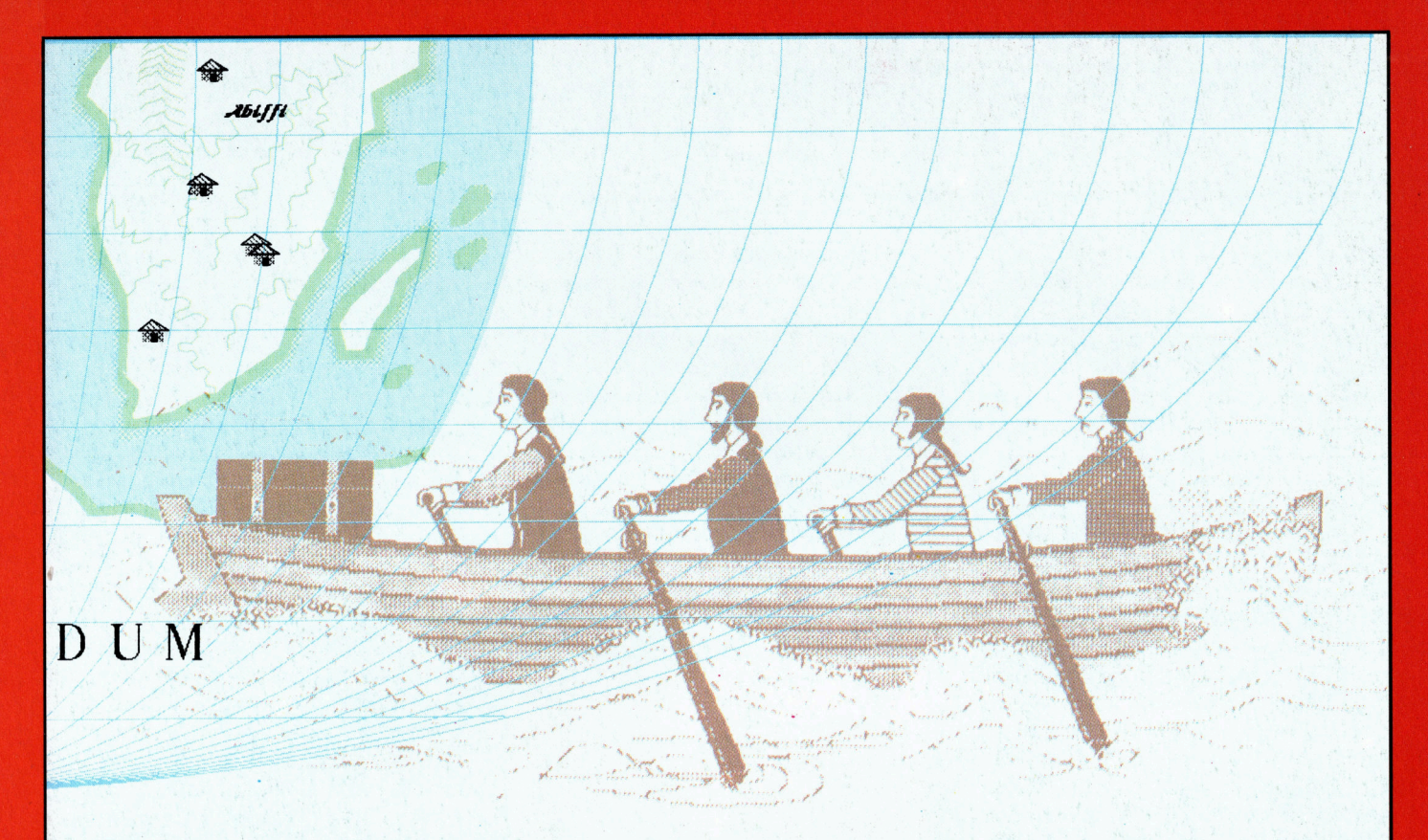

# <sup>+</sup> Vorschau +++ Vorschau +++ Vorschau +++ Vorschau +++ Vorschau <sup>+</sup>

**Amiga von Comn**<br>Nati der Pi, **Bewegungssteuerung CP/M von Spur zu St** 

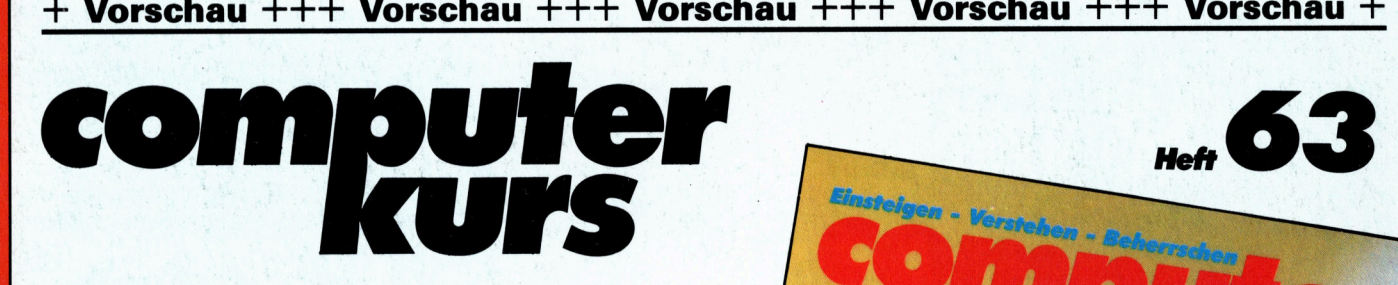

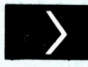

# **Große Probleme**

In unserem Adventure-Spiel treten schwerwiegende Ereignisse ein, darunter Pest-Epidemie und Rettung Schiffbrüchiger.

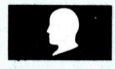

# Robotsteuerung

Für den Robotarm <sup>i</sup>s<sup>t</sup> eine unterschiedliche Steuer-Software nötig. Diesmal: Commodore-Basic.

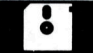

# **Brot und Spiele**

Es gibt eine Cassette, deren Verkaufserlös Bediirftigen <sup>i</sup><sup>n</sup> Afrika zugute kommt.

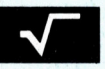

# Zahlenakrobatik

FORTRAN bietet sehr gute Möglichkeiten der Zahlenverarbeitung.

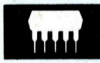

# Top-Modell

Commodores Amiga beeindruckt durch große Leistungsfähigkeit und zeigt sich im modernen Gewand.